# **DOCUMENTO DE ESPECIFICACIONES TÉCNICAS**

**NOMBRE PROYECTO:**

# **DOTACIÓN TECNOLÓGICA PARA LAS INSTITUCIONES Y SEDES EDUCATIVAS DEL MUNICIPIO DE CASABIANCA**

**.**

**Elaboró: ALCALDÍA DE CASABIANCA**

**Fecha: DICIEMBRE 2022**

# **TABLA DE CONTENIDO**

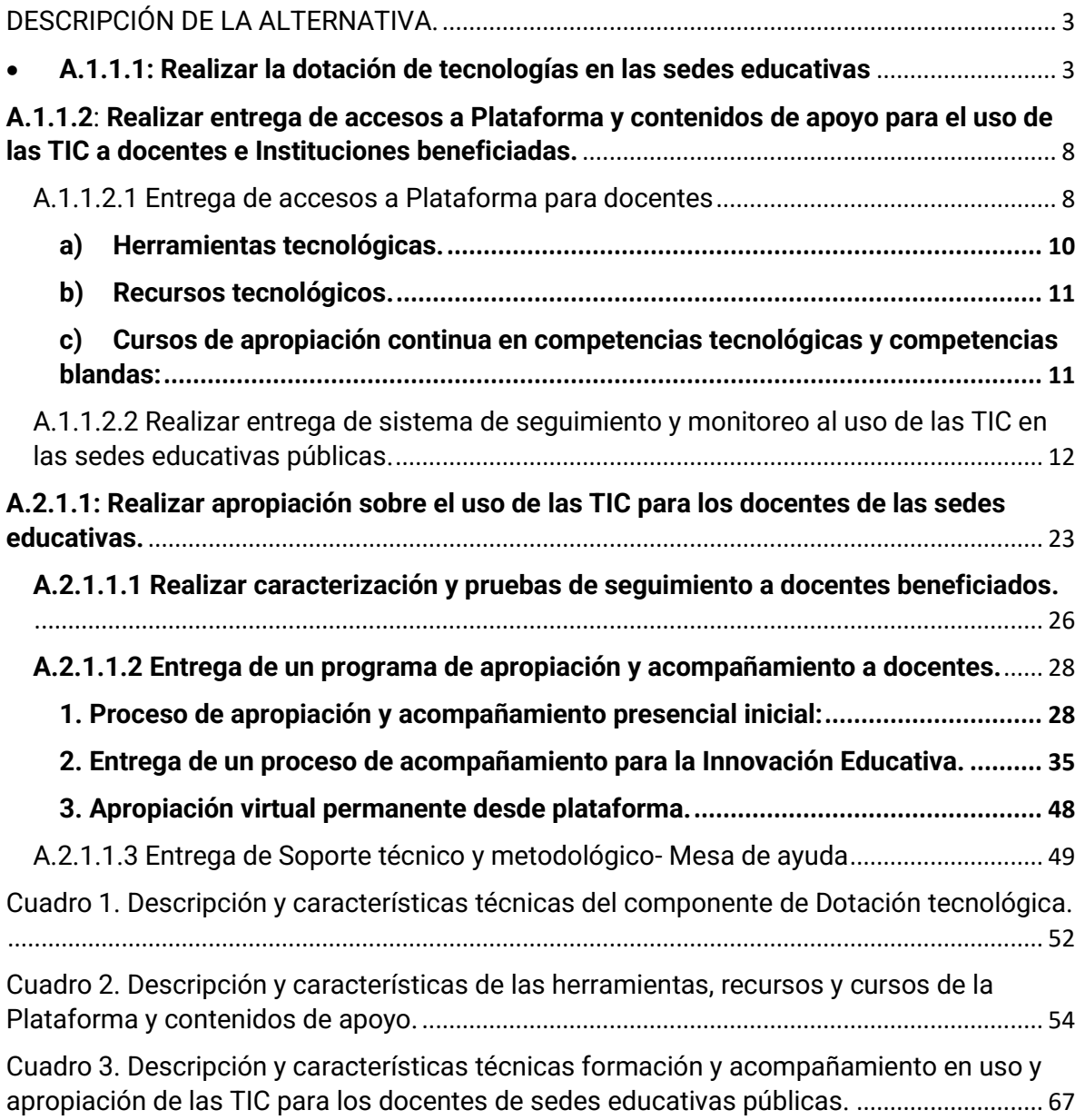

## **DESCRIPCIÓN DE LA ALTERNATIVA.**

<span id="page-2-0"></span>**NOMBRE DE LA ALTERNATIVA:** Fortalecimiento de las capacidades digitales docentes y dotación de sedes educativas con tecnologías digitales.

**Objetivo General:** Incrementar las oportunidades de la comunidad académica en el mejoramiento continuo de la innovación y la calidad educativa de los Establecimientos Educativos Oficiales de la entidad territorial.

**Objetivo Específico 1 (O.E.1):** Fortalecer la integración de los componentes tecnológicos en los procesos de enseñanza.

**Producto 1.1 (P.1.1):** Ambientes de aprendizaje para la educación inicial preescolar, básica y media dotados.

Este componente incluye accesos a una plataforma educativa, que contiene herramientas tecnológicas, recursos tecnológicos y una academia virtual para la apropiación y capacitación docente en la inclusión TIC en la educación que permitirán al docente, contar no sólo con contenidos sino a un proceso permanente de apropiación y herramientas tecnológicas que facilitarán y mejorarán su función en el sistema educativo; a su vez se entregarán contenidos de apoyo y un Observatorio educativo para el seguimiento y acompañamiento a las sedes educativas priorizadas.

También, para la total desarrollo e integración de los procesos anteriores se implementarán Ambientes tecnológicos integrados de características móviles en las sedes educativas priorizadas con un total de veinticinco (25) ambientes tecnológicos integrados móviles.

Los Ambientes tecnológicos integrados móviles, se caracterizan porque no se instalan en las sedes educativas, sino que, por su alta portabilidad, permiten que los docentes puedan transportarlos fácil y permanentemente entre aulas y sedes principalmente de la zona rural, transformando el ambiente tradicional de clase en un ambiente con herramientas y recursos didácticos y pedagógicos por medio de elementos tecnológicos

## <span id="page-2-1"></span>• **A.1.1.1: Realizar la dotación de tecnologías en las sedes educativas**

El **componente de Dotación tecnológica** como parte del concepto integral a implementar, es el apoyo para la aplicación de las herramientas didácticas y pedagógicas y recursos en cada uno de los ambientes, para los docentes, directivos y estudiantes, diseñada, desarrollada y aplicada a las necesidades identificadas, que permitan llevar la academia, los recursos y herramientas a todas las sedes educativas rurales, superando las dificultades que desde conectividad a internet que se presentan por las características propias de nuestra región y se definen desde unas propiedades que permiten su fácil utilización y manejo intuitivo: su alta aplicabilidad al entorno y necesidades reales de los docentes y estudiantes y desde la calidad y cantidad de prestaciones en utilización.

Se tiene previsto, como se ha mencionado, dotar con veinticinco (25) ambientes tecnológicos móviles en las sedes educativas priorizadas de la zona rural de nuestro municipio; los cuales permiten convertir el aula convencional en ambientes tecnológicos integrados para que los docentes y estudiantes las articulen a sus procesos educativos de acuerdo con las necesidades de cada uno.

Las sedes educativas beneficiadas para implementar los ambientes móviles se encuentran en estado óptimo en infraestructura y por lo tanto no requieren ninguna intervención en infraestructura física de tipo civil para el desarrollo del proyecto. Además, la totalidad de las sedes educativas priorizadas cuentan con un espacio que permite garantizar la seguridad de los elementos entregados y con disponibilidad de servicios públicos (Energía eléctrica) durante las horas académicas establecidas que permita el debido funcionamiento del proyecto.

La alternativa de solución propuesta posibilidad desarrollar sus características, aplicaciones y utilización en modo offline, con actualizaciones y sincronizaciones en los momentos /sitios online.

Además, la dotación tecnológica a entregar está diseñada, desarrollada y aplicada a las reales necesidades de nuestro medio, de manera, que permiten llevar los cursos, recursos y herramientas a todas las sedes educativas beneficiadas, superando las dificultades que desde conectividad a internet se presentan por las características propias de nuestra región.

Esto es factible también, a la implementación en cada ambiente, de un Asistente Tecnológico Personal del Docente que, además de reemplazar al PC en sus funciones, le permitirá llevar al aula, a través de punto de acceso de contenidos "hotspot", los contenidos y plataformas (como la de Colombia Aprende), que hasta ahora sólo podían accederse ante conectividad a una fuente directa de internet; compartir los contenidos, actividades y ejercicios de esas plataformas en una micro red, generada desde el mismo equipo, con hasta treinta (30) tabletas, teléfonos inteligentes o computadores disponibles en el aula, incluso con la posibilidad de almacenar páginas completas de internet, enciclopedias, recursos interactivos, entre otros y poder compartirlos en el aula de clase como si los estudiantes estuviesen conectados a una fuente directa.

Estas características deben conceder un ambiente de tecnología en beneficio de la percepción del estudiante de manera que, aun en aquellos sitios o casos en que no se disponga de conectividad a internet, sea plenamente funcional pero que permita actualizaciones en los momentos de acceso a conectividad. En cada ambiente debe entregarse, como componentes integrales los siguientes elementos:

**A.1.1.1.1 Asistente Tecnológico del Docente**, que permita hacer uso en los Ambientes tecnológicos integrados móviles, de todos los componentes mencionados incluso sin acceso a internet, dar acceso a sus estudiantes a contenidos interactivos desde sus dispositivos simulando acceso a internet, aunque el aula no cuente con conectividad, sin requerir una computadora, ni enrutador.

Este dispositivo debe presentar:

- Un Sistema Operativo que le posibilite ser usado como computadora personal por tener procesador interno que permita realizar todas las tareas que hace normalmente en cualquier computador, conectándolo a un televisor, monitor o video proyector sin necesitar una computadora adicional.
- Suite ofimática que permita crear y editar documentos de Word, Excel y Powerpoint directamente.
- HOTSPOT de contenidos Wifi que permite, en ausencia de internet en el aula, emplearlo como router al que pueden conectarse los dispositivos de los estudiantes para y navegar en los contenidos y sitios precargados en su memoria interna, como si estuvieran conectados a internet, para compartir los contenidos, actividades y ejercicios de esas plataformas en una micro red, generada desde el mismo equipo, con hasta treinta (30) tabletas, teléfonos o computadores disponibles en el aula.
- Herramientas de interacción offline que posibiliten la interacción en clase aun cuando no haya acceso a internet como participación de estudiantes en el tablero interactivo, aplicación de insignias, realización de encuestas, pruebas grupales o llamado a lista en clase.
- Uso offline de contenidos y recursos que permite acceder en cualquier momento, pre cargados en el Asistente sin necesidad de acceder a internet.
- Sincronización de nuevos contenidos que, ante acceso a internet permite sincronizar y actualizar los contenidos pre cargados con todo el material que se requiera para la clase: Nuevos recursos educativos, videos, cursos, pruebas o material interactivo.

#### **Acceso a las herramientas del ambiente como:**

- Banco de recursos con acceso a contenidos educativos de diferentes áreas para uso ilimitado en el aula de clase.

- Banco de preguntas con preguntas base y con alimentación desde el docente.
- Herramientas de comunicación con padres de familia, adelanto de reportes y registro, casos de seguimiento académico, disciplinario y de bullying, con acceso desde aplicación Web, generado y administrado por el docente.
- Herramientas de preparación, calificación y reporte de resultados de pruebas tipo SABER, con preguntas de respuesta personalizada, para aplicación digital o impresa.
- Administración de grupos que permite agregar, modificar o eliminar estudiantes de los grupos de clase.
- Preparación y análisis de informes de resultados de pruebas de los estudiantes.
- Herramienta de manejo remoto del Asistente Tecnológico del Docente.
- Herramienta de generación de micro redes con los dispositivos de los estudiantes.
- Herramienta de despliegue de contenidos indexados en el Asistente, en los terminales vinculados de los estudiantes, aun sin acceso a internet.
- Creador de pruebas imprimibles adaptadas para calificación automática.
- Creación de colecciones de clases propias apoyados en los contenidos del banco de recursos o recursos propios del docente.
- Calificación de exámenes en aplicación de una herramienta de calificación automática de exámenes suministrada en el Ambiente para calificar evaluaciones de selección múltiple.
- Aplicación de realidad aumentada que permite lectura de tags para su visualización en clase.
- Lectura de tags QR que permite identificar estudiantes para llamado de asistencia en clase.
- Pizarra Digital: Puede convertir cualquier superficie de proyección en una pizarra digital interactiva, usando un lápiz digital para uso del docente o en aula de clase.
- Creación de actividades interactivas desde el maestro tales como sopas de letras, completar, arrastrar y parear, para ser desplegadas de forma sincrónica en los dispositivos integrados de los estudiantes, con o sin internet.
- Sistema de colaboración desde los dispositivos de los estudiantes, con las actividades del maestro, incluso, varios estudiantes a la vez.
- Herramienta de acceso a contenidos de realidad aumentada**.**

**A.1.1.1.2 Teclado- Mouse** o su aplicación, para uso del docente, con los puertos y terminales adecuados a los demás componentes, de manera que pueda ser utilizado por el docente en el aula de clase, el aula de profesores y demás espacios en que se posibilite la preparación de clases, de proyectos, de uso de herramientas, de realización de cursos y de acceso a recursos.

**A.1.1.1.3 Video Proyector,** para porte del docente. Tecnología como equipo de apoyo en la proyección del Asistente Tecnológico del Docente.

**A.1.1.1.4 Sistema de Sonido Móvil** que permita desarrollar las clases interactivas, este permite reproducción de audio desde Smartphones, tabletas y dispositivos compatibles con el perfil de audio inalámbrico. Totalmente portable, liviano y de baterías recargables apto para los Ambientes Tecnológicos móviles.

**A.1.1.1.5 Extensión eléctrica:** con cortapicos para protección adicional de los equipamientos

**A.1.1.1.6 Bolso para portabilidad y protección de elementos tecnológicos** para porte y guarda de los equipos anteriormente mencionados, que permita al docente transportar su ambiente tecnológico integrado móvil de manera fácil y cómodamente entre aulas y sedes.

**A.1.1.1.7 Transporte y entrega de ambientes:** Se plantea de acuerdo con el cronograma pactado y priorización de distribución, el transporte y entrega de los dispositivos y elementos que conforman el Ambiente Tecnológico Integrado se realizará en cada una de las Instituciones Educativas beneficiadas.

Los aparatos eléctricos y electrónicos anteriormente mencionados, al finalizar su ciclo de vida podrán ser utilizados como herramientas de aprendizaje complementarias, por medio de la generación de espacios colaborativos de docentes y estudiantes, para el desarrollo y elaboración de proyectos de electrónicas y afines que se generen en las Instituciones Educativas.

La descripción de los elementos tecnológicos se encuentra en el Cuadro 4. Descripción y características técnicas del componente de Dotación tecnológica., al final de este documento.

Se tiene en cuenta para la actividad A.1.1.1, lo siguiente:

- **Responsable**: Oferente que resulte designado como ejecutor.
- **Resultados de la actividad**:
	- 1. Estudiantes y docentes con acceso a herramientas para la gestión de clases.
	- 2. Material de apoyo entregado.
	- 3. Ambientes Tecnológicos Integrados entregados y en funcionamiento.

#### Medio de verificación<sup>·</sup>

- 1. Firma de acta de recibo a satisfacción con la persona responsable (rector) y/o designada de la sede de cada institución educativa beneficiada.
- 2. Equipos entregados y en funcionamiento.
- 3. Registro fotográfico.
- 4. Actas de inicio y entrega.

# <span id="page-7-0"></span>**A.1.1.2**: **Realizar entrega de accesos a Plataforma y contenidos de apoyo para el uso de las TIC a docentes e Instituciones beneficiadas.**

## **A.1.1.2.1 Entrega de accesos a Plataforma para docentes**

<span id="page-7-1"></span>Se entregará accesos a una plataforma educativa dirigida a los veinticinco (25) docentes beneficiados, la cual les permitirá acceder a recursos, herramientas y cursos. Por medio de esta plataforma los docentes podrán gestionar diferentes tipos de recursos, crear clases y diferentes actividades para realizar con sus estudiantes en el aula y fuera de ella. La plataforma facilitará al docente desarrollar procesos de creación, búsqueda y presentación de clases los cuales no solo se podrán implementar de manera online, ya sea de forma sincrónica, asincrónica o de repaso, sino que también a través de la interacción entre la plataforma y el Asistente Tecnológico del Docente permitirá la presentación de clases aun cuando no se cuente con conectividad.

La plataforma permitirá la creación de clases, contenido o actividades por parte de los docentes y que posteriormente dicho material pueda ser desarrollado de forma offline por parte de los estudiantes en las aulas. La reusabilidad del material generado por los docentes debe ser posible, para que se generen espacios de aprendizaje colaborativo y de co-creación.

Los componentes que operen para garantizar el funcionamiento de la plataforma deberán tener una infraestructura basada en nube elástica auto escalable, que sirvan de soporte para la correcta operación de todas las funcionalidades, con el fin de que den respuesta a la variación en la demanda sobre el uso de la plataforma por parte de los usuarios.

Además, el almacenamiento cifrado de los datos debe ser otra de las características de la plataforma, para garantizar la confidencialidad e integridad de la información de los usuarios, según estándares internacionales GPRD, CCPA, LGPD, al igual que el escalamiento automático de recursos de máquina (CPU, RAM, Storage) y de ancho de banda para responder picos de alta demanda concurrente y no concurrente del servicio.

El acceso a la plataforma podrá hacerse desde dispositivos con parámetros estándar de hardware y software mínimos que se encuentran activos en el mercado, sin requerimientos especiales en cuanto a capacidad de procesamiento y/o almacenamiento.

Para el ingreso a la plataforma se entregará a cada docente beneficiado un código de acceso (o licencia) para que por medio de un enlace web ingrese a esta, el ingreso a la plataforma se puede hacer desde cualquier lugar y mediante cualquier dispositivo que cuente con conexión a internet como lo es el mismo el Asistente Tecnológico del Docente, o también un computador, tableta y/o celular inteligente, pero no requerirá de conexión constante para su uso, ya que el maestro podrá dejar planeadas y sincronizadas todas las actividades que requiera.

Cuando se cuente con conectividad el docente podrá acceder a la plataforma y podrá crear nuevos contenidos para su clase y descargar o guardar los contenidos creados, para su uso offline. Además, desde la preconfiguración y preindexación entregada en cada ambiente para ser utilizada aun sin acceso a internet, podrán guardar todos los avances, procesos y documentación lograda en las aulas y desde el docente, para ser actualizada y sincronizada en los momentos de conectividad.

El principal proceso de la plataforma es INTEGRAR todos los componentes del Ambiente Tecnológico a entregar. Por medio de esta, el maestro podrá no solo crear clases, sino utilizar clases creadas por otros maestros los cuales al sincronizarse con el Asistente para el docente permiten la creación de un ambiente innovador para hacer el uso efectivo de las TIC, en espacios sin conectividad.

La plataforma a adquirir debe ser mantenida, suministrada y con permanente actualización por el oferente que resulte designado como ejecutor, durante cuatro (4) años para cada uno de los ambientes tecnológicos integrados. Al finalizar el periodo la plataforma podrá ser renovada por los docentes, la Institución educativa o la entidad territorial. Sin embargo, el no contar con la licencia, no afecta las herramientas y beneficios que podrá acceder el maestro con su Asistente Tecnológico del Docente y algunas opciones de la versión gratuita de la plataforma.

La versión gratuita le permitirá crear clases interactivas con tres (3) tipos de opciones (falso o verdadero, selección única y selección múltiple), podrá buscar clases creadas por otros maestros y utilizarlas para presentar de manera online a sus estudiantes. Además, por medio del Asistente Tecnológico del Docente seguirá accediendo a las herramientas y beneficios que este trae como: acceder al repositorio de contenidos descargados en el asistente, crear creación de exámenes físicos, salida aleatoria al tablero, utilizar la función de Pizarra Digital, subir contenidos propios al hotspot de contenidos y acceder a la cámara de realidad aumentada.

En caso de que alguno de los docentes beneficiados no continúe en el sistema educativo o institución educativa beneficiada, se hará una reasignación tanto del acceso a la plataforma y de los dispositivos entregados, a un nuevo docente o a quien el rector asigne para este fin.

Las características técnicas específicas de esta plataforma debe corresponder a un desarrollo ya implementado y validado por el ejecutor del proyecto que resultare beneficiado en el proceso de adjudicación y las características descritas corresponden a las mínimas a presentar como entregable en el logro de los objetivos buscados pues, el proyecto no busca desarrollar una plataforma sino implementar una plataforma ya existente desde los oferentes disponible en el mercado y a utilizar por los docentes y/o directivos. Así, se hace referencia a los contenidos obligados a entregar en Herramientas didácticas, pedagógicas tecnológicas, recursos didácticos tecnológicos y cursos de apropiación y acompañamiento al docente.

Con la implementación de esta plataforma en cada uno de los ambientes entregados, será́ posible, el acceso offline a contenidos publicados para uso online y que se puedan sincronizar y actualizar en momentos y sitios online; en caso de que no exista ningún acceso a internet en la sede educativa.

Igualmente entregará la indexación de contenidos dentro de los que se encuentran la posibilidad de acceso a contenidos publicados por Colombia Aprende del MEN para su uso offline.

Así, se entrega dentro de cada ambiente:

## <span id="page-9-0"></span>**a) Herramientas tecnológicas.**

Entendidas como programas y aplicaciones (software) que pueden ser utilizadas en diversas funciones diseñadas para facilitar el trabajo y la gestión de los docentes en el diseño de ambientes de aprendizaje que favorecen el desarrollo de competencias en los estudiantes y la conformación de comunidades y/o redes de aprendizaje. Cada uno de los docentes y/o directivos docentes beneficiados tendrá acceso a las siguientes herramientas tecnológicas:

- Herramienta de creación de clases para el docente.
- Herramienta de exploración de clases para el docente
- Herramienta de presentación de clases sincrónicas con los estudiantes, a través de un código que se comparte con ellos
- Herramienta de programación de clases asincrónicas que permite que el estudiante acceda a la clase del maestro y realice las actividades generando reporte de cada actividad
- Herramienta de repaso de clases
- Creación y administración de grupos.
- Herramientas de comunicación con los padres de familia.
- Herramienta de creación de colección de clases.
- Herramienta para preparación de pruebas tipo SABER, con preguntas de respuesta personalizada, para sincronizar y calificar con el Asistente Tecnológico del Maestro.
- Herramienta de verificación de asistencia clase.
- Herramienta de llamado aleatorio a participación en clase.

El acceso a las herramientas se da desde la plataforma disponible para los docentes con acceso para un (1) docente por ambiente, desde los que podrán disfrutar de los entregables definidos, con actualizaciones permanentes, durante cuarenta y ocho (48) meses, al cabo de los cuales, podrán renovar o actualizar su licencia de acceso.

## <span id="page-10-0"></span>**b) Recursos tecnológicos.**

- Indexación de contenidos libres, incluidos los contenidos publicados en la Plataforma Colombia Aprende.
- Banco de preguntas de pruebas tipo Saber.

El acceso a los recursos se da desde la plataforma disponible para los docentes con acceso para un (1) docente por ambiente, desde los que podrán disfrutar de los entregables definidos, con actualizaciones permanentes, durante cuarenta y ocho (48) meses, al cabo de los cuales, podrán renovar o actualizar su licencia de acceso.

# <span id="page-10-1"></span>**c) Cursos de apropiación continua en competencias tecnológicas y competencias blandas:**

Estos cursos complementarán y apoyarán el proceso de apropiación y acompañamiento inicial que se realizará a los docentes de modo presencial, permitiendo a los usuarios continuar su apropiación durante los momentos de su elección, pero, con seguimiento y acompañamiento. Se cuenta con los siguientes cursos:

- Curso modular de formación en ofimática, Ciudadano Digital
- Curso de inclusión TIC en el aula, Maestro Digital
- Curso de inglés para docentes, English AA+
- Curso de Formación para el Postconflicto
- Curso de Formación en Liderazgo
- Curso de aplicación TIC, Control Parental y seguridad informática
- Curso de aplicación TIC, Accesibilidad digital
- Cómo lograr libertad financiera
- Curso de formación docente Maestros que inspiran
- Curso de formación docente, Innovación educativa para maestros que inspiran
- Cursos de formación personal. (Sé tú mejor versión, Vendiendo con PNL)

El acceso a estos cursos se da desde la plataforma disponible para los docentes con acceso a un (1) docente por ambiente implementado durante cuarenta y ocho (48) meses, al cabo de los cuales, podrán renovar o actualizar su licencia de acceso. Estos cursos podrán ser susceptibles de actualizaciones e inclusión de nuevos cursos de manera automática durante este tiempo.

La descripción de las herramientas, recursos y cursos de la plataforma se encuentra en el Cuadro 3. Descripción y características de las herramientas, recursos y cursos de la Plataforma y contenidos de apoyo., al final de este documento.

## <span id="page-11-0"></span>**A.1.1.2.2 Realizar entrega de sistema de seguimiento y monitoreo al uso de las TIC en las sedes educativas públicas.**

La medición de impacto es vital en el diseño de estrategias para conseguir lo resultados buscados. El sistema de seguimiento y monitoreo permite trazar metas de impacto y hacer revisión de la implementación y uso de algunos elementos clave del proyecto.

El sistema de Seguimiento Estadístico - Observatorio Educativo permitirá al ente territorial desde las Oficina de Educación detectar las posibles fallas, falencias o fortalezas de tipo técnico o metodológico que se presenten en el uso y utilización de las herramientas, recursos y cursos implementados y determinar las estrategias a seguir en pro de la optimización de los Ambientes a entregar.

Esta información se podrá visualizar por medio de un enlace personalizado y entregado a las personas designadas por la Entidad, y será actualizado mensualmente durante cuarenta y ocho (48) meses. Dicha información se presentará a través de cifras, gráficos e informes imprimibles que facilitarán el análisis para posterior toma de decisiones orientada para el diseño de estrategias que permitan optimizar la inversión.

Sobre el uso de la herramienta e interpretación de los datos, se dará la apropiación pertinente a hasta tres (3) personas designadas por la Oficina de Educación municipal, con asesoría y soporte permanente.

El Sistema de Seguimiento Estadístico cuenta con ocho (8) secciones (páginas) distribuidas así:

- **1. Sección de inicio:** En donde se encuentra:
- **Presentación del proyecto:** En este espacio, una vez se haya culminado la ejecución, se incluirá un resumen del proyecto en donde se presenta el proceso de implementación, formación y entrega, a través de un video o registro fotográfico, según lo acordado con el proponente.

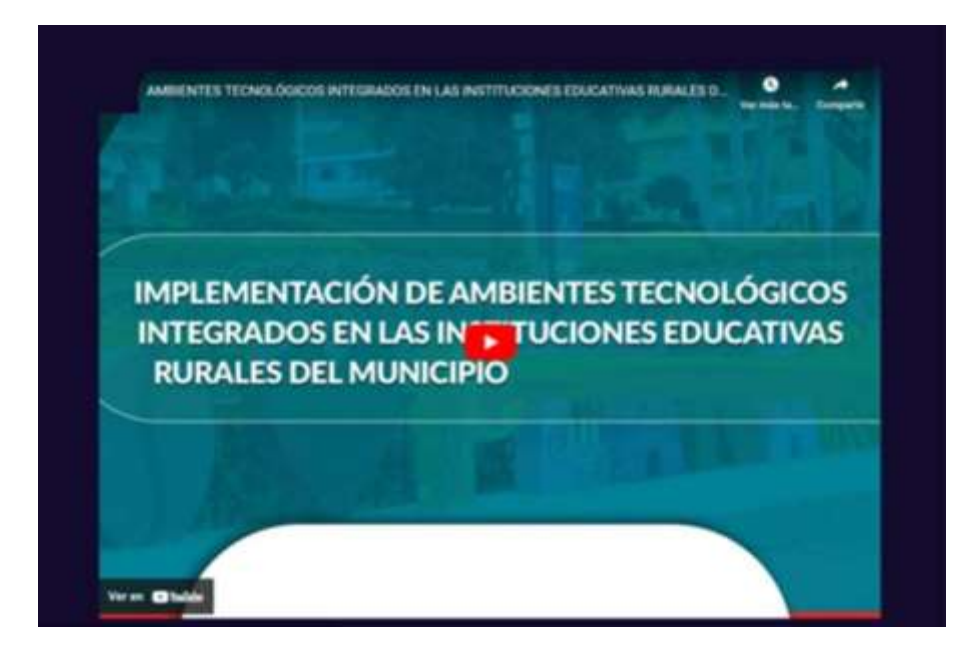

**Fuente**: Las imágenes son un ejemplo extraído de internet, para que sirvan de ilustración para esta actividad.

▪ **Mapa de impacto:** En este espacio se realiza la localización geográfica donde se encuentran distribuidas los ambientes tecnológicos, ya sea por municipio o por Institución Educativa según corresponda, al colocar el cursor sobre cada una de las esferas de ubicación arrojará información de los ambientes o las instituciones beneficiadas según sea el caso.

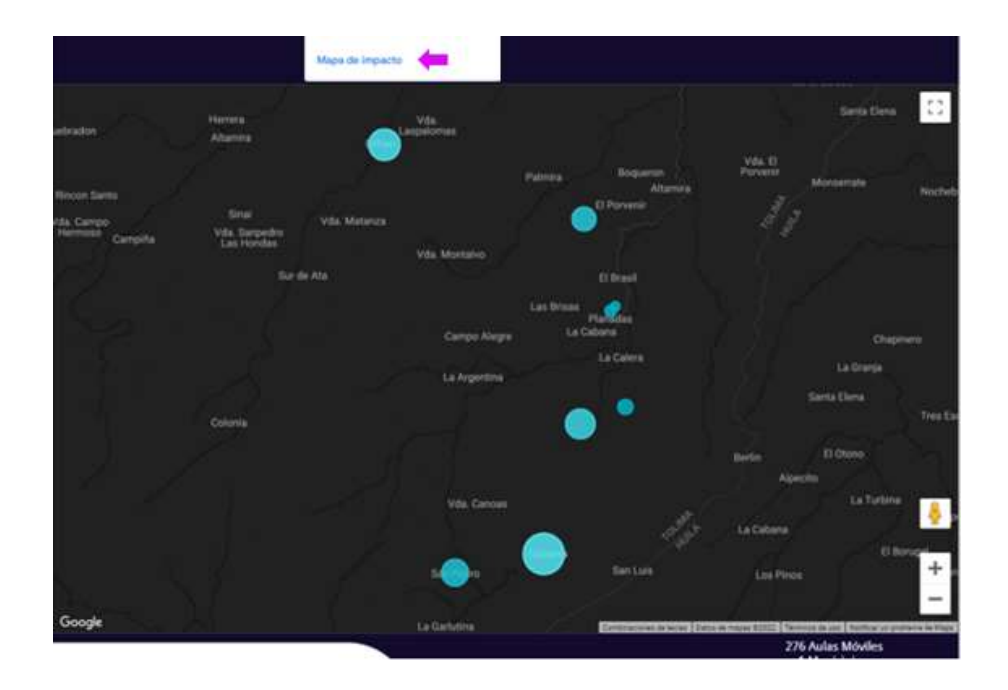

- **2. Sección de apropiación:** En esta sección podrá encontrar:
	- **Formación (Asistencia y satisfacción):** En este espacio se presenta el reporte de la asistencia al proceso de formación y los resultados de la encuesta de satisfacción realizada a los docentes impactados del proyecto.

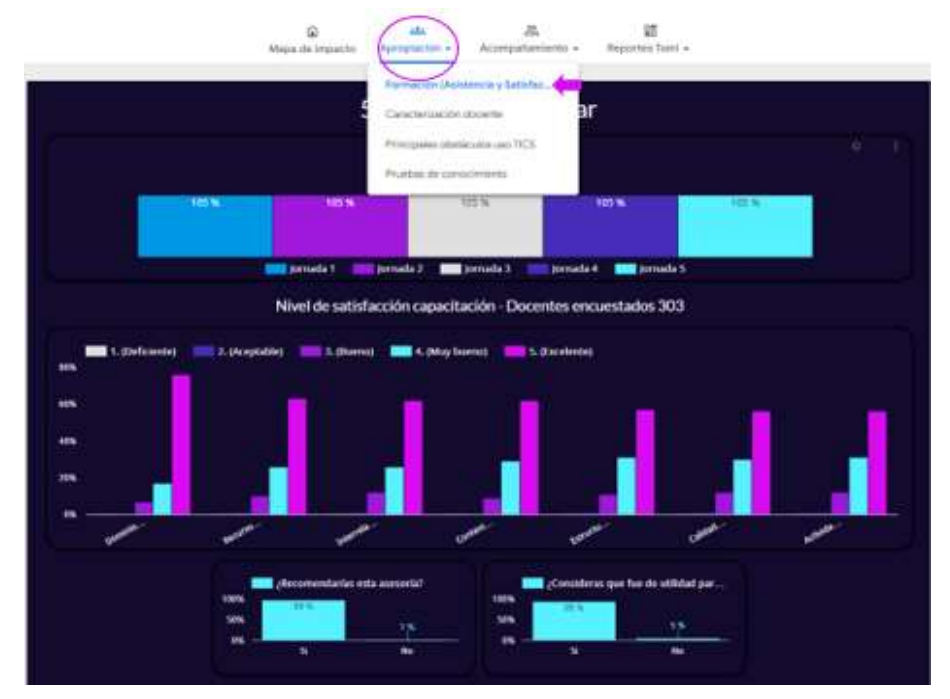

▪ **Caracterización docente:** En este espacio se depositan los resultados de la prueba de caracterización (Momento 1) realizada a los docentes beneficiados en el proceso de formación.

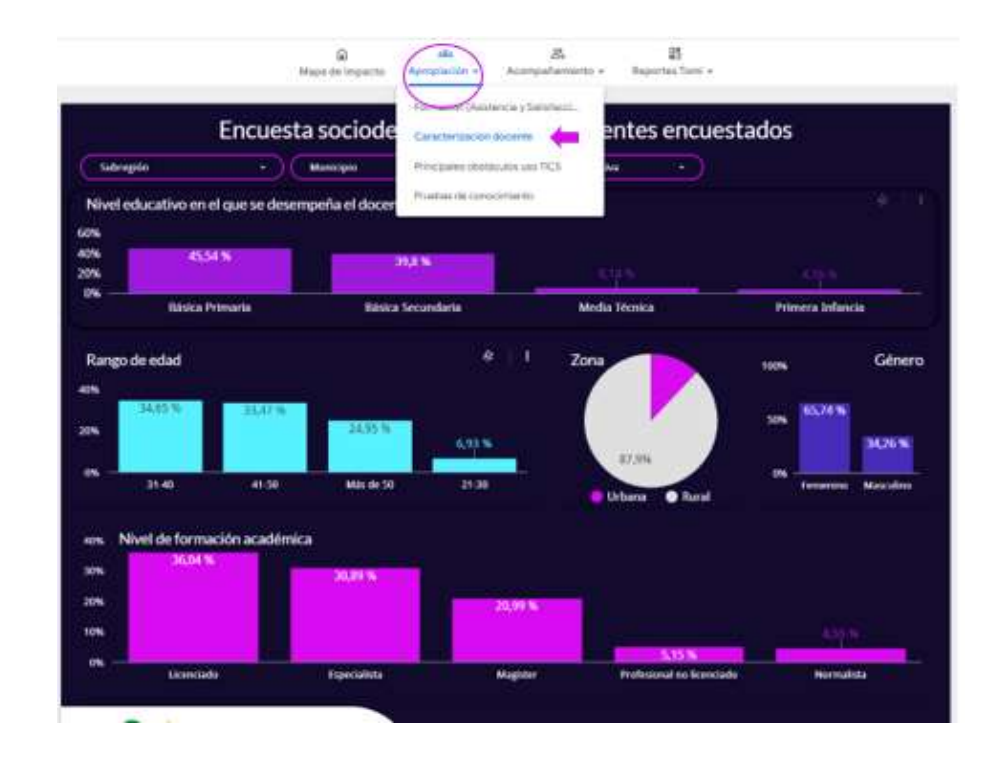

**Fuente**: las imágenes son un ejemplo extraído de internet, para que sirvan de ilustración para esta actividad

**Principales obstáculos uso TICS:** En este espacio se depositan los resultados de la segunda parte (momento 2) de la prueba de caracterización de los docentes lo que nos permite conocer la percepción de los participantes sobre las principales dificultades que obstaculizan la incorporación y el uso pedagógico de las TIC en la educación.

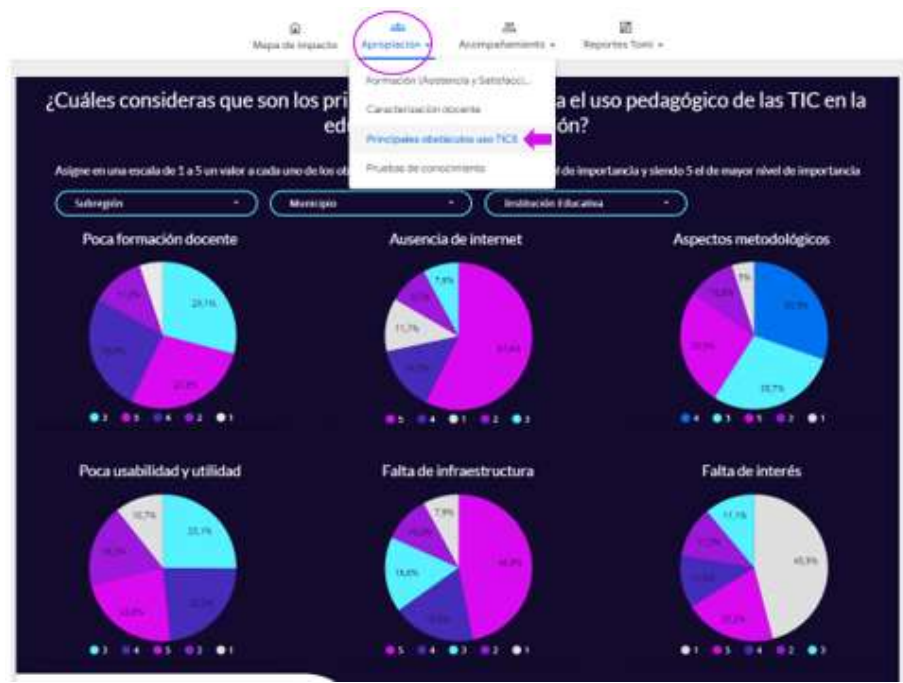

**Fuente**: las imágenes son un ejemplo extraído de internet, para que sirvan de ilustración para esta actividad

▪ **Prueba de conocimiento:** En este espacio se depositan los resultados de las pruebas realizadas a los docentes en tres momentos: antes de iniciar el proceso de apropiación y acompañamiento presencial inicial, después de finalizar el proceso de formación incial y al finalizar el proceso de acompañamiento para la Innovación Educativa, según sea el caso en cada proyecto, los reportes serán comparativos con los resultados entre una y otra prueba con el fin de conocer los avances de los docentes en cada una de las competencias durante todo el proceso de apropiación.

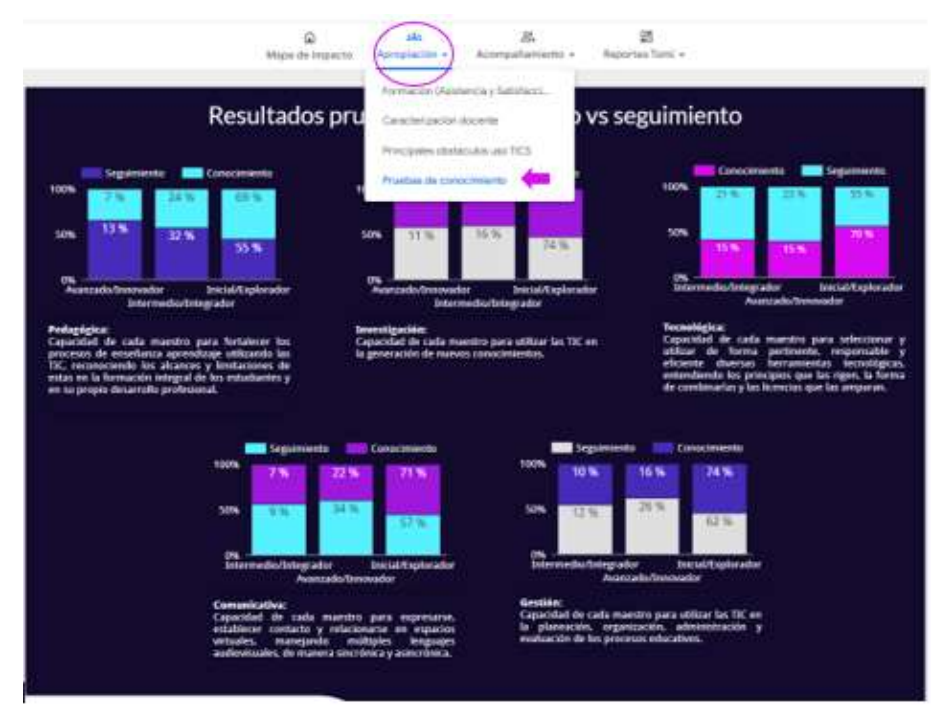

**Fuente**: las imágenes son un ejemplo extraído de internet, para que sirvan de ilustración para esta actividad

- **3. Sección de acompañamiento:** En esta sección podrá encontrar:
	- **Avance por docente:** En este espacio se reporta el avance de los docentes durante el proceso de acompañamiento para la Innovación Educativa, reporte de participación por mes por Institución Educativa y/o municipio, porcentaje de avance en cuánto a las estrategias aplicadas y número de asesorías recibidas, por cada uno de los docentes que hacen parte del proyecto.

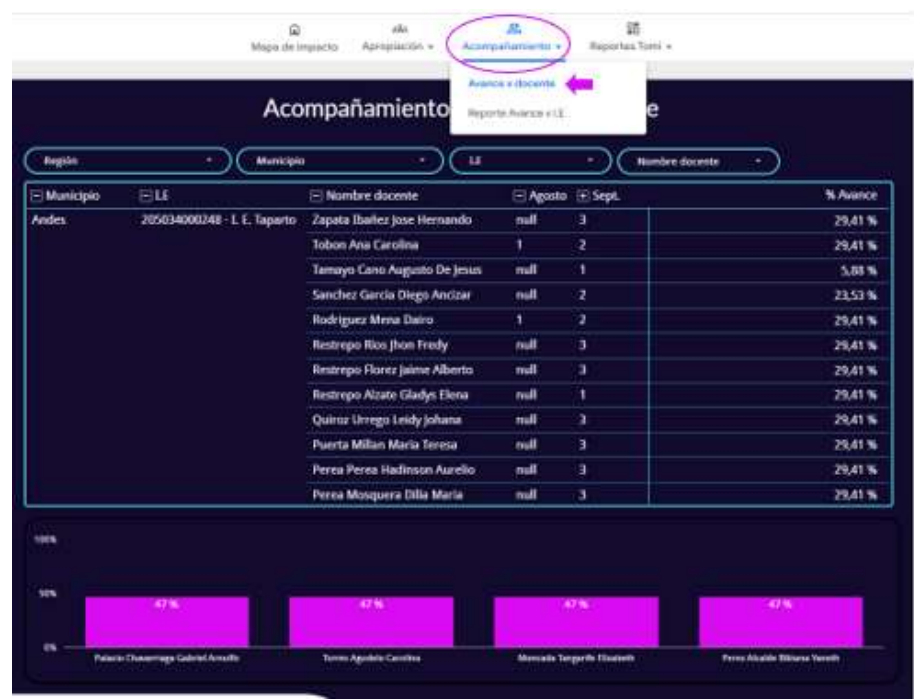

▪ **Reporte avance por I.E:** En este espacio se reporta el avance de cada una de las instituciones educativas beneficiadas frente al proyecto.

|                       | Acompañamiento - % Av<br>ucativa<br>Reporte Avence a LE                |                              |         |                  |          |
|-----------------------|------------------------------------------------------------------------|------------------------------|---------|------------------|----------|
| <b>Hegide</b>         | -10<br><b>Municipio</b><br>$\sim$<br><b>Institución Educativa</b><br>٠ |                              |         |                  |          |
| Municipio             | - Institución Educativa                                                | El Nºdocentes El Estrutegias |         | <b>Asesorias</b> | Promedio |
| <b>Andes</b>          | 205034000345 - I. E. Felipe Henao Jaramillo                            | ž.                           | 47,06%  | 41.67%           | 44.37%   |
|                       | 205014000329-1.1. R. Santa Inns                                        | ٠                            | 2,94%   | 2.00%            | 2.51%    |
|                       | 205034000248-L.E.Taparto                                               | 32                           | 26.65%  | 21.88 %          | 24.27%   |
| <b>Arbolenes</b>      | 205051007700 - L.E. R. Guadual Arriba                                  | x                            | 17.65%  | 12.50%           | 15.08%   |
| <b>Barbosa</b>        | 205079000362 - C. E. R. Platanito                                      | 2                            | 29.41%  | 25.00%           | 27.21%   |
| Campamento            | 205134000091 C. E. R. La Chiquita                                      | ۲                            | 0.00%   | 0.00%            | 0.56     |
|                       | 105134000046 - L.E. Nuestra Señora Del Rosario                         | ۰                            | 0.00%   | 0.00%            | 0.96     |
| Caucasta              | 205154001299 - C. E. R. No Hay Como Dios.                              | э.                           | 11.76%  | <b>R.33 %</b>    | 10.05 W  |
|                       | 205154000096 - I. E. Margento                                          | 12                           | 20.10%  | 11.11%           | 15.61%   |
|                       | 205154000438 - C. E. R. Santa Rosita                                   | ۰                            | 14.71%  | 10.42%           | 12.57%   |
| Chigarodó             | 205172000208 - C. E. R. II Bijeo                                       | ٠                            | 5,88%   | 4.17%            | 5.03%    |
|                       | 205172000101 - I. F. R. Barranguillita                                 | ,                            | 5,88%   | 4.17%            | 5.03%    |
|                       | 205172000062 - I. E. Agricola De Unabe-                                | 50                           | 6.24%   | 5.00%            | 5.62%    |
| <b>Cludad Bolivan</b> | 205101000304 - I. E. R. Juan Tamayo                                    | ı                            | 11.76 % | 8.33%            | 10.05%   |
|                       | 105101000571 - L.E. San Jose Del Citara                                | y.                           | 36.76%  | 29.17%           | 32.97%   |
| Cocorna               | 205197000059 - L.E. Eva Tulia Quintero De Toro                         | 2                            | 44.12%  | 33.33%           | 38.73%   |
| Datetha               | 205234001672 - I. E. R. Indigenista Llano Gordo                        | ,                            | 0,00%   | 0.00%            | 0%       |

**Fuente**: las imágenes son un ejemplo extraído de internet, para que sirvan de ilustración para esta actividad

- **4. Sección de Reportes del Asistente Tecnológico para el docente:** En esta sección podrá encontrar:
	- **Número de Actividades plataforma:** En este espacio se reflejan el número de actividades realizadas por todos los docentes beneficiados a través de la plataforma entregada.

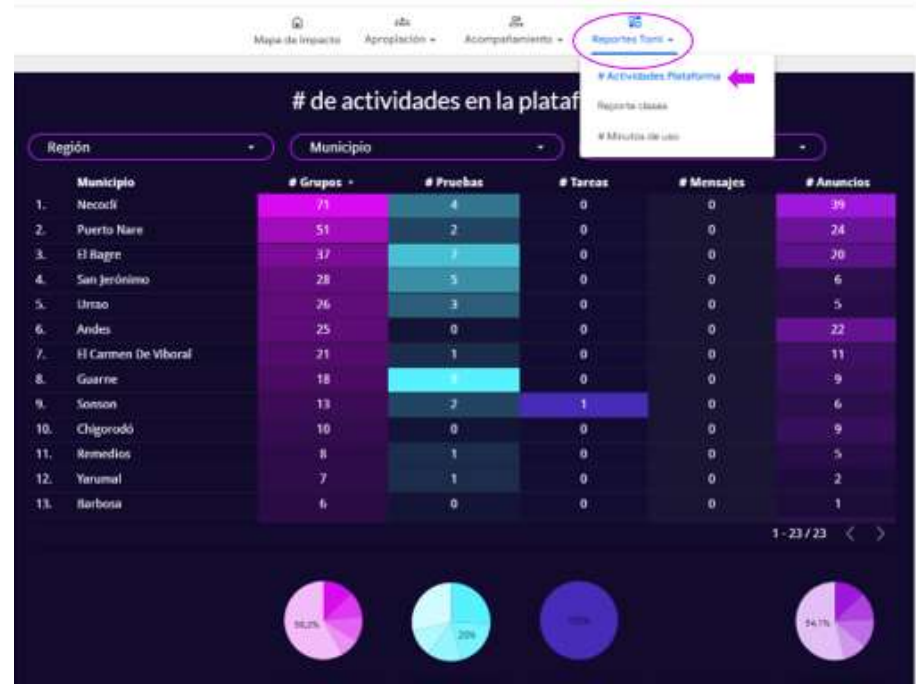

▪ **Reporte clases:** En este espacio se reflejan los docentes activos en la plataforma, cuántas clases creadas y cuántas presentadas, la cantidad de valoraciones positivas de los estudiantes, cantidad de estudiantes registrados por cada docente, clases creadas durante el mes anterior y el mes actual, adicional al dar clic en el nombre del docente será remitido directamente al perfil del docente en la plataforma donde se podrá visualizar las clases creadas.

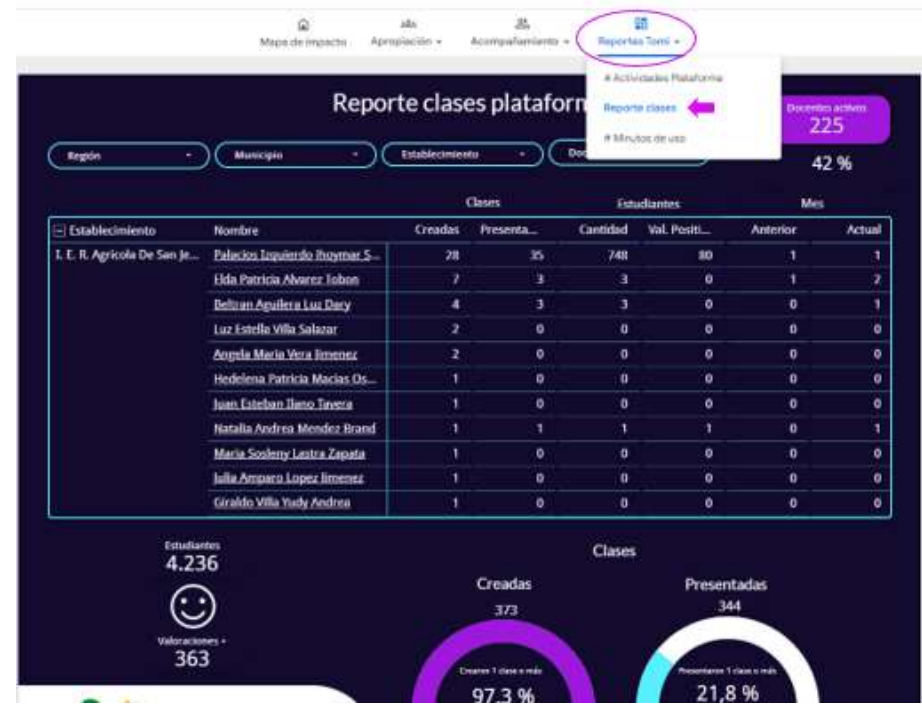

▪ **Número de Minutos de uso:** En este espacio se reflejan los minutos de uso del aula (Asistente Tecnológico para el Docente), se detalla el tiempo de uso por cada mes con el fin de determinar los meses en los que la herramienta es más utilizada.

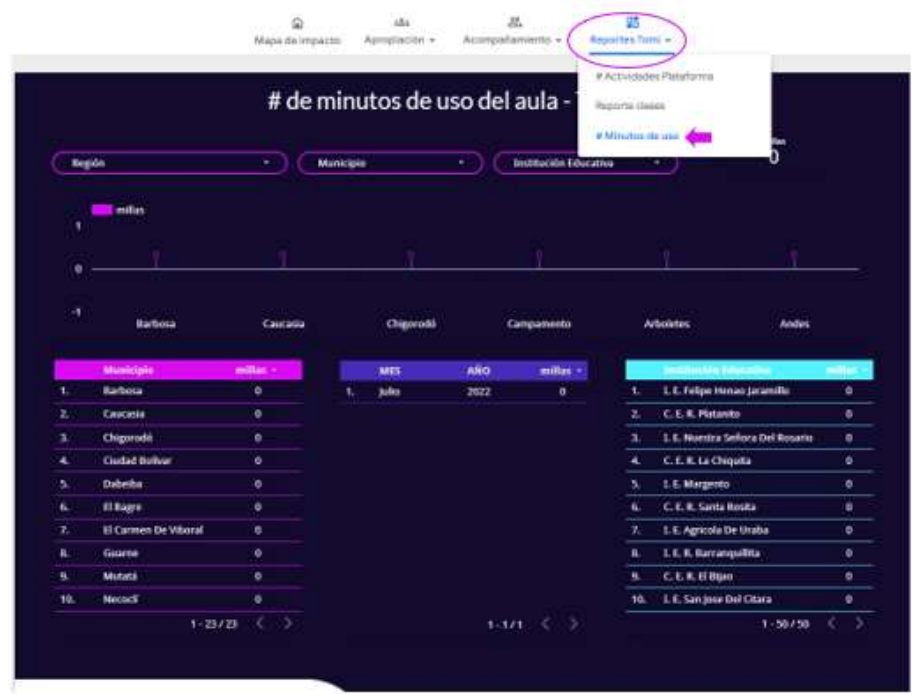

#### **Notas:**

- Los reportes del Observatorio Educativo pueden ser descargados en PDF ya sea por hojas específicas o por el total de las hojas del proyecto.
- Podrá descargar las tablas completas en Excel, CSV o podrá exportarla a hojas de cálculo.
- Cada uno de los reportes cuenta con filtros que permiten ver la información según sea el requerimiento, ya sea por un municipio, Institución Educativa, docente, serial, mes, dependerá del informe.
- La información se actualizará de manera mensual durante cuarenta y ocho (48) meses.
- En cada una de las secciones se registra la fecha de la última actualización.
- El observatorio educativo tendrá actualizaciones mensuales de los datos arrojados por los dispositivos y la plataforma.

Se tiene en cuenta para esta actividad:

- **Responsable**: Oferente que resulte designado como ejecutor.
- **Resultados de la actividad**: Observatorio Educativo entregado y en funcionamiento.
- **Medio de verificación**:
	- 1. Certificado de asistencia al proceso de apropiación dirigido a personal designado por la Coordinación de Educación municipal.
	- 2. Observatorio Educativo activo y en línea.
	- 3. Actas de entrega firmada a satisfacción.

**Objetivo Específico 2 (O.E.2):** Facilitar el acceso a recursos tecnológicos de docentes y estudiantes en los Establecimientos Educativos Oficiales

**Producto 2.1 (P.2.1):** Servicio de fortalecimiento a las capacidades de los docentes de educación Inicial, preescolar, básica y media

# <span id="page-22-0"></span>**A.2.1.1: Realizar apropiación sobre el uso de las TIC para los docentes de las sedes educativas.**

Como componente integral del concepto a implementar, se realizará un proceso de apropiación bajo el modelo metodológico Blended Learning, el cual debe ser entregado por el operador del programa, para lo cual, el oferente certificará su experiencia en aplicación y su capacidad técnica para la entrega de este en procesos de igual o similar objeto, desde su propio personal y por sus propios medios de manera que pueda garantizar la ejecución del componente según las características descritas en este documento.

Esta actividad incluye proceso de sensibilización a docentes y comunidad educativa, caracterización de docentes y/o directivos docentes y una prueba inicial lo que se hace con el fin de determinar los niveles de competencia tecnológica, competencia comunicativa, competencia de gestión y competencia investigativa de los beneficiados y su pertinencia en el proceso, además de pruebas de seguimiento para determinar los avances obtenidos. Luego de la caracterización se realizará el proceso de apropiación inicial presencial y acompañamiento.

El Ministerio de Educación Nacional- MEN en su documento "Competencias TIC para el desarrollo profesional docente" considera "el desarrollo profesional de los docentes como uno de los principales factores que aportan al fortalecimiento de la calidad educativa y por ende se hace relevante una formación que le permita cualificar sus prácticas pedagógicas,

al tiempo que se desarrolla como persona y como profesional, para responder a las expectativas, necesidades y demandas de la sociedad y contribuir desde su quehacer al proyecto educativo de Nación."

Por tanto, compartiendo con el MEN y la Oficina de Innovación Educativa con Uso de Nuevas Tecnologías, el objetivo de educar con pertinencia e incorporar innovación en la educación, buscamos aportar a la gestión del Ministerio en apoyar, orientar y dinamizar la apropiación de los docentes para que amplíen sus conocimientos, propongan estrategias didácticas, metodologías flexibles y modelos pedagógicos innovadores que garanticen a sus estudiantes, independientemente de las zonas rural de nuestro municipio, la participación en una educación pertinente, equitativa y de calidad a parte de mejorar la capacidad de los establecimientos educativos para que fortalezcan la capacidad de sus prácticas educativas y respondan a las necesidades locales, regionales y nacionales, buscando construir una cultura que priorice la investigación y la generación de conocimiento para orientar y potenciar los procesos formativos con uso de TIC.

Así aportamos en la estrategia de buscar el desarrollo profesional docente, para incentivar el mejoramiento de las prácticas educativas que hacen uso de las TIC y fortalecer las competencias de los docentes y/o directivos; fomentar en estos la gestión de investigación para la generación de sus proyectos educativos desde la innovación con uso de TIC; la disponibilidad de contenidos educativos de alta calidad y de acceso público, desde los entregados por el Estado en sus plataformas, los generados por los mismos docentes y los suministrados por el operador del proyecto en academia, herramientas tecnológicas y recursos.

Tomando como base los objetivos de la Oficina de Innovación Educativa del MEN, se tiene como fin preparar a los docentes y/o directivos para: aportar a la calidad educativa mediante la transformación de las prácticas pedagógicas integrando TIC, con el fin de enriquecer el aprendizaje de estudiantes y docentes y adoptar estrategias para orientar a los estudiantes en el uso de las TIC como herramientas de acceso al conocimiento y como recurso para transformar positivamente la realidad de su entorno.

La propuesta de apropiación para docentes y/o directivos en uso e inclusión efectiva de TIC, consiste en prepararlos en el reconocimiento de las posibilidades educativas que brindan las TIC para innovar en los procesos de enseñanza y mejorar el aprendizaje potenciando en sus estudiantes las competencias del Siglo XXI y será aplicable a veinticinco (25) docentes y/o directivos de las sedes educativas rurales.

De acuerdo con lo anterior, esta propuesta se sustenta en la ruta de innovación educativa definida por el Ministerio de Educación Nacional (2014) que establece un conjunto de competencias que deben desarrollar los maestros dentro del contexto específico de la innovación educativa con uso de TIC: competencia tecnológica, competencia pedagógica, competencia comunicativa, competencia de gestión y competencia investigativa. Lo que significa que esta propuesta se conceptualiza bajo el enfoque de niveles de competencia, el cual concibe el proceso de formación docente de manera progresiva. Dicho enfoque concuerda con las tendencias mundiales de la educación para el siglo XXI y se complementa con las tendencias educativas en innovación que buscan orientar los procesos de incorporación de las TIC a los escenarios de enseñanza- aprendizaje.

Apoyado y continuado en el componente de recursos y herramientas didácticas, pedagógicas y tecnológicas, busca llevar a los docentes desde un nivel (1) de exploración a un nivel de integración, pretendiendo desde la prestación continuada de la apropiación, soporte y apoyo permanentes, llegar en el máximo posible de docentes, estimado en el 40% de los iniciales, a un momento de Innovación en que estén capacitados para:

- Utilizar herramientas tecnológicas complejas o especializadas para diseñar ambientes virtuales de aprendizaje que favorecen el desarrollo de competencias en los estudiantes y la conformación de comunidades y/o redes de aprendizaje y utilizar herramientas tecnológicas para ayudar a los estudiantes a construir aprendizajes significativos y desarrollar pensamiento crítico en la Competencia Tecnológica.
- Diseñar ambientes de aprendizaje mediados por TIC de acuerdo con el desarrollo cognitivo, físico, psicológico y social de los estudiantes para fomentar el desarrollo de sus competencias; implementar estrategias didácticas mediadas por TIC, para fortalecer en los estudiantes aprendizajes que les permitan resolver problemas de la vida real y proponer proyectos educativos mediados con TIC, que permiten la reflexión sobre el aprendizaje propio y la producción de conocimiento, desde la Competencia Pedagógica.
- En competencia de comunicación, utilizar variedad de textos e interfaces para transmitir información y expresar ideas propias combinando texto, audio, imágenes estáticas o dinámicas, videos y gestos; promover en la comunidad educativa comunicaciones efectivas que aporten al mejoramiento de los procesos de convivencia escolar; interpretar y producir íconos, símbolos y otras formas de representación de la información, para ser utilizados con propósitos educativos y contribuir con sus conocimientos y los de los estudiantes a repositorios de la humanidad en Internet, con textos de diversa naturaleza.
- En cuanto a gestión, evaluar los beneficios y utilidades de herramientas TIC en la gestión escolar y en la proyección del PEI dando respuesta a las necesidades de la institución; gestionar la adopción de políticas escolares existentes para el uso de las TIC en la institución que contemplen la privacidad, el impacto ambiental y la salud de los usuarios y dinamiza la formación de sus colegas y los apoya como líder multiplicador para que integren las TIC de forma innovadora en sus prácticas pedagógicas.

- Dentro de la Competencia Investigativa, llegar al momento en que puedan desempeñarse en la divulgación de los resultados de sus investigaciones utilizando las herramientas que le ofrecen las TIC; participar activamente en redes y comunidades de práctica, para la construcción colectiva de conocimientos con estudiantes y colegas, con el apoyo de TIC y utilizar la información disponible en Internet con una actitud crítica y reflexiva.

Adicionalmente, los docentes y/o directivos estarán inscritos en un programa que les permitirá interactuar en una red de aprendizaje para compartir e intercambiar conocimientos.

Es importante tener en cuenta que se motiva al docente a invertir desde su tiempo en su apropiación profesional, habida cuenta de las facilidades que en ahorro de tiempo y gestión les permiten las Herramientas Tecnológicas entregadas, alentando su gestión personal.

## <span id="page-25-0"></span>**A.2.1.1.1 Realizar caracterización y pruebas de seguimiento a docentes beneficiados.**

Esta actividad consiste en realizar un mapeo de las habilidades técnicas, pedagógicas, de gestión de cambio, entre otras competencias, en los docentes a beneficiar con el proceso, nos permite personalizar las estrategias de intervención y trazar objetivos más precisos de mejoramiento, así como medir el impacto progresivamente.

Para el desarrollo de esta actividad se trabajará sobre base de datos realizada por la Coordinación Educación Municipal; este proceso busca definir los datos pertinentes y necesarios sobre las características propias de los usuarios a apropiar y sobre sus niveles de competencia.

El primer paso, es definir los docentes beneficiados de las Instituciones educativas Oficiales priorizadas. De acuerdo con la priorización de las sedes la Entidad territorial entregará la base de datos de docentes a impactar en el proceso. La base de datos deberá tener los siguientes criterios:

- o Nombre completo
- o Cédula
- o Cargo (Docente, estudiante, directivo)
- o Correo electrónico activo personal o corporativo
- o Teléfono celular
- o Institución Educativa
- o Sede

#### **1. Caracterización docente:**

**Primer momento:** inicialmente se aplicará una prueba de caracterización a los veinticinco (25) docentes y/o directivos docentes desde un correo electrónico con respuesta automática o de manera presencial, que permita definir las características específicas determinantes para el diseño del proceso de apropiación inicial como su caracterización personal y como grupo dentro de la comunidad.

La caracterización facilita la intervención de las estrategias formativas en los componentes, al tiempo que posibilita la orientación de estas frente al desarrollo de las competencias de cada maestro, lo cual, garantizará que en el proceso formativo el maestro incluya las TIC y las diversas herramientas tecnológicas en el aula de clase.

**Segundo momento:** se realizará justo antes de iniciar el proceso de apropiación. Consta de la aplicación de una prueba inicial a los mismos veinticinco (25) docentes y/o directivos docentes seleccionados, que permitirá conocer el nivel en competencias de acuerdo a los tres niveles establecidos en el Marco de Competencias Digitales de UNESCO y referenciado por la Oficina de Innovación Educativa con uso de TIC del MEN en el documento Competencias TIC para el desarrollo profesional docente; nivel explorador, innovador e integrador en cinco dimensiones: la dimensión tecnológica, pedagógica, comunicativa, gestión e investigativa. Luego de este diagnóstico y con base en él, se realizará el proceso de apropiación y acompañamiento virtual inicial.

#### **2. Prueba de seguimiento**:

La cual se realizará una vez termine la apropiación inicial presencial, y consiste en una prueba de seguimiento del proceso, con el fin de conocer el avance del grupo de docentes beneficiados.

#### **3. Prueba Post Test:**

Aplicación de la prueba post test la cual podrá ser realizada una vez culmine el proceso de acompañamiento presencial y virtual itinerante. Esta última prueba nos entregará información del avance completo del proceso de apropiación y acompañamiento.

De la realización, análisis y resultados se deberá entregar informe a la Oficina de Educación municipal y su convocatoria se realizará desde esta misma Entidad, siendo asumida su respuesta y las pruebas no respondidas como indicadores de caracterización, sin que la cantidad de pruebas respondidas sea indicadora de gestión.

El envío de los cuestionarios se realizará desde correo electrónico con respuesta automática, pero, se sabe por experiencia que los niveles de respuesta son mínimos, principalmente en las sedes rurales debido que en la mayoría no hay conectividad frecuentemente. Es por ello que, al iniciar el proceso de apropiación presencial inicial, se debe hacer una verificación de manera física desde personal designado por el operador, para obtención y recuperación de datos, principalmente de las pruebas de caracterización y diagnóstica para su debido análisis.

Este seguimiento es muy importante pues está estrechamente relacionado con el objetivo de fortalecer las capacidades de innovación educativa en los docentes, la medición y análisis de la información no solo al comienzo sino en el transcurso del proceso lo que permitirá tomar decisiones y acciones correctivas que garanticen un aumento en la probabilidad de alcanzar los objetivos establecidos.

Ver características técnicas de cada una de las pruebas en el Cuadro 1. Descripción y características técnicas formación y acompañamiento en uso y apropiación de las TIC para los docentes de sedes educativas públicas al final de este documento.

## <span id="page-27-0"></span>**A.2.1.1.2 Entrega de un programa de apropiación y acompañamiento a docentes.**

El programa está enfocado en las Instituciones Educativas y son ellas quienes determinan cuales docentes participan del proyecto.

El cual consiste en los siguientes procesos:

## <span id="page-27-1"></span>**1. Proceso de apropiación y acompañamiento presencial inicial:**

Con base en los resultados arrojados en la caracterización lograda, el proponente que resulte adjudicatario entregará un proceso de apropiación y acompañamiento, en un curso inicial de apropiación presencial dirigido a veinticinco (25) docentes y/o directivos, estructurado en cinco (5) módulos y (10) estrategias en donde se garantice la apropiación de los maestros en el uso de las TIC y su posterior implementación en las prácticas pedagógicas.

#### **Contenido del curso**

El curso busca ayudar al docente a generar estrategias pedagógicas que apoyen el proceso de aprendizaje de sus estudiantes, basados en la experiencia y adaptándolas al contexto institucional.

Este proceso fortalece en el docente las competencias tecnológicas, pedagógicas, de gestión, de comunicación y de investigación, con las cuales apoya el proceso de aprendizaje de sus estudiantes y que han sido establecidas por el Ministerio de Educación Nacional de Colombia- MEN como Competencias TIC para el Desarrollo Profesional Docente a incorporarse en los procesos formativos.

Así mismo, busca establecer y fortalecer en los docentes habilidades digitales que son requeridas para el contexto actual donde se ha establecido un modelo de enseñanza – aprendizaje en contextos no presenciales, y prepara a los docentes para el regreso progresivo al aula.

La apropiación propuesta incentiva las competencias digitales en los docentes participantes, moviéndose entre los niveles de explorador e integrador, a través de los siguientes módulos:

## • **Módulo 1**:

En el módulo inicial del proceso de apropiación, se priorizan las competencias tecnológicas, definidas dentro del contexto educativo como la capacidad para seleccionar y utilizar de forma pertinente, responsable y eficiente una variedad de herramientas tecnológicas entendiendo los principios que las rigen, la forma de combinarlas y las licencias que las amparan, con sensibilización para comprender el concepto de TIC, su respectivo uso en el entorno educativo y su impacto como mediadoras del aprendizaje.

**Objetivo:** Sensibilizar al docente frente a su rol en el proceso de apropiación tecnológica, facilitando el reconocimiento de conceptos, componentes del ambiente a implementar, su funcionamiento y uso e identificando los retos a asumir en el contexto digital.

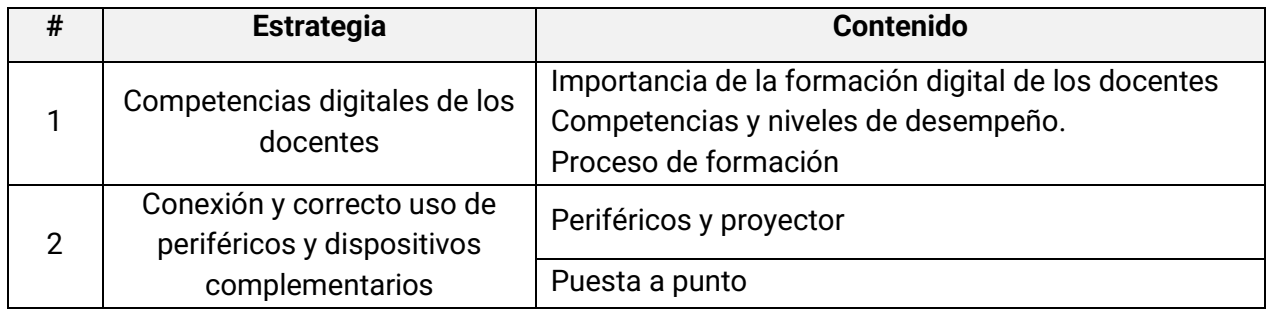

#### **Competencias docentes:** Tecnológicas

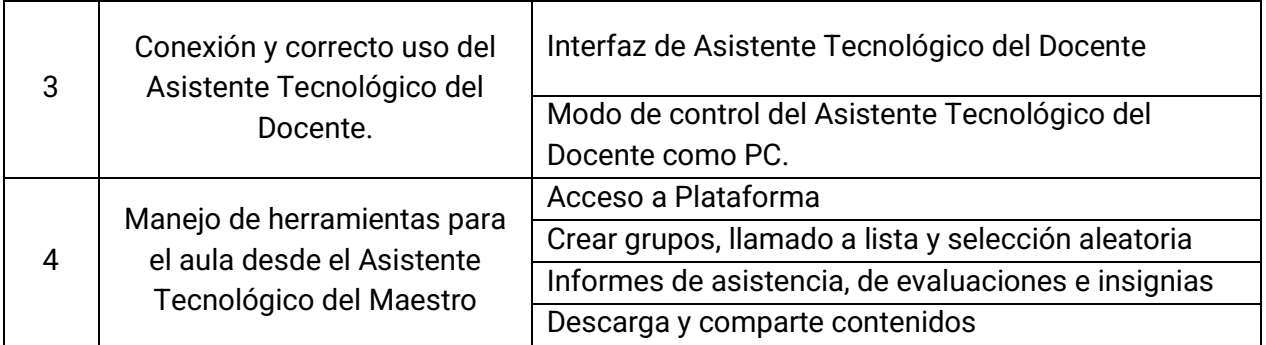

A través de las estrategias y contenidos se orienta:

- $\circ$  La sensibilización al docente sobre la importancia de su rol en el proceso de apropiación tecnológica.
- o El reconocimiento del concepto de Tecnologías de Información y Comunicación -TIC.
- $\circ$  La identificación de los retos que en materia de enseñanza mediada por las TIC deben enfrentar los docentes, orientando a sus estudiantes a ser competentes en el contexto actual.
- o El reconocimiento de los componentes del hardware y software disponible, el ambiente a implementar, su funcionamiento y uso.

**Duración:** Cuatro (4) horas presenciales.

# • **Módulo 2:**

Avanzando en el proceso de apropiación, en el Módulo 2 se afianzan las competencias tecnológicas abordadas en el Módulo 1 y se inicia un trabajo a partir de las competencias Pedagógicas, considerando específicamente la integración de TIC en la educación, definida como la capacidad de utilizar las TIC para fortalecer los procesos de enseñanza y aprendizaje, reconociendo alcances y limitaciones de la incorporación de estas tecnologías en la formación integral de los estudiantes y en su propio desarrollo profesional, para acceder a contenidos para sus clases y usarlos de forma didáctica dentro del aula.

**Objetivo:** Fortalecer los procesos de enseñanza y aprendizaje, identificando las funcionalidades de la plataforma y las características de los recursos que se encuentran en la web, para seleccionarlas e indexarlas a sus clases.

**Competencias docentes**: Tecnológicas y pedagógicas.

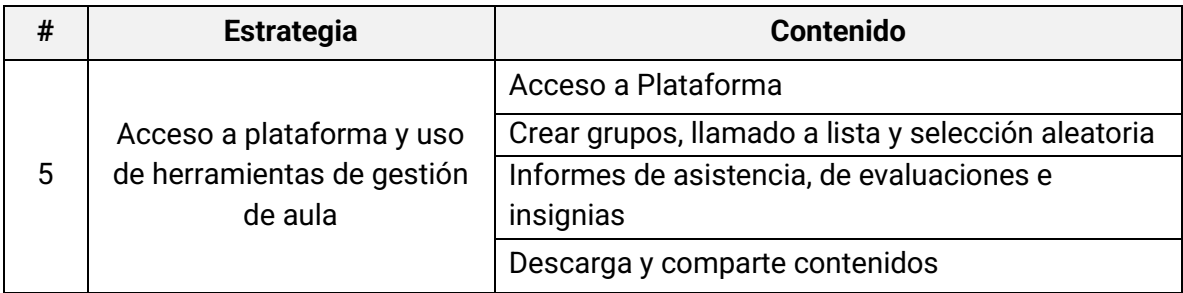

En este módulo, la estrategia se enfoca en la identificación de las funcionalidades de la plataforma y en la gestión de grupos y contenidos.

**Duración:** Cuatro (4) horas presenciales.

## • **Módulo 3:**

El Módulo 3 centra su accionar en afianzar las competencias tecnológicas basadas en el uso de nuevas herramientas, las competencias pedagógicas, enfatizando en la manera de localizar, rastrear recursos y plataformas educativas, incluidas las plataformas de contenidos del MEN y MinTIC, en las que se podrá identificar las funcionalidades y características de la Plataforma suministrada y los recursos educativos que se encuentran en ella.

Se inicia además un trabajo orientado a las competencias de Gestión, entendidas como la capacidad para utilizar las TIC en la planeación, organización, administración y evaluación de manera efectiva de los procesos educativos; tanto a nivel de prácticas pedagógicas como de desarrollo institucional, en la organización y administración de la información localizada en internet y guardada en su Asistente Tecnológico del docente.

**Objetivo:** Utilizar las TIC en la planeación, organización, administración y evaluación de manera efectiva de los procesos educativos que tienen a su cargo.

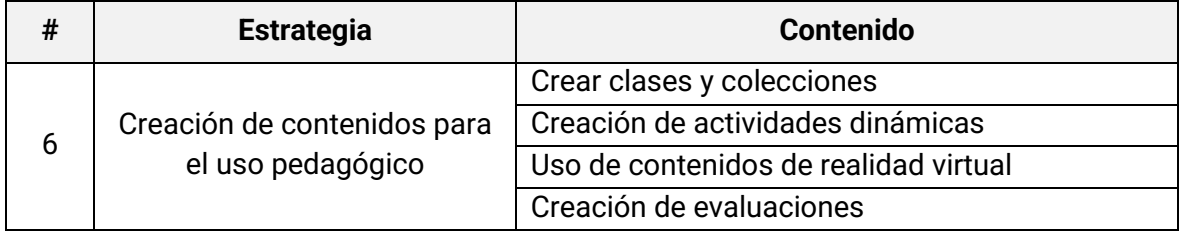

**Competencias docentes:** Tecnológicas, pedagógicas y de gestión.

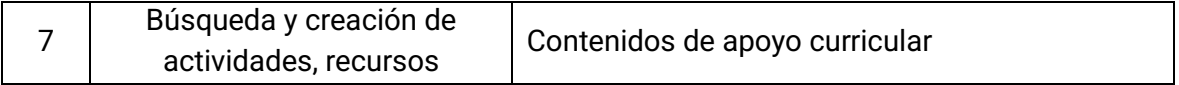

Las estrategias y contenidos de este módulo permiten al docente en formación:

- $\checkmark$  Identificar las características de los recursos que se encuentran en la web, selección e indexado.
- ✓ Identificar las características de posibilidad de guardado y uso en el aula de los recursos que se encuentran en la web, o ya indexados en su Asistente Tecnológico del docente.

**Duración:** Cuatro (4) horas presenciales.

#### • **Módulo 4:**

El proceso de apropiación en el Módulo 4 retoma las competencias tecnológicas, pedagógicas y de gestión que se vienen trabajando, llevándolas al nivel integrador y combinándolas con la competencia comunicativa, considerada como la capacidad de expresarse, establecer contacto en espacios virtuales, de manera sincrónica y asincrónica.

Esta combinación es el campo propicio para la innovación educativa. Se va trabajando de manera transversal y con mayor énfasis a partir de este módulo y en el proceso de acompañamiento.

**Objetivo:** Integrar las TIC en los procesos de formación de los estudiantes y en su propio desarrollo profesional, gestionando ambientes de aprendizaje para la generación de nuevos conocimientos.

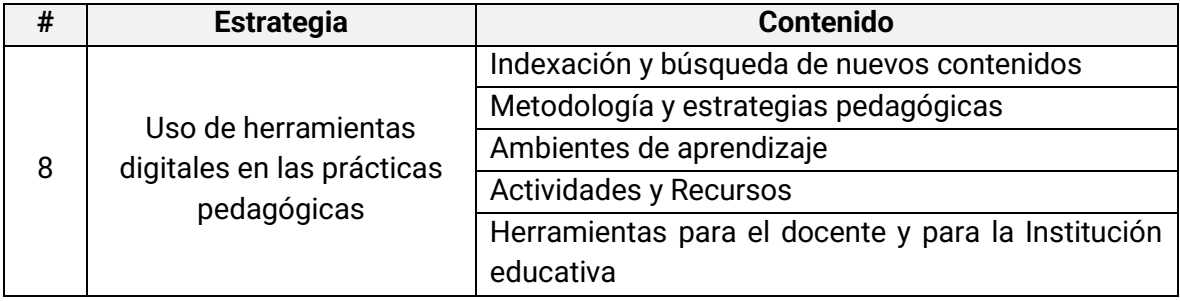

**Competencias docentes**: Tecnológicas, pedagógicas, de gestión y de comunicación.

Buscando incentivar procesos de innovación educativa, a partir de las competencias digitales docentes que se vienen trabajando en los módulos anteriores, en este módulo se enfatiza en la estrategia del uso de herramientas digitales en las prácticas pedagógicas y a través de sus contenidos se orienta:

- $\checkmark$  La generación de contenidos propios, su indexación y utilización.
- ✓ El reconocimiento de metodologías activas, priorizando la metodología del Aprendizaje Basado en Proyectos, el trabajo colaborativo, la metodología STEAM y su aplicación en los procesos de enseñanza y aprendizaje, de manera contextualizada de acuerdo con los ambientes de aprendizaje disponibles.
- $\checkmark$  El desarrollo de procesos de innovación educativa a partir de la aplicación contextualizada de metodologías activas apoyada por las TIC, a través de ejemplos que ilustren su aplicación en los diversos momentos pedagógicos.

**Duración:** Cuatro (4) horas presenciales.

• **Módulo 5:** 

La competencia Comunicativa tomada como eje transversal, al igual que la competencia tecnológica, la pedagógica y de gestión son potencializadas permanentemente v desarrolladas bajo la totalidad del proceso de apropiación y acompañamiento, pero en este último módulo de la apropiación, en especial se inicia el trabajo de la competencia Investigativa, como una condición inherente a los procesos de innovación educativa que se quieren potencializar. Esta competencia está definida como la capacidad de utilizar las TIC para la transformación del saber y la generación de nuevos conocimientos y ahí radica su importancia en la formación de docentes.

**Objetivo:** Implementar aplicaciones, recursos y herramientas en sus prácticas pedagógicas, participando en procesos de innovación y sistematización de experiencias.

**Competencias docentes:** Tecnológicas, pedagógicas, de comunicación, de gestión y de Investigación.

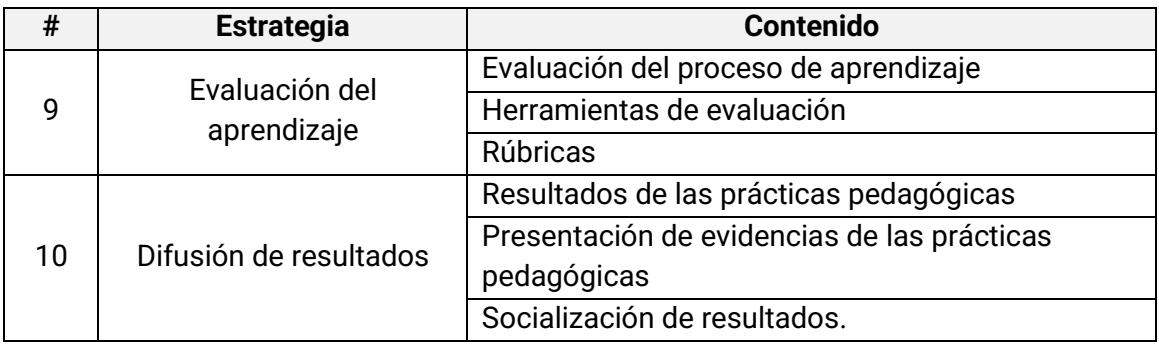

Las estrategias y contenidos de este módulo cumplen con la función de cerrar el proceso de apropiación en la formación docentes, pero a la vez, enlazar con el proceso de acompañamiento que se inicia y que en conjunto se orientan a fortalecer las capacidades de innovación educativa en el entorno escolar que permitan atender problemáticas actuales y que afectan el contexto en el cual está inmersa la institución educativa y su comunidad, para ello se parte del proceso de evaluación y se orienta a:

- $\checkmark$  La preparación, calificación y análisis de pruebas, sus componentes y usos.
- ✓ El conocimiento de experiencias de evaluación de los docentes, sus metodologías de evaluación y calificación, las ventajas y desventajas de los métodos que emplean cotidianamente.
- $\checkmark$  El reconocimiento y definición de modalidades de evaluación.
- $\checkmark$  El reconocimiento de experiencias significativas de docentes e instituciones educativas.
- $\checkmark$  la implementación de aplicaciones, recursos y herramientas en sus prácticas pedagógicas, participando en procesos de innovación y sistematización de experiencias.

#### **Duración:** Cuatro (4) horas presenciales.

Este programa de apropiación inicial, será entregado siempre a un (1) grupo de veinticinco (25) personas, en cinco (5) jornadas diarias continuas de cuatro (4) horas que alcancen una intensidad total de veinte (20) horas presenciales, con convocatoria y locación desde la Alcaldía y de su cumplimiento y asistencia, se emitirá reporte y certificación a los asistentes.

Esta porción será prestada en la modalidad 5x8. Posterior a la finalización del proceso de apropiación y acompañamiento presencial inicial, se entregará el correspondiente certificado de cumplimiento y asistencia al proceso, el cual será entregado por el oferente que resulte adjudicatario del proceso sobreviniente, avalada por la Oficina de Educación municipal.

#### **Este programa incluye:**

#### **Como aportado por el contratista que resultare adjudicatario:**

- Proceso de apropiación para la comunidad educativa.

- Transporte y estadía de Apropiadores en zona durante el tiempo necesario para adelantar el proceso presencial.
- Proceso de apropiación por veinte (20) horas en cinco (5) módulos de cuatro (4) horas discontinuas.
- Materiales de apropiación.
- Equipos y contenidos para apropiación.
- Cinco (5) refrigerios por usuario apropiado.
- Certificación de apropiación por docente y/o directivo docente.
- Informes de gestión, asistencia y rendimiento a la Entidad responsable.

#### **Desde la Alcaldía:**

- Selección y Convocatoria a docentes y/o directivos docentes.
- Transporte y estadía de los usuarios a apropiar en caso de requerirse.
- Locación y permisos de uso de espacios y su gestión.
- Gestión de permisos para personal docente a incluir en el programa.
- Base de datos docentes a incluir en el proceso de apropiación.

Por tanto, la Entidad está en capacidad de suministrar para el desarrollo del programa:

Aula con capacidad de veinticinco (25) personas, en un mismo lugar; segura y con suministro eléctrico regulado, acorde a la cantidad de docentes y/o directivos docentes a apropiar por Institución. Convocatoria con obligatoriedad de asistencia docente en las fechas y horarios programados.

Esta estructura permite cubrir el proceso de apropiación presencial inicial a los docentes y/o directivos docentes en cuatro (4) semanas, lo que permite iniciar el proceso de acompañamiento y un proceso de seguimiento de aplicación, uso y utilización de los ambientes transformados desde el observatorio educativo a implementar, logrando mediciones de impacto para diseño y adopción de estrategias tendientes al logro del objetivo.

#### <span id="page-34-0"></span>**2. Entrega de un proceso de acompañamiento para la Innovación Educativa.**

Este proceso inicia una vez culmine el proceso de apropiación y acompañamiento presencial inicial y juntos configuran la formación docente que busca trascender en las prácticas docentes y llevarlas a la sistematización de experiencias significativas para ser presentadas y compartidas en la comunidad de práctica. Será entregado a manera de acompañamiento sincrónico y asincrónico en el cual se desarrollarán cinco (5) módulos durante cien (100) horas.

*Objetivo del proceso:* Profundizar los conocimientos y competencias tecnológicas, pedagógicas, comunicativas, de gestión y de investigación que adquiere el docente que se ha formado, apoyando su desarrollo hacia un nivel de docente innovador en sus prácticas pedagógicas.

El proceso de acompañamiento para la Innovación Educativa se desarrollará de la siguiente manera:

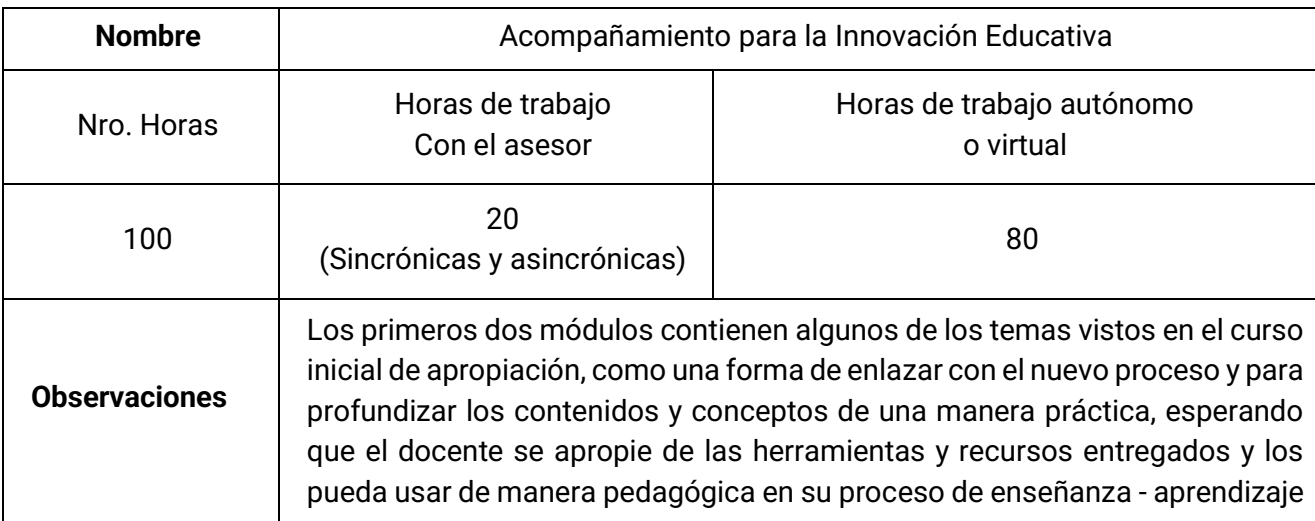

#### **A. DATOS GENERALES DEL PROCESO**

## **B. PREREQUISITOS**

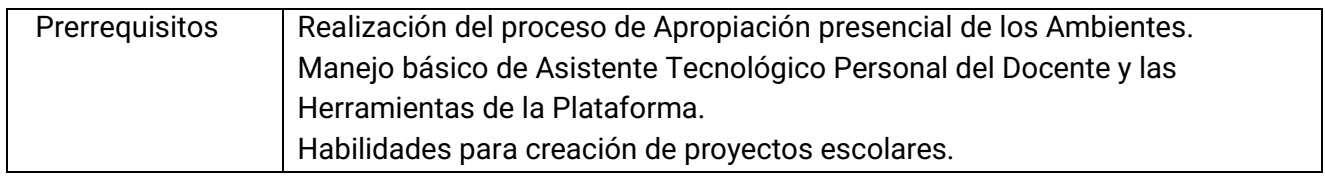

# **C. MÓDULOS Y ESTRATEGIAS**

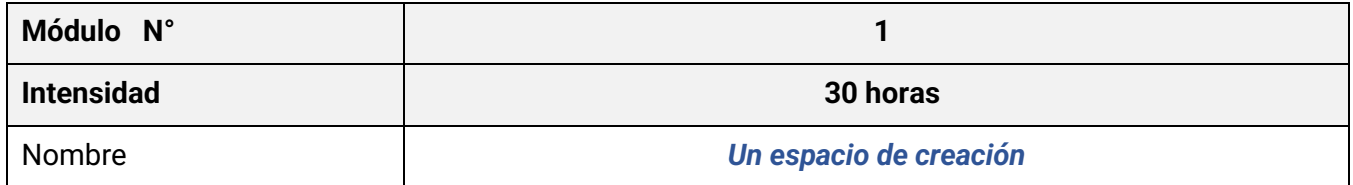
Propósito de formación de la sesión

Iniciar un proyecto desde la identificación de problemática y población y gestionarlo a través de las plataformas, Aula virtual y Comunidad de Práctica

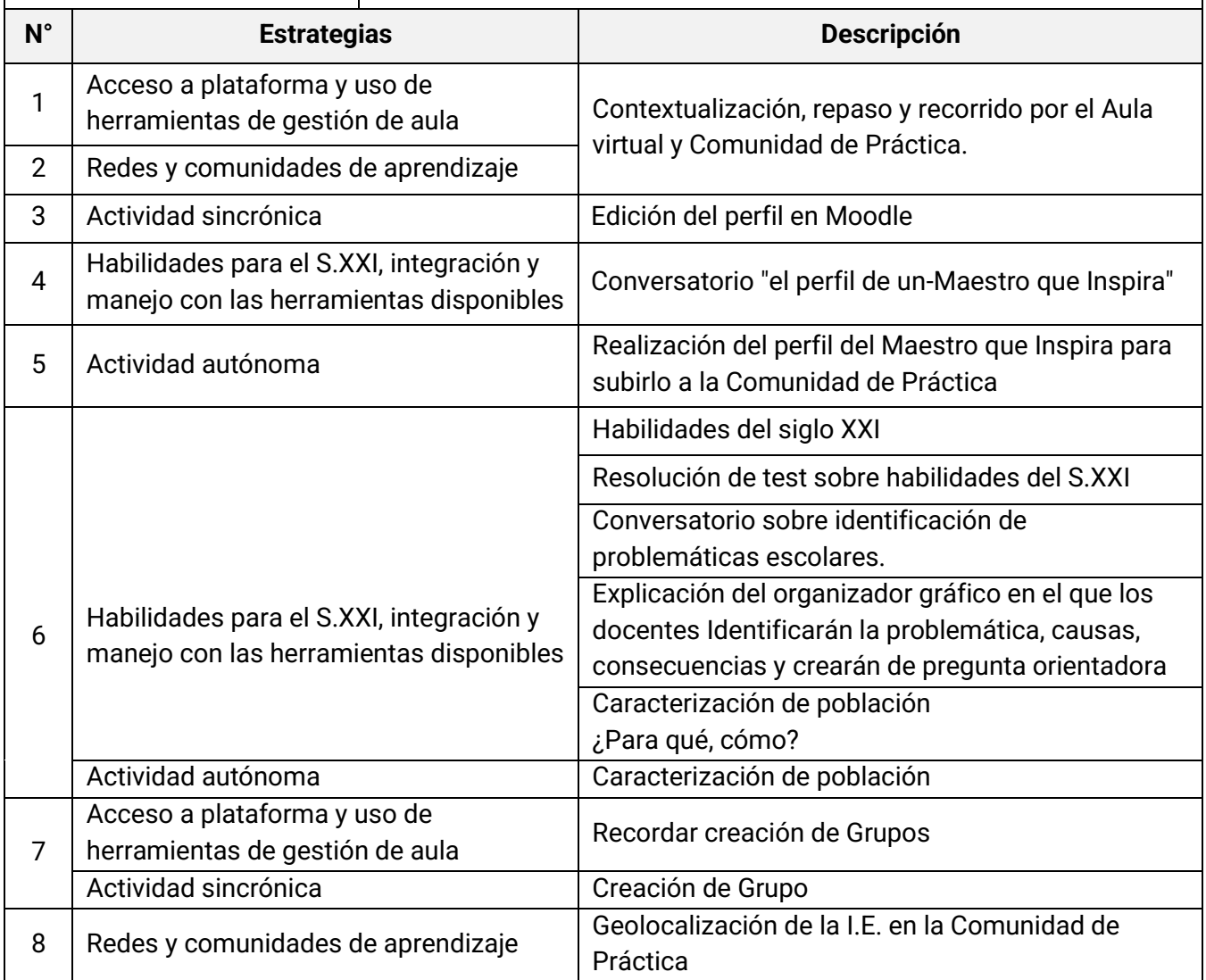

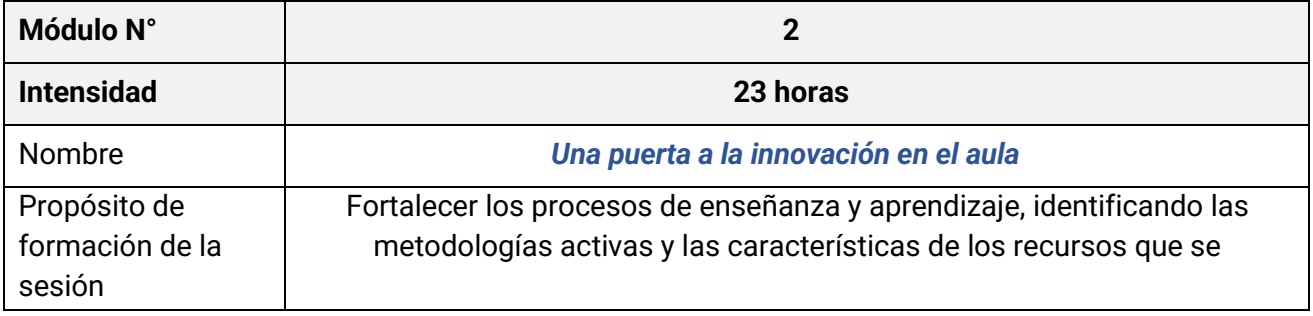

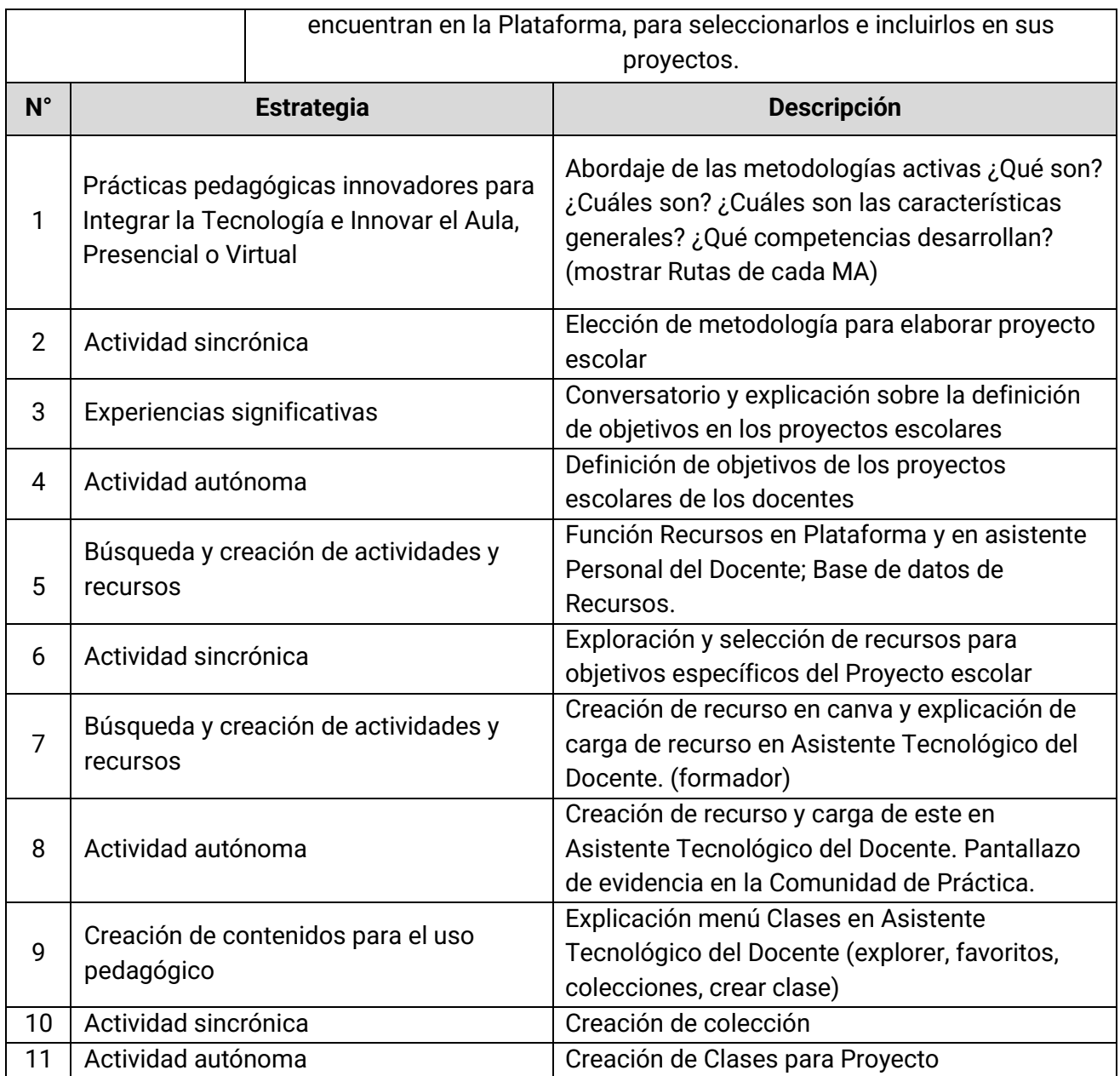

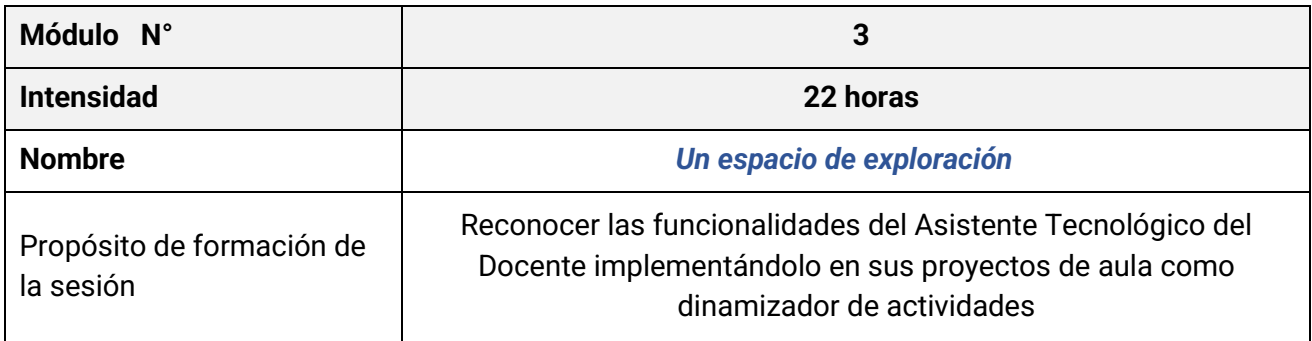

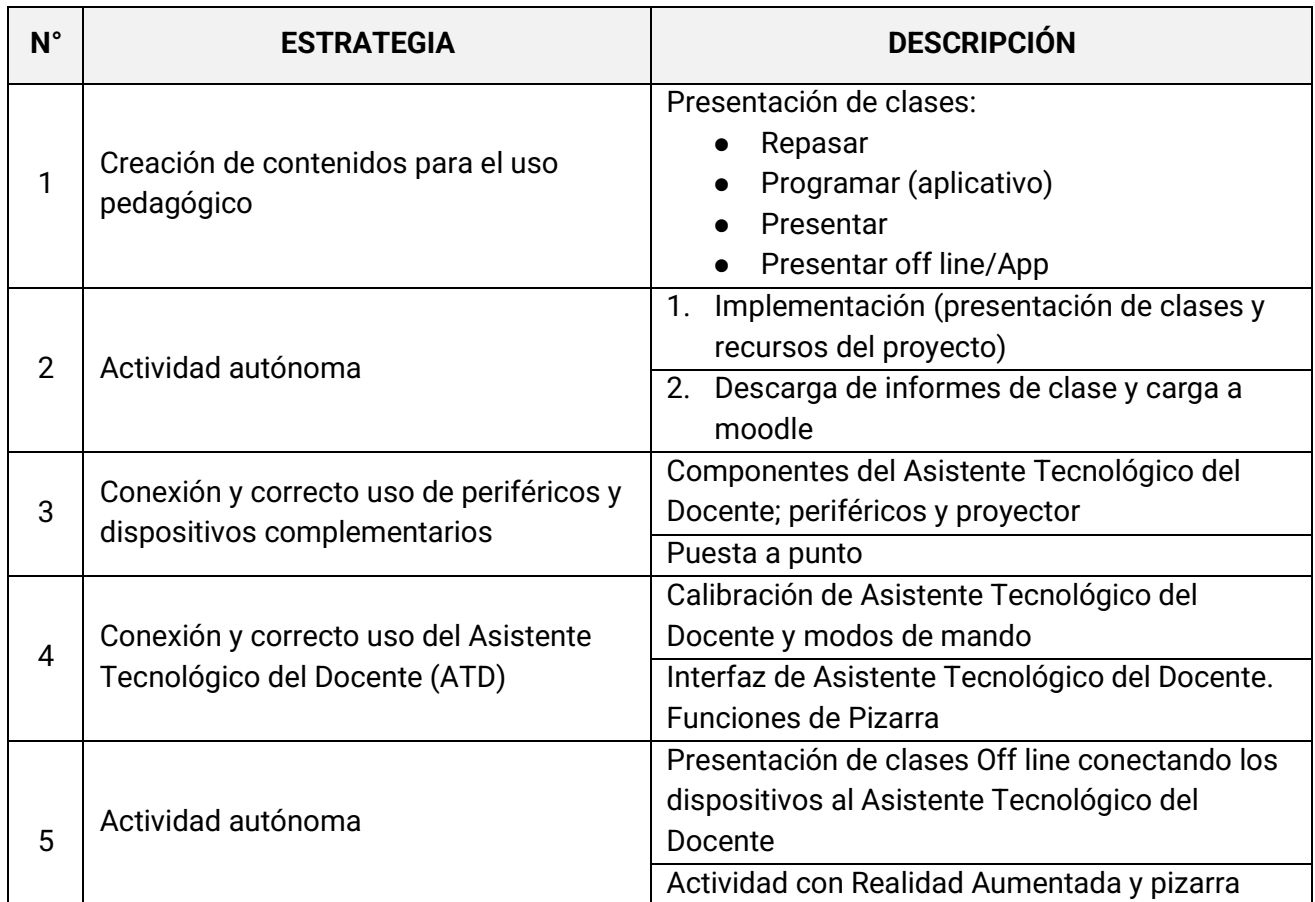

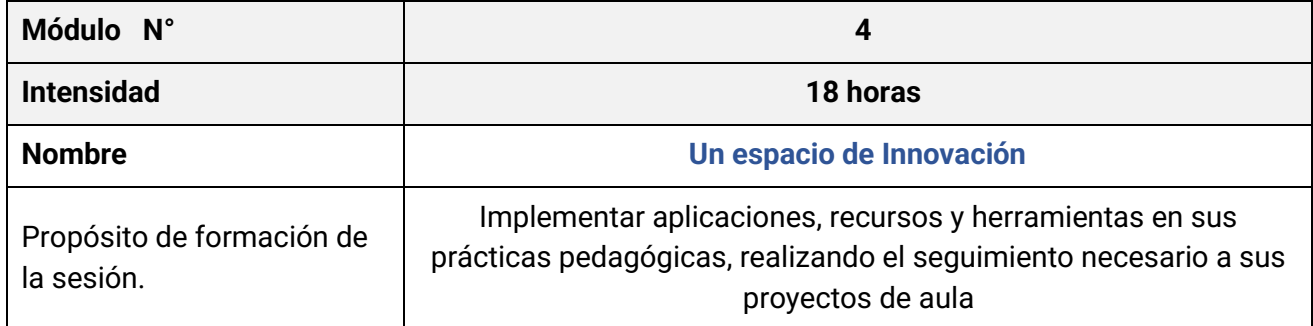

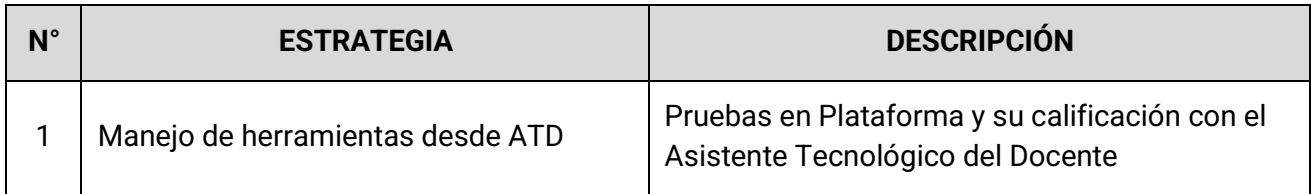

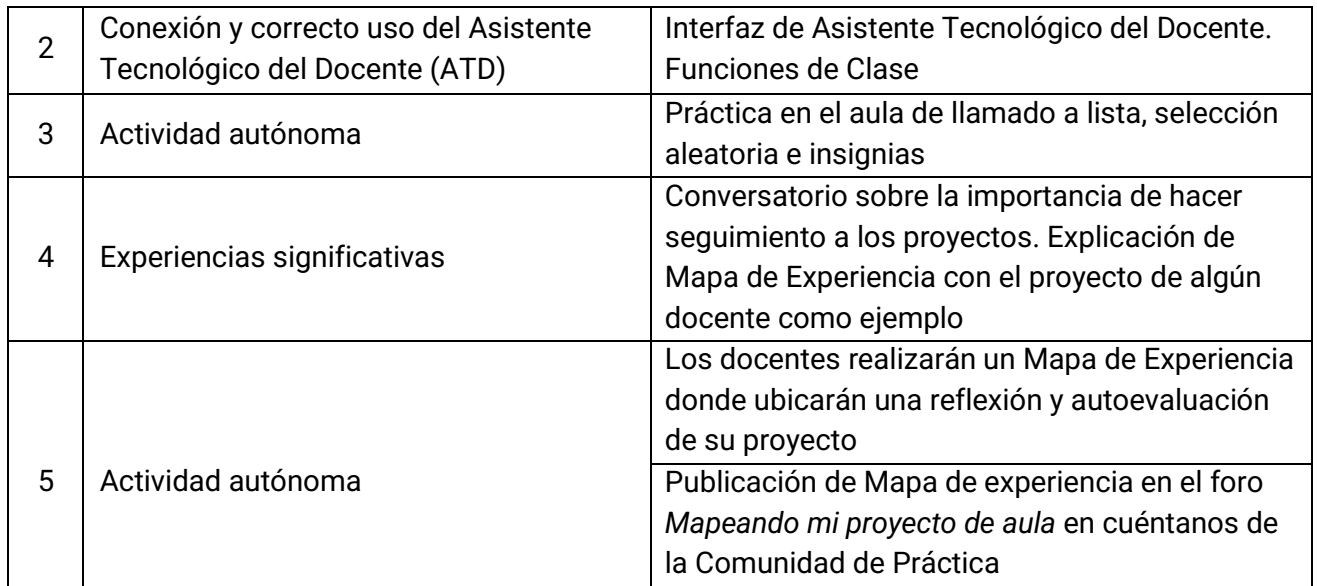

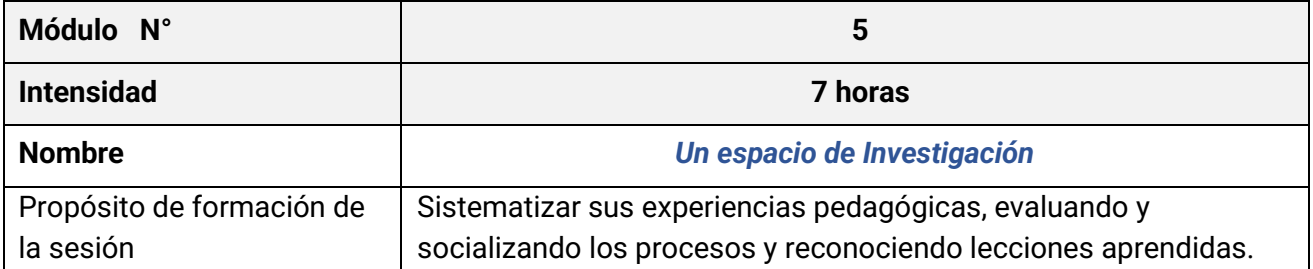

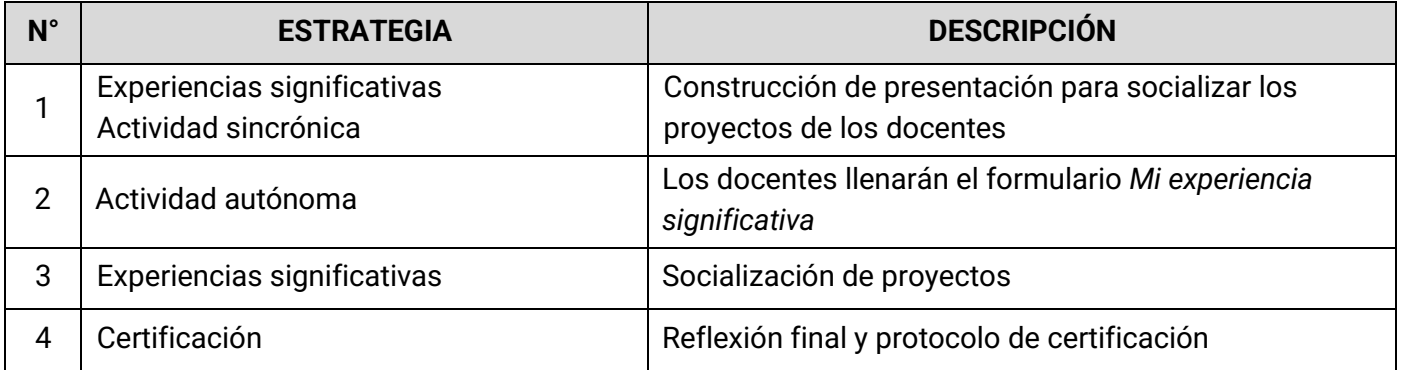

Toda la información recopilada por el asesor asignado debe ser consignada en el observatorio educativo, permitiendo a la Secretaría de Educación conocer las estadísticas de uso, con registro histórico del avance en su uso y aceptación.

Del proceso de apropiación y acompañamiento inicial y del proceso de acompañamiento para la Innovación Educativa, se entregará informes de ejecución a satisfacción a la Secretaría de Educación, con cumplimiento de los puntos a desarrollar y actividades presentadas en la propuesta desde el oferente.

**Nota:** Los proponentes deben demostrar capacidad y experiencia para desarrollar el proceso de apropiación presencial inicial y el proceso de acompañamiento para la Innovación Educativa, de igual manera que dicho proceso está avalado por una Institución de Educación Superior con certificación de diplomatura.

#### **Participación en Red de Aprendizaje**

Comunidad de práctica docente la cual se ha establecido alrededor de los maestros que han sido impactados y beneficiados por proyectos similares en el territorio colombiano. Este es un espacio de co-construcción en el cual podrán participar los docentes beneficiados de este proyecto. En la red se espera el aporte de sus saberes y sus capacidades, generando un espacio de conocimiento, culturas y habilidades, que favorece la transformación social. (La estrategia es planteada como una actividad de carácter voluntario).

Los docentes que participen de esta estrategia tendrán la posibilidad de ingresar a una plataforma digital en la que se registrarán gracias a un usuario y contraseña, a los cuales se les proporcionará toda la información necesaria e instrucciones para que tengan la oportunidad de participar en las actividades planteadas. En este espacio virtual los maestros podrán presentarse a la comunidad a través de diferentes medios como videos, avatares o infográficos y conocer quienes más son miembros de la red, con la posibilidad de contactar e interactuar, compartir experiencias y prácticas de aula, documentadas gracias a videos o texto, que a su vez podrán ser materia de discusión y co-creación con los maestros participantes. Se proporcionará también foros de discusión abiertos, para facilitar la interacción y glosario con términos relevantes.

Se contará con actividades de dinamización propias, como proyectos colaborativos mediados por la plataforma, en la que se invitará a participar a todos los integrantes, buscando una mayor apropiación social del conocimiento.

El esquema de la Red permite la identificación y presentación de cada docente, su georreferenciación y la de su aula, además se cuenta con espacios para compartir las experiencias derivadas del proceso de implementación, un espacio para consultar, preguntar o debatir sobre diversas temáticas y como una de las actividades dinamizadoras se plantea el desarrollo de proyectos colaborativos entre los docentes de diferentes zonas.

Los espacios principales de la Red y su descripción son:

• **Somos:** Espacio dedicado para presentarte y permitir el reconocimiento en la Red. Los maestros podrán presentarse a través de: un avatar, un vídeo, un infográfico.

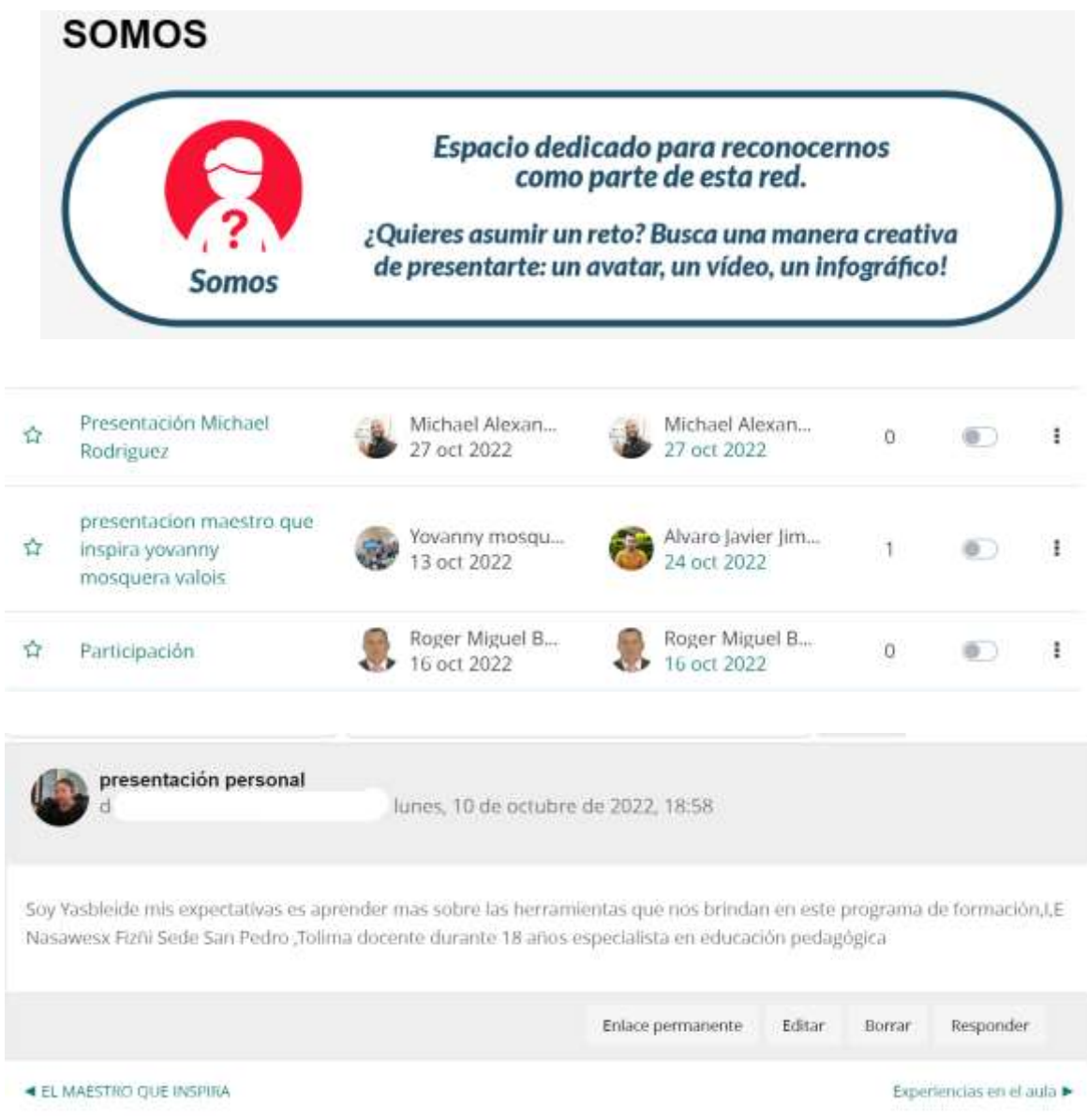

**Fuente**: las imágenes son un ejemplo extraído de internet, para que sirvan de ilustración para esta actividad.

• **Estamos:** espacio que permite la georreferenciación de la Institución donde se encuentra la Implementación de los ambientes. Permite al docente ubicar la institución en el mapa, además podrá utilizar vídeos o imágenes para presentarla.

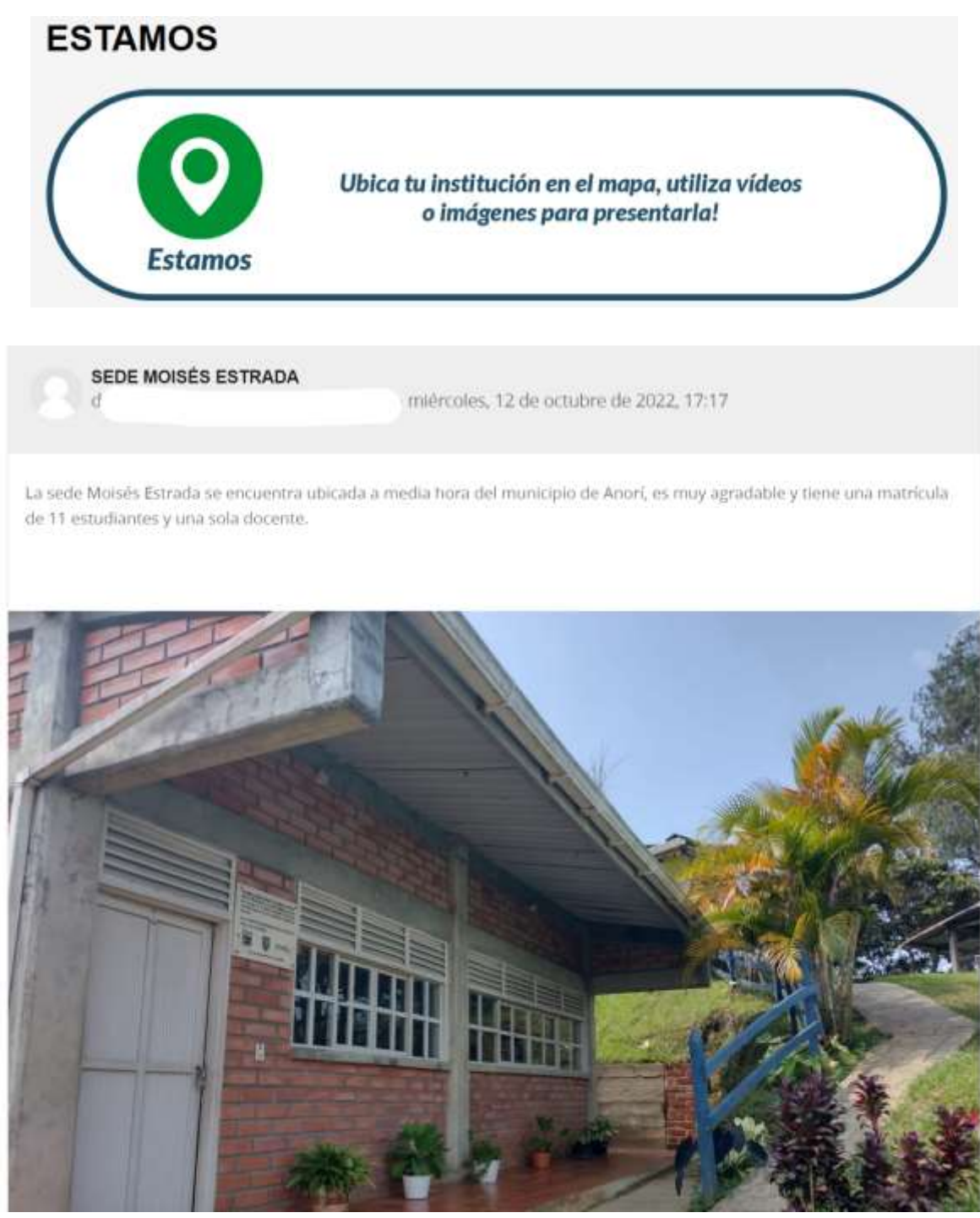

**Fuente**: las imágenes son un ejemplo extraído de internet, para que sirvan de ilustración para esta actividad.

• **Compartimos:** espacio dedicado para contar, narras y compartir las experiencias significativas que se estén desarrollando en las Instituciones.

# **COMPARTIMOS**

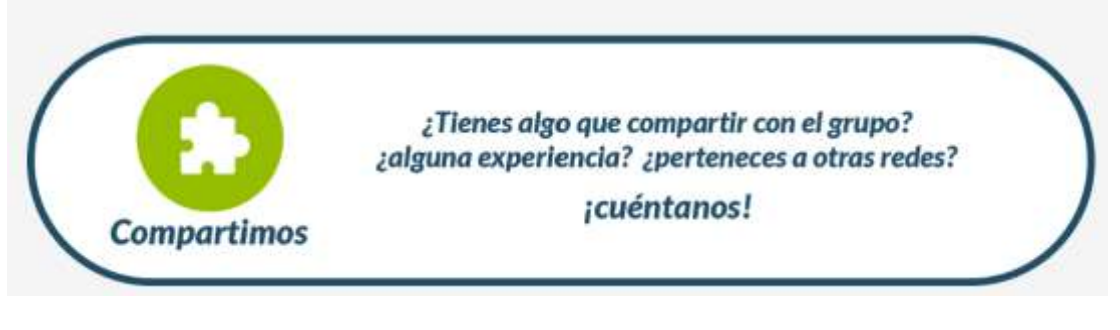

COMO INTEGRAL LAS TIC EN EL APRENDIZAJE SIGNIFICATIVO - lunes, 5 de diciembre de 2022, 21:42

Buen dia,

Comparto mi experiencia, a través de este enlace que muestra como pudo fortalecer las estrategias pedagógicas el uso de TIC en el aprendizaje y motivar a mis estudiantes de la Institución Educativa Rural Agricola - San Jerónimo,

Saludos,

Luz Beltrán Aguilera

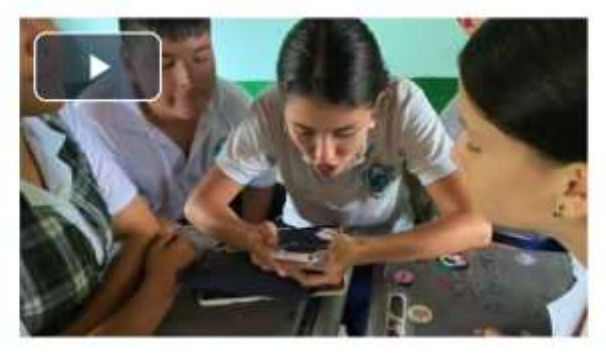

**Fuente**: las imágenes son un ejemplo extraído de internet, para que sirvan de ilustración para esta actividad.

• **Preguntamos:** espacio dedicado para que los maestros que presentan Tienes inquietudes, preguntas o dudas puedan compartirlas en el grupo, las cuales podrán ser resueltas por otros docentes pares o por los dinamizadores de la Red.

# **PREGUNTAMOS** ¿Tienes inquietudes, preguntas o dudas para compartir con el grupo? ¡Con seguridad entre todos las resolveremos! reguntamos Preguntas

Aquí puedes plantear tus preguntas.

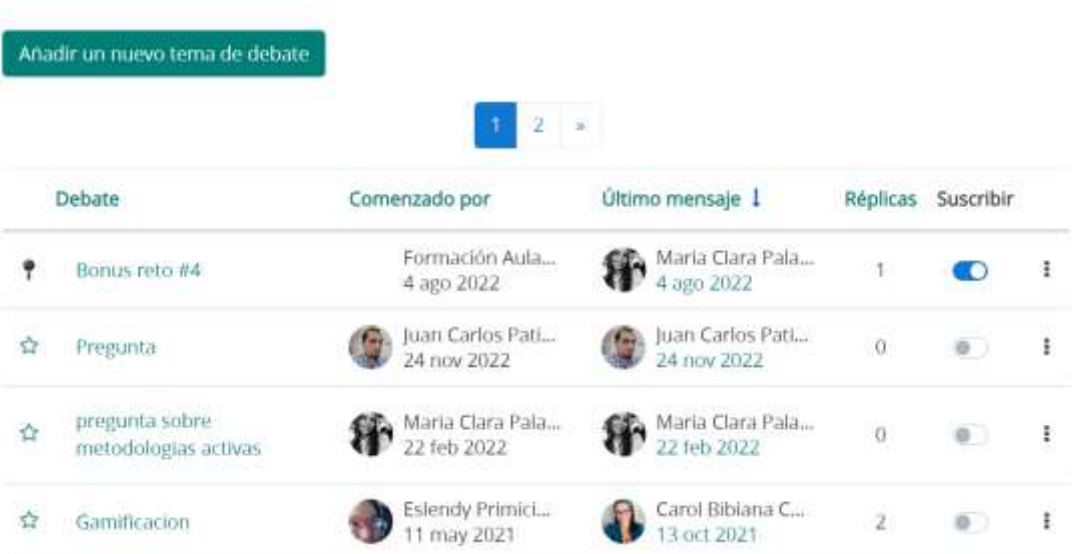

**Fuente**: las imágenes son un ejemplo extraído de internet, para que sirvan de ilustración para esta actividad.

• **Trabajamos:** espacio de aprendizaje, en la cual los maestros podrán aprender y trabajar desde la estrategia de proyectos colaborativos

#### Participemos en un proyecto colaborativo

Apertura: martes, 10 de septiembre de 2019, 18:00

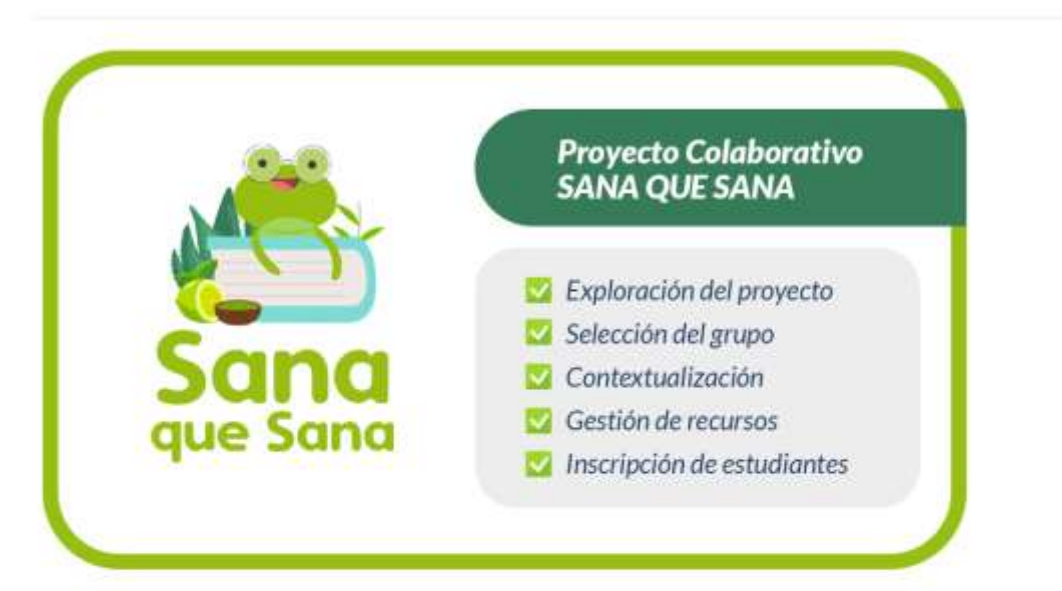

Una vez realices las 4 primeras acciones, envía un listado de los estudiantes que participarán, indicando si cada uno ingresará al proyecto de manera individual o en equipo, o solo tendrán un usuario para todo el grupo.

Si el trabajo se realizará en equipos, el listado debe estar organizado de acuerdo a los equipos.

#### Sumario de calificaciones

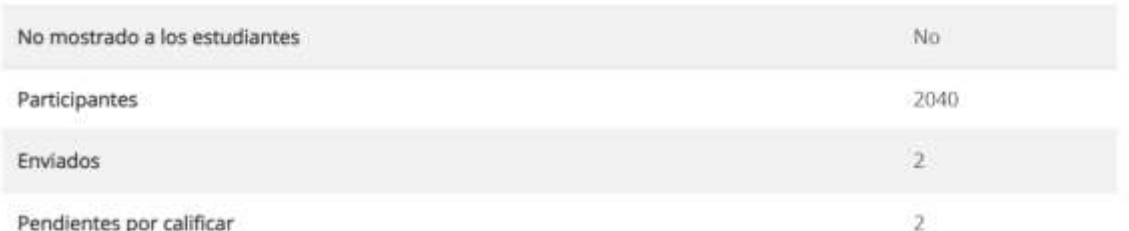

**Fuente**: las imágenes son un ejemplo extraído de internet, para que sirvan de ilustración para esta actividad.

• **Demostramos:** espacio diseñado para que los docentes puedan compartir con los demás docentes los aprendizajes vividos con sus estudiantes en el proyecto colaborativos. El objetivo es contar sobre los retos que asumió y cómo los enfrentó, además podrá compartir imágenes o vídeos de los mejores momentos vividos en esta experiencia. La comunidad de práctica es además un espacio que permitirá el intercambio de experiencias y de conocimiento entorno a la cultura de innovación educativa.

# **DEMOSTRAMOS**

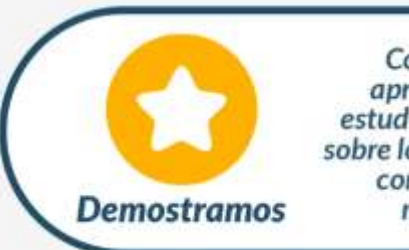

Compartamos con los demás docentes los aprendizajes que hemos vivido con nuestros estudiantes en el proyecto colaborativos. Cuenta sobre los retos que asumiste y cómo los enfrentaste,<br>comparte imágenes o vídeos de los mejores momentos vividos en esta experiencia!

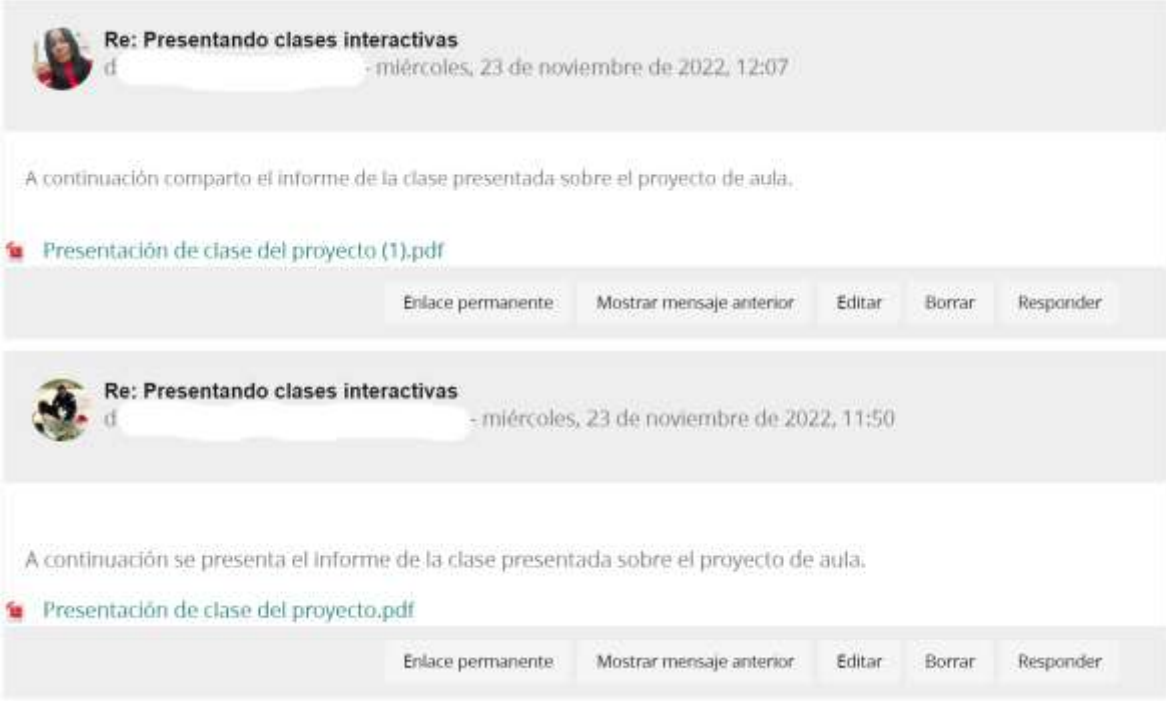

**Fuente**: las imágenes son un ejemplo extraído de internet, para que sirvan de ilustración para esta actividad.

Adicional a esto y de forma transversal, se contará con una base de datos colaborativa que para la creación de contenido digital propicio para las actividades académicas. Los docentes podrán participar a través de la inclusión de registros en la base de datos como consultando y accediendo a los mismos.

#### Herramientas para creación de productos digitales

Construyamos entre todos una base de datos para la creación de productos digitales y compartamos lo que hemos creado en ellas.

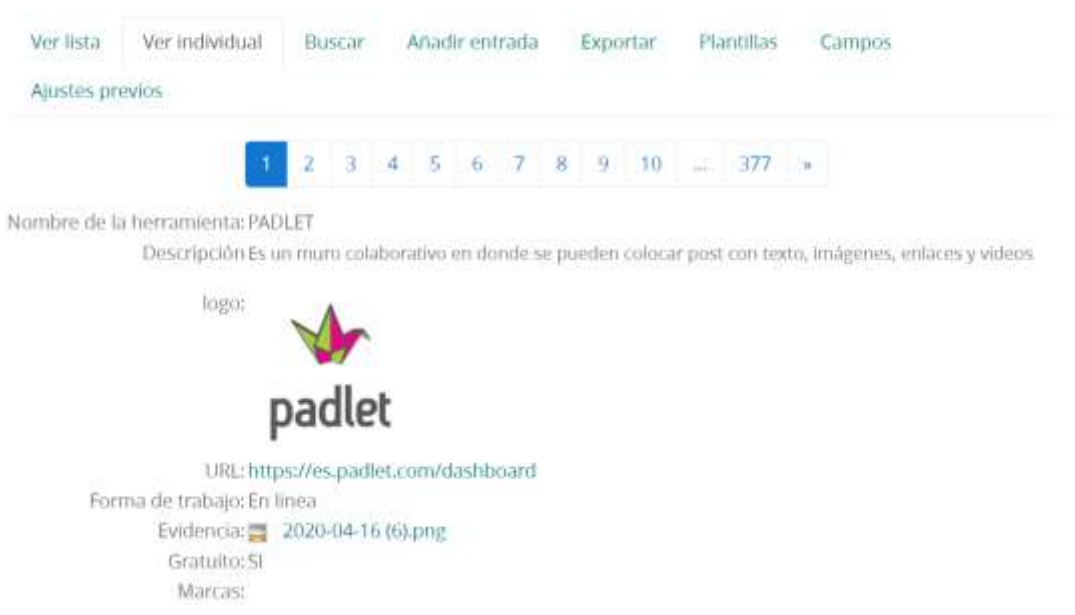

**Fuente**: las imágenes son un ejemplo extraído de internet, para que sirvan de ilustración para esta actividad.

La Red es parte de las estrategias de sostenibilidad, pues permitirá que los docentes puedan seguir conectados, trabajando, compartiendo, colaborando y aprendiendo más allá del espacio y tiempo de los cuarenta y ocho (48) meses proyectados en el proyecto. Dentro de los objetivos de la red, está el crear proyectos colaborativos entre docentes de diferentes ciudades y/o países inscritos en esta misma red.

#### **3. Apropiación virtual permanente desde plataforma.**

Para dar continuidad al proceso de apropiación y acompañamiento presencial inicial, este componente incluye una Plataforma a implementar en cada ambiente que dará acceso a una Academia Virtual para el desarrollo profesional principalmente de los veinticinco (25) docentes y/o directivos docentes beneficiados, que posibilita un proceso permanente de apropiación que debe incluir el desarrollo de los siguientes cursos de apropiación para los usuarios beneficiados:

- Apropiación permanente en Ofimática.
- Aplicación de TIC en el aula de clase.
- Apropiación para el Postconflicto.
- Apropiación en Liderazgo.
- Apropiación en inglés.
- Prevención de Ciber-acoso.
- Apropiación en Emprendimiento y Empresarismo
- Finanzas personales.
- Neurolingüística inicial.

Estos cursos estarán disponibles para los docentes beneficiados durante los (48) meses que está disponible de la plataforma y desde la oficina de Coordinación de Educación municipal se promoverá la realización de los cursos y los docentes deberán continuar su apropiación mediante estos cursos propuestos, durante los momentos de su elección, pero, con seguimiento y acompañamiento. Así mismo se promoverán los cursos en los diferentes espacios de apropiación, para este caso los formadores dinamizarán y motivarán el ingreso de los docentes a dichos cursos.

Se dará permanente asesoría y soporte para su cumplimiento desde un centro especializado de soporte y acompañamiento del oferente a través de línea telefónica gratuita, correo electrónico, chat digital, línea celular, foros, video conferencias, y en caso de requerirse, visitas presenciales especiales.

Para el cumplimiento de este punto, el oferente debe presentar en su propuesta el detalle de servicio ofertado y la relación del equipo humano y técnico dedicado al efecto, así como la propuesta estratégica a desarrollar en el proceso de acompañamiento contemplado.

#### **A.2.1.1.3 Entrega de Soporte técnico y metodológico- Mesa de ayuda**

El oferente deberá soportar un proceso de acompañamiento virtual de respuesta durante cuarenta y ocho (48) meses, tiempo en que se cuenta con acceso a la plataforma, desde un Centro de Soporte y Acompañamiento técnico y metodológico propio, se entregará en modalidad 5 x 8, a la totalidad de docentes beneficiados.

Se deberá incluir una serie de escenarios de comunicación no presenciales dentro de los cuales el docente pueda recibir orientación inmediata de cualquier duda que se les presente en el uso de los ambientes o cualquiera de sus componentes, además de recibir aportes sobre estrategias metodológicas mediadas por las TIC para implementar en sus clases, esto se desarrollará desde una línea telefónica gratuita 018000, chat digital, correo electrónico y línea celular.

Aprovechando este medio de comunicación entre los docentes y quien desarrolle esta actividad de soporte, se promueva e invite a los maestros a participar de los demás espacios de formación sincrónicos o asincrónicos provistos en el proyecto, sirviendo así no solo como medio de resolución de inquietudes, dudas o problemas, si no como una estrategia de dinamización cruzada que aporte al cumplimiento de los objetivos planteados.

Estos medios de comunicación deberán ser socializados en el Proceso de apropiación y acompañamiento presencial inicial a los docentes beneficiados y, además, se deberá entregar elementos informativos de fácil acceso y consulta con lo cual se busca el aprovechamiento del soporte técnico y metodológico

Este componente se ha pensado apuntando a la sostenibilidad del proyecto, ya que uno de los objetivos establecidos es buscar garantizar una apropiación eficaz de las herramientas y metodologías entregadas. Por lo anterior, se busca entregar todos los canales de comunicación y apoyo para que los maestros beneficiados puedan acceder a ellos y que no vean afectado su proceso de implementación y uso de herramientas.

El oferente entregará con su propuesta, la relación del personal y del departamento o sección dedicada a este soporte.

Para el desarrollo de la actividad **A.2.1.1 Realizar apropiación sobre el uso de las TIC para los docentes y comunidad educativa de las sedes educativas**, el oferente deberá garantizar el personal profesional desde el diseño, desarrollo y ejecución del proceso con los siguientes perfiles como mínimo: los apropiadores deben ser licenciados en educación con temas a fines en tecnología e innovación con más de tres (3) años de experiencia en apropiación de docentes o en procesos similares. De igual manera debe garantizar para los soportes de apropiación un profesional especializado en pedagogía o en educación con mínimo un (1) año de experiencia en apropiación docente.

Se tiene en cuenta para la actividad A.2.1.1, lo siguiente:

▪ **Responsable**: Oferente que resulte designado como ejecutor- Coordinación de Educación municipal.

#### ▪ **Resultados de la actividad**:

- 1. Base de datos establecida para dar inicio al proceso de caracterización. (Coordinación de Educación municipal).
- 2. Características de los usuarios a apropiar y niveles de competencia definidos.
- 3. Docentes con capacidad de generar estrategias pedagógicas que apoyen el proceso de aprendizaje de sus estudiantes.
- 4. Docentes beneficiados con acceso al contenido del curso.
- 5. Material para el docente entregado.
- 6. Canales de comunicación en funcionamiento.
- 7. Comunidad de práctica implementada con docentes interactuando, compartiendo experiencias y aprendizajes.
- 8. Docentes con bases para la Innovación Educativa.

#### ▪ **Medio de verificación**:

- 1. Base de datos establecida y entregada.
- 2. Informe de pruebas enviadas- Informe de pruebas realizadas- Informe de interpretación de datos.
- 3. Curso presencial de Apropiación y capacitación inicial para inclusión TIC en la educación entregado.
- 4. Informe mensual de los tutores asignados de avance y cumplimiento de actividades establecidas en el programa.
- 5. Firma de acta de recibo a satisfacción de material por parte de la persona encargada de la Institución educativa o docentes beneficiados.
- 6. Canales de comunicación activos.
- 7. Programa de proceso de acompañamiento para la Innovación Educativa entregado.
- 8. Red en funcionamiento.

A continuación, se especifican las características técnicas, responsables y cantidades de los entregables de cada una de las subactividades mencionadas:

#### **ENTREGABLES**

Para la actividad A.1.1.1 Realizar la dotación de tecnologías en las sedes educativas. Se tienen los siguientes entregables:

## **Cuadro 1. Descripción y características técnicas del componente de Dotación tecnológica.**

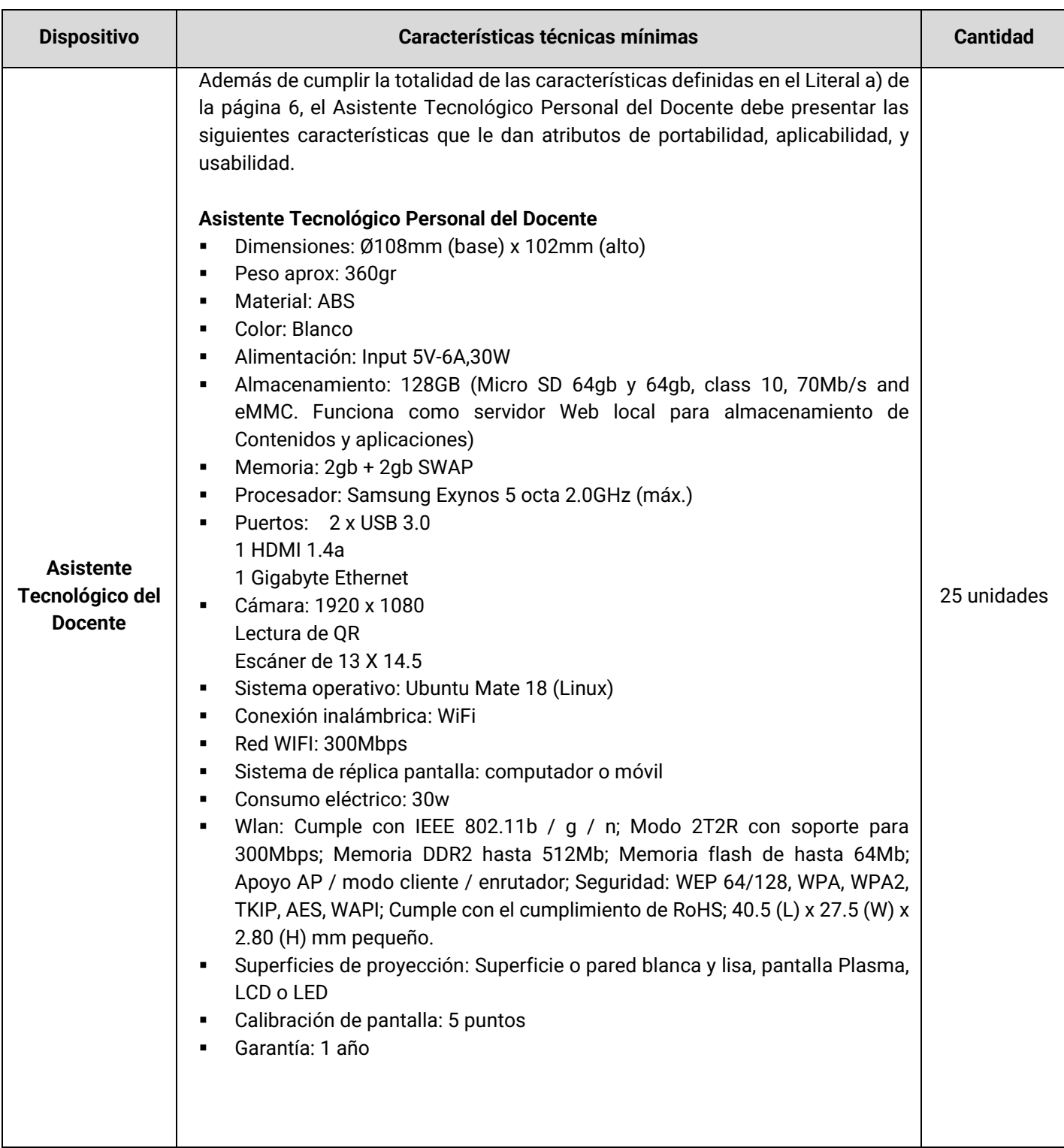

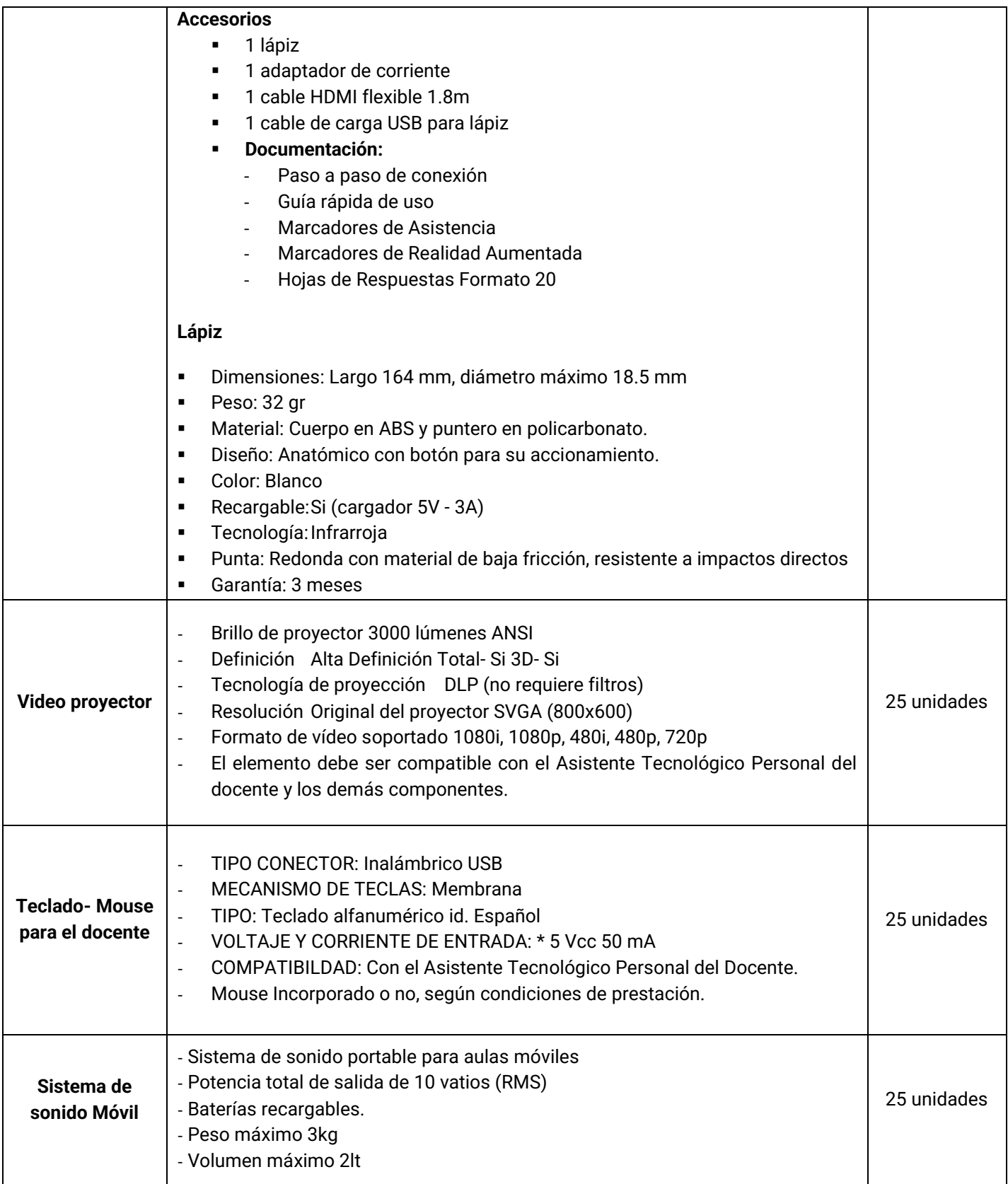

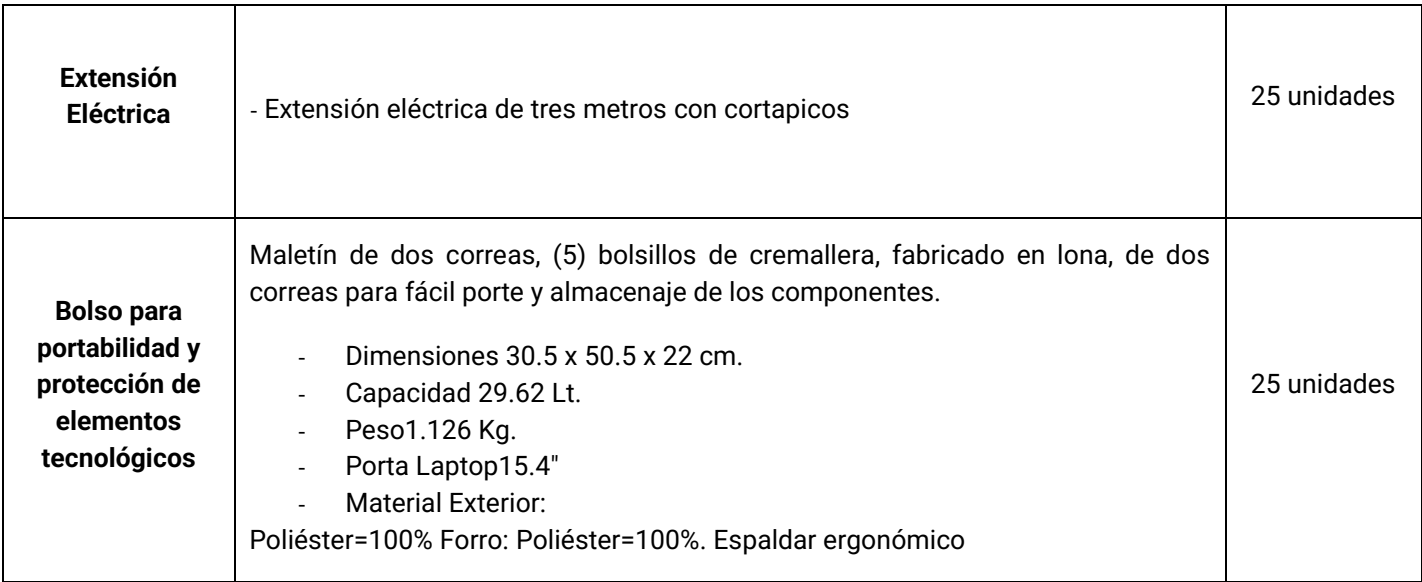

Para la actividad A.1.1.2 Realizar entrega de accesos a Plataforma y contenidos de apoyo para el uso de las TIC a docentes e Instituciones beneficiadas, se tienen los siguientes entregables:

#### **Cuadro 2. Descripción y características de las herramientas, recursos y cursos de la Plataforma y contenidos de apoyo.**

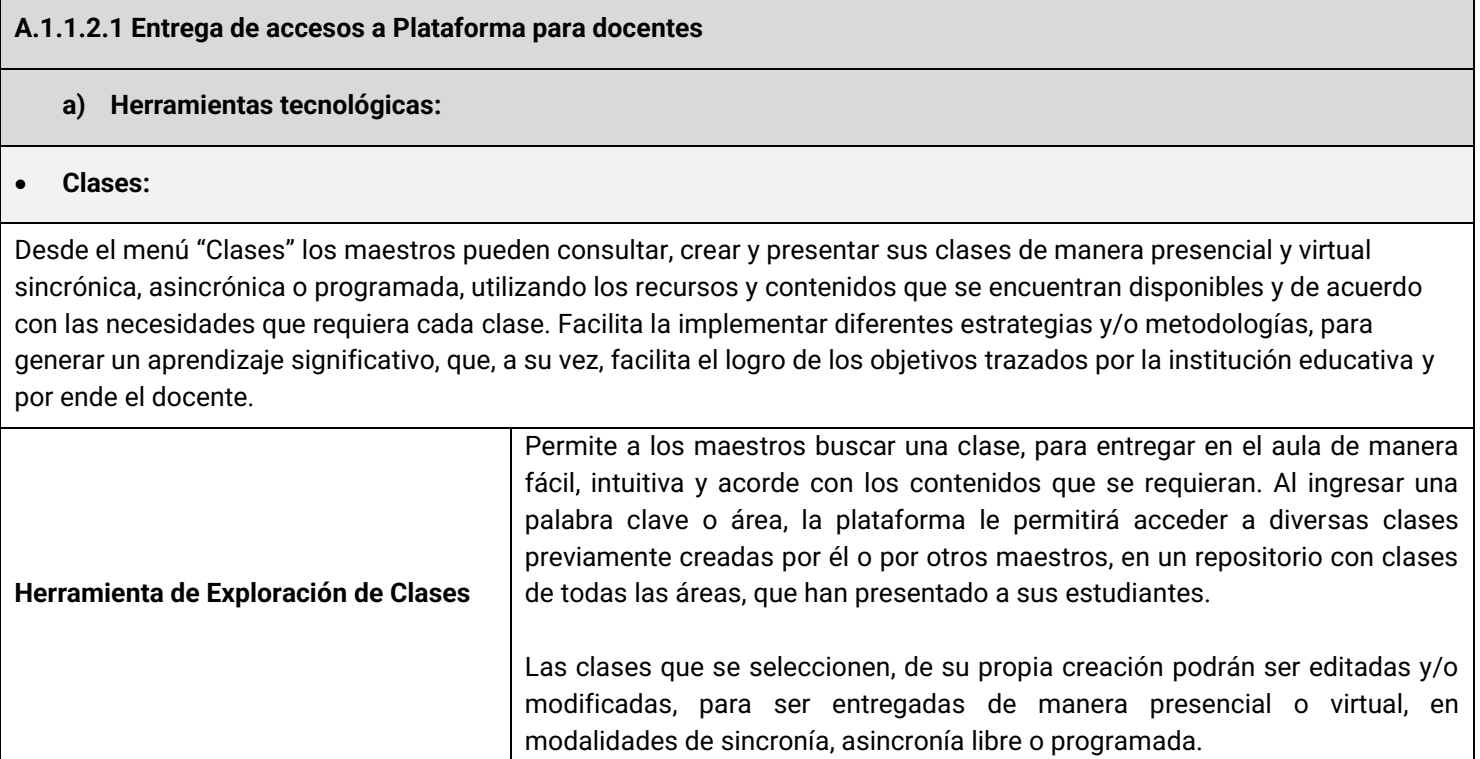

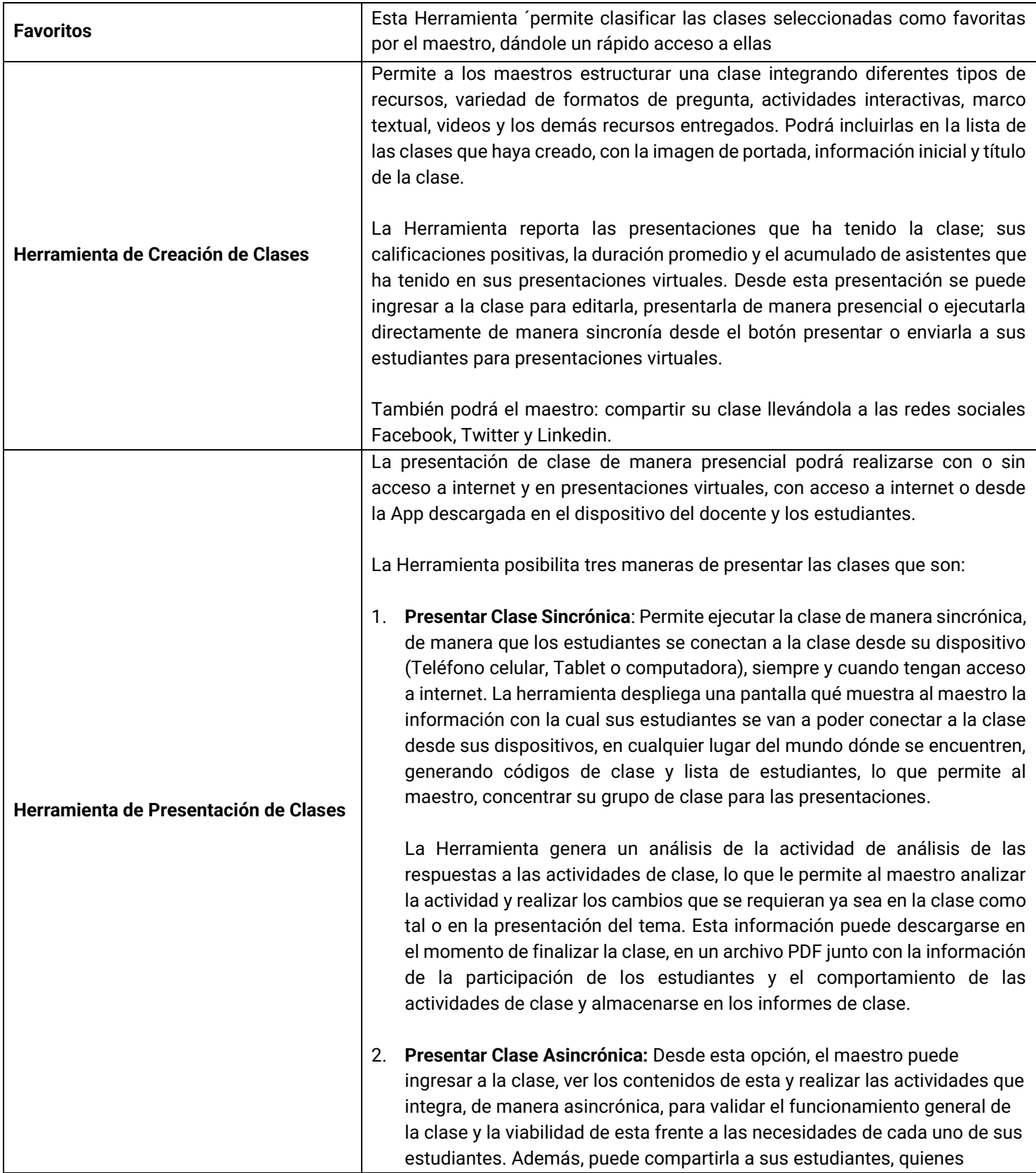

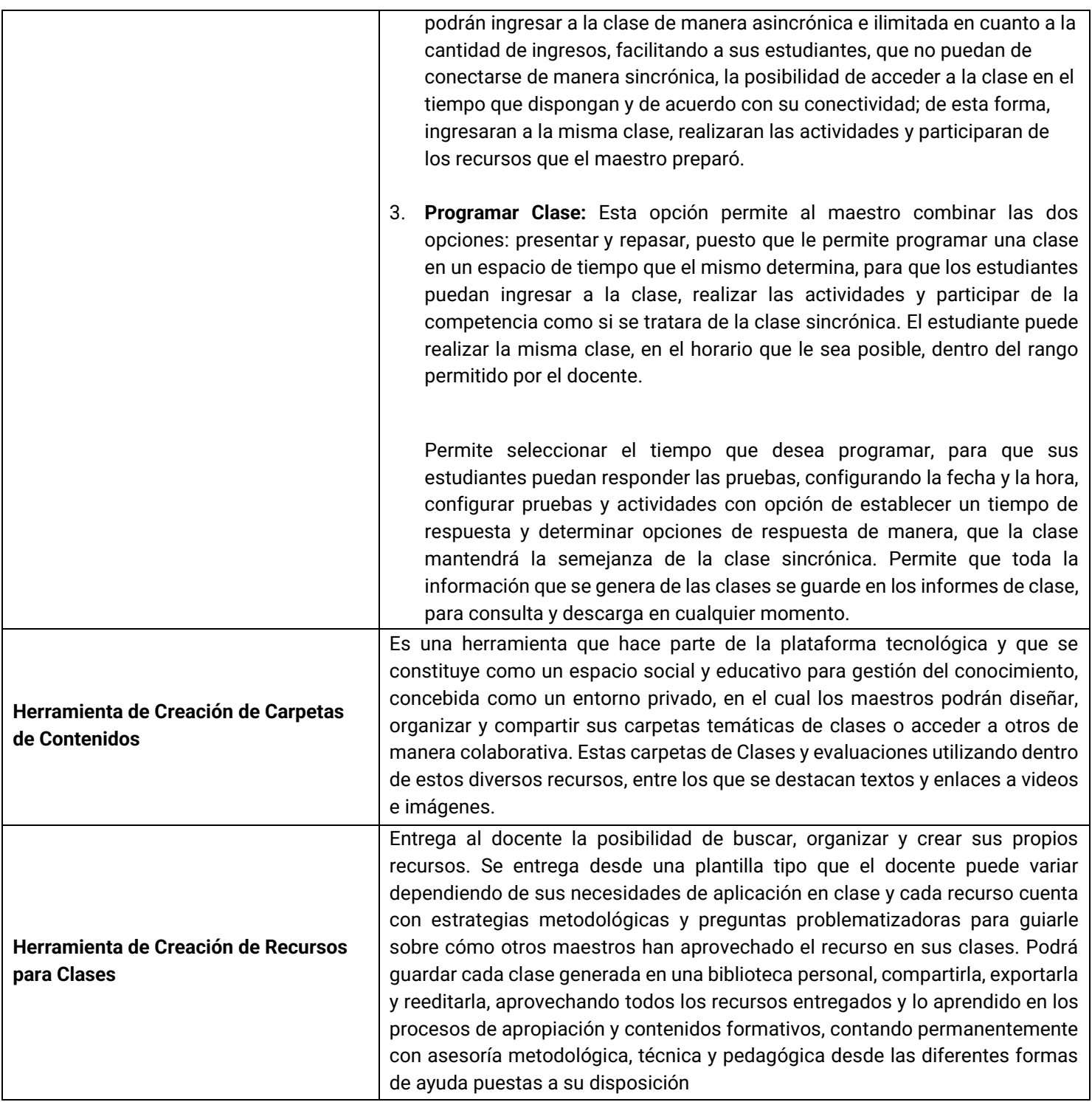

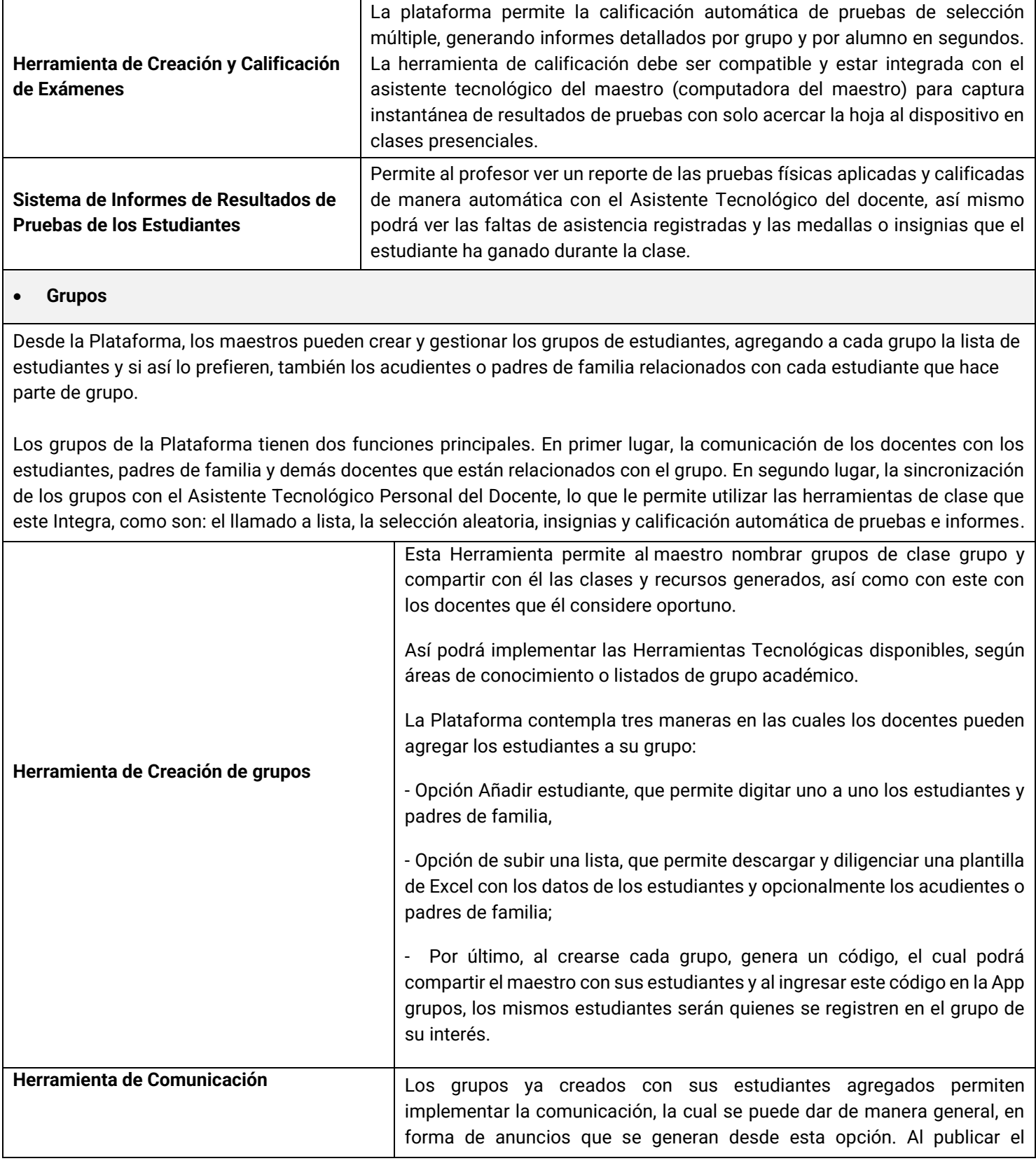

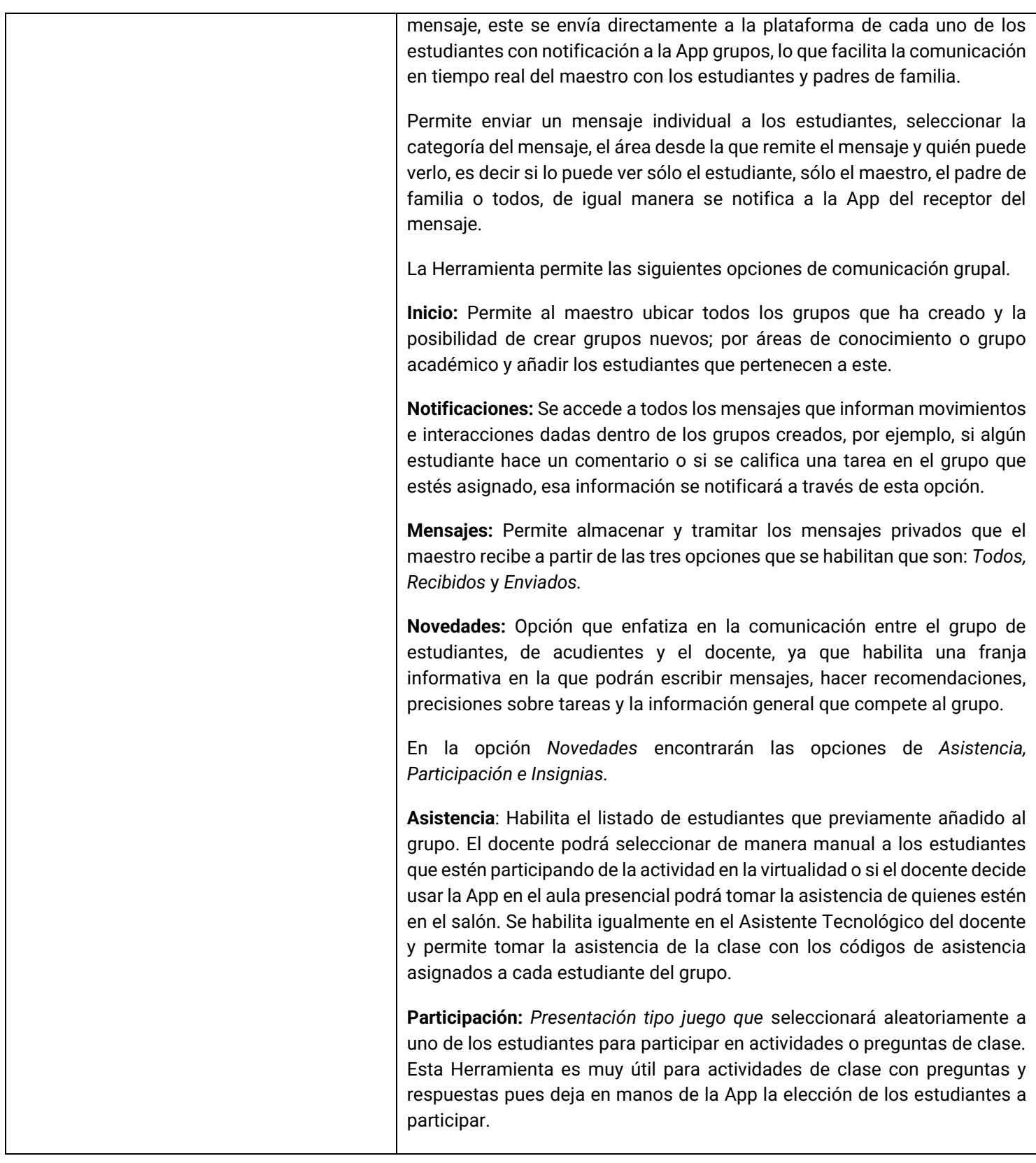

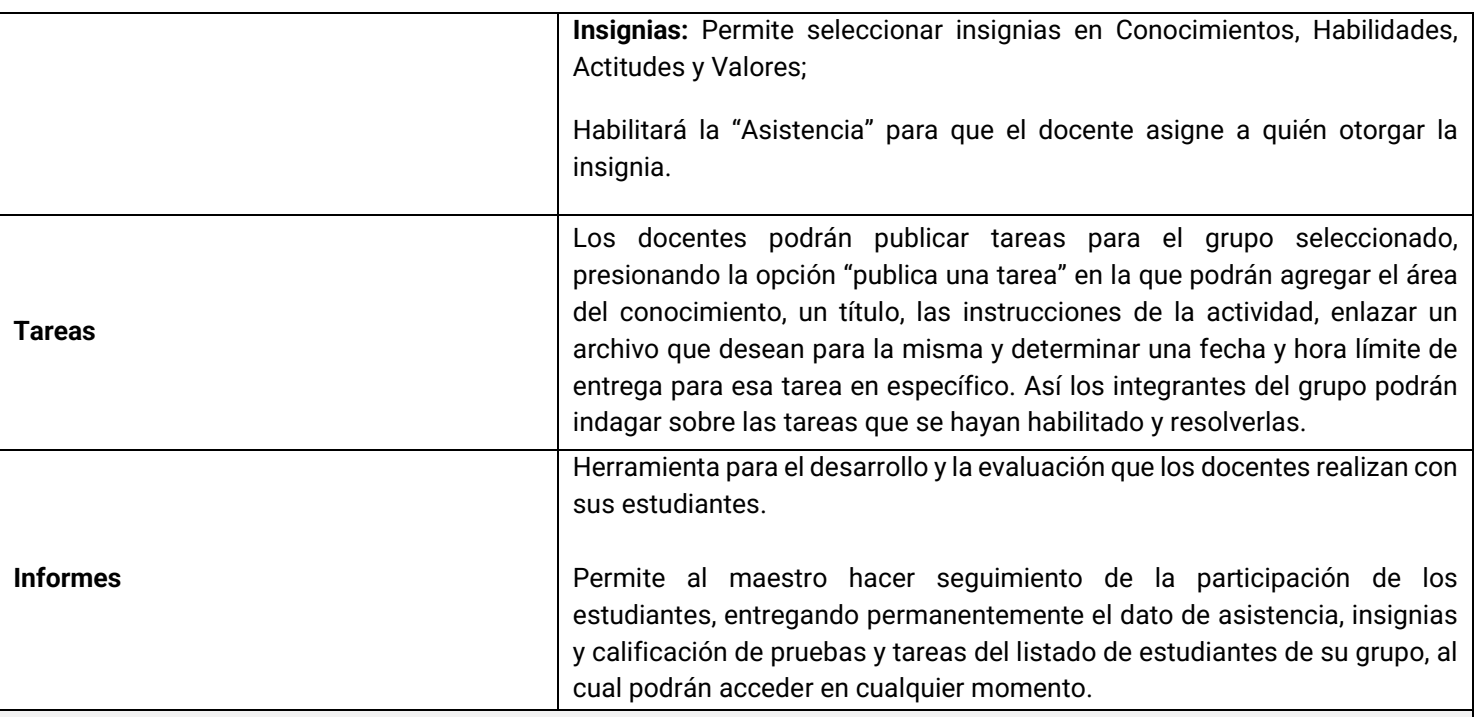

#### • **APP para Maestros:**

Una aplicación disponible para IOS y Android, con funcionalidad específica pensada en las condiciones de conectividad que en muchas ocasiones presentan nuestros docentes en sus sedes de trabajo, la App debe estar completamente articulada a la plataforma para permitir presentar las clases realizadas o seleccionadas en el Aula sin ser necesaria la conexión de los estudiantes a internet, esto se realizará a través del Asistente Tecnológico del Docente.

Cuenta con las siguientes herramientas:

- **a) Explorar clases**: permite a los docentes filtrar a través de la barra de búsqueda entre todas las clases que están libres en la plataforma y que han sido creadas por la comunidad de maestros.
- **b) Favoritos** es la opción que sirve a los maestros para ver únicamente las clases que ya exploraron y les gustó**.**
- **c) Sin conexión** en esta parte estarán todas las clases que los docentes hayan descargado y las cuales podrán acceder para presentar en su salón de clase sin necesidad de tener acceso a internet.
- **d) Mis clases** aquí los docentes encontrarán cada una de las clases propias que ellos han realizado en la plataforma.

Con las siguientes características:

- o Compatibilidad con sistemas operativos: Android y Apple
- o Peso máximo de app: 200 MB
- o Uso Online y Offline: Si
- o Tipos de dispositivos donde se instala: Tabletas y Smartphone
- o Sincronización Offline del Asistente Tecnológico: Si

#### **b) Recursos Tecnológicos:**

*NOTA: Actualmente el Ministerio de Educación Nacional ofrece a la comunidad una amplia gama de contenidos digitales gratis. Los recursos buscados en*  este proyecto complementan esos contenidos y, además, se busca entregar al docente recursos que no se encuentren en estos repositorios libres pero que son de importancia en el logro de los objetivos propuestos y sean desarrollados con base en el cumplimiento de las metas del Estado. Así, los contenidos de *compra son aquellos que complementan los contenidos libres y satisfacen las necesidades expresadas.*

Igualmente, los contenidos de las Plataformas del Estado, los contenidos libres a entregar con esta plataforma y algunos contenido que se presente online, *será susceptible de utilización Offline, facilitando así que los contenidos de las Plataformas del Estado sean disfrutables y utilizables en sitios y/o momentos sin conectividad para el docente y los estudiantes, pudiendo navegar en las plataformas indexadas aun sin conectividad desde los terminales disponibles (Tabletas, PC´s, Smart Phone) generando micro redes al interior del aula.*

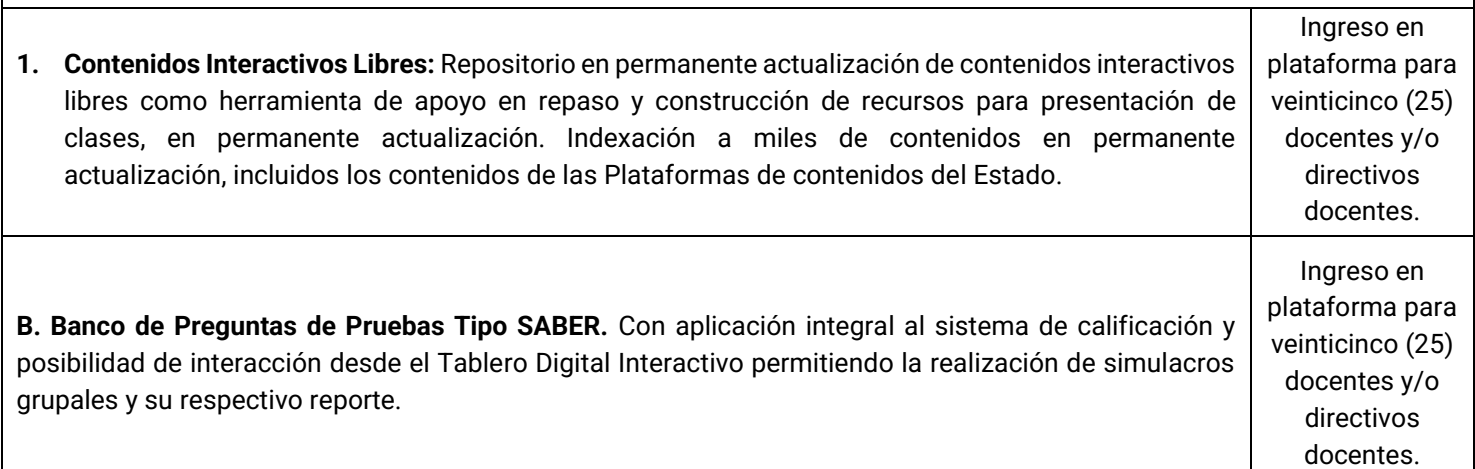

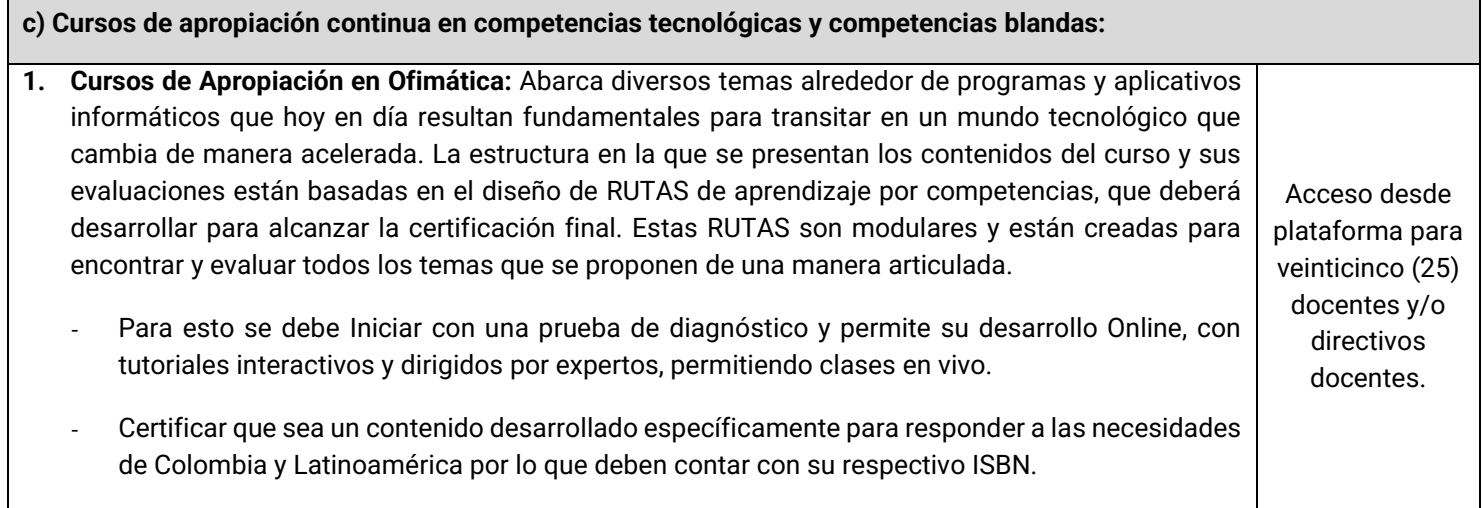

- Presentar la posibilidad de desarrollar aprendizajes de forma modular sobre fundamentos básicos de internet, redes sociales, documentos, bases de datos, hojas de cálculo y presentaciones apoyado en las siguientes temáticas:
	- ✓ Conceptos básicos de computación: conceptos de Software, Hardware, conexión a Internet, archivos, carpetas y más.
	- ✓ Conceptos básicos de internet: Que permita identificar el concepto de Internet, navegadores, correo electrónico, compras online, gobierno en línea, seguridad en sitios web y virus.
	- ✓ Conceptos básicos de Word: Asimilar el funcionamiento de los procesadores de texto y las funcionalidades básicas de Word.
	- ✓ Conceptos básicos de Excel: Aclarar los conceptos de Hojas de Cálculo y las funciones básicas de Excel.
	- ✓ Conceptos básicos de Power Point: Conocer los diferentes formatos de presentaciones digitales y las funciones básicas de Power Point.
	- ✓ Conceptos básicos de redes sociales: Comprender conceptos básicos de las diferentes Redes Sociales y sus características.

Profundización en los temas referidos a:

- Computación en la nube: Conocer el concepto de computación en la nube, sus aplicaciones, recursos y sus múltiples usos. Podrá identificar los diferentes proveedores del servicio de computación en la nube.
- Dispositivos móviles: Dar a conocer los conceptos básicos de los distintos dispositivos móviles, sus posibilidades de navegación en Internet y la descarga de aplicaciones.
- Utilidades para compartir información: Reconocer los diferentes aplicativos y programas que permiten compartir música, archivos, videos y contenidos educativos de manera legal.
- Utilidades para acceder a servicios: Conocer distintos portales Web que permiten acceder a diferentes servicios online como bancos en línea, gobierno en línea y pagos virtuales.
- Redes sociales: Identificar las principales redes sociales, incluyendo sus aplicaciones y funcionalidades fundamentales. Facebook, YouTube, Twitter, Pinterest, Google+, LinkedIn.
- Contenidos: Identificar conceptos de Web 2.0, como el funcionamiento de los blogs, las comunidades virtuales, los wikis y lo relativo a la producción colectiva de contenidos digitales.
- Georeferenciación: Manejo de mapas digitales y toda su aplicación en el contexto moderno, además de un acercamiento al aplicativo FourSquare.
- Complementos de edición de texto: Manipular elementos, formas, imágenes, capturas de pantalla, gráficos y tablas desde Excel; copiar formato, crear, aplicar y personalizar estilos en tus textos.
- Marcadores, referencias cruzadas y notas: Aprender a colocar notas al pie y al final de un documento, generar hipervínculos, referencias cruzadas, marcadores y etiquetas, combinar correspondencia.
- Formularios, campos y macros: Creación de formularios y campos, modificación y exportación de macros.

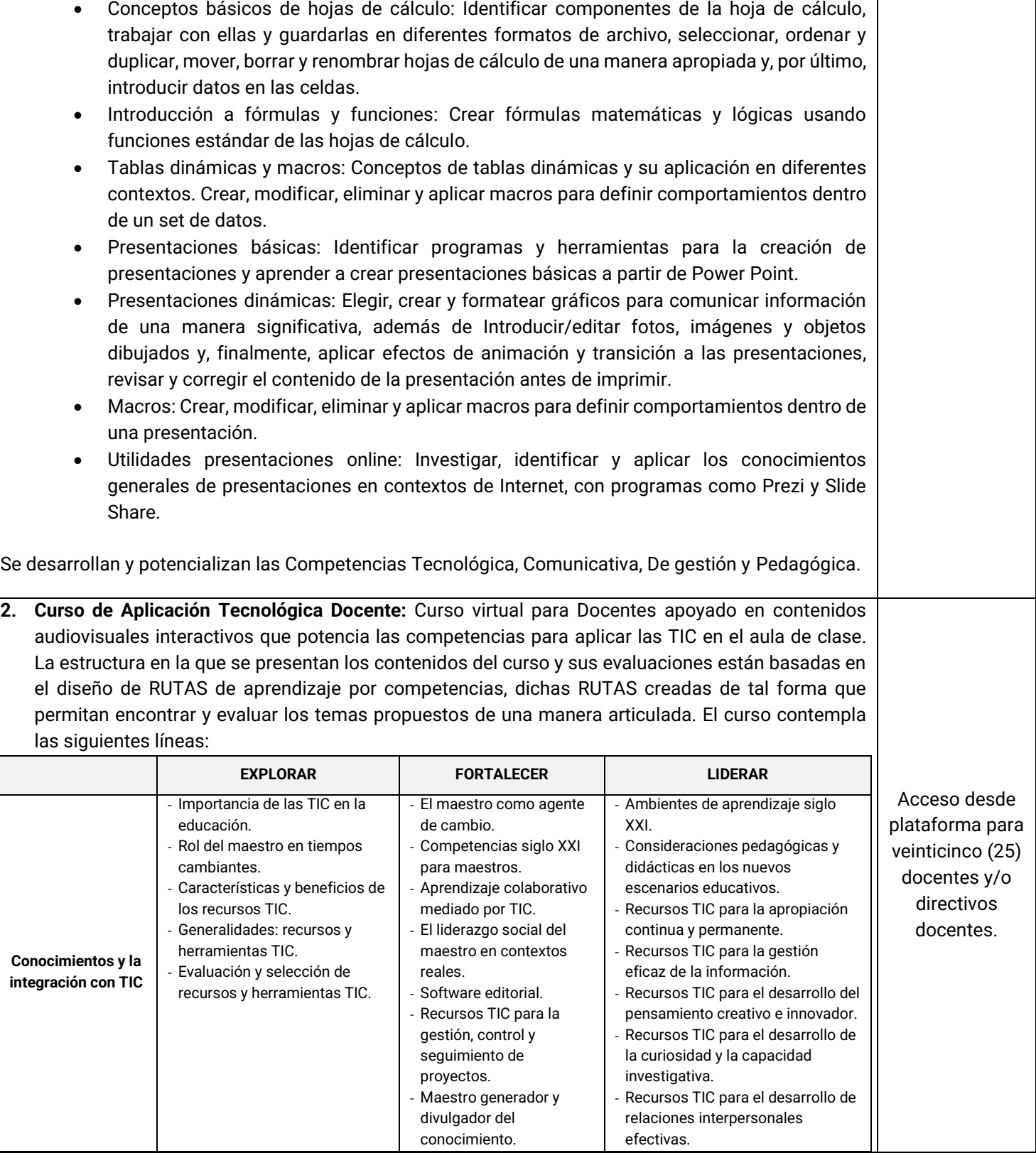

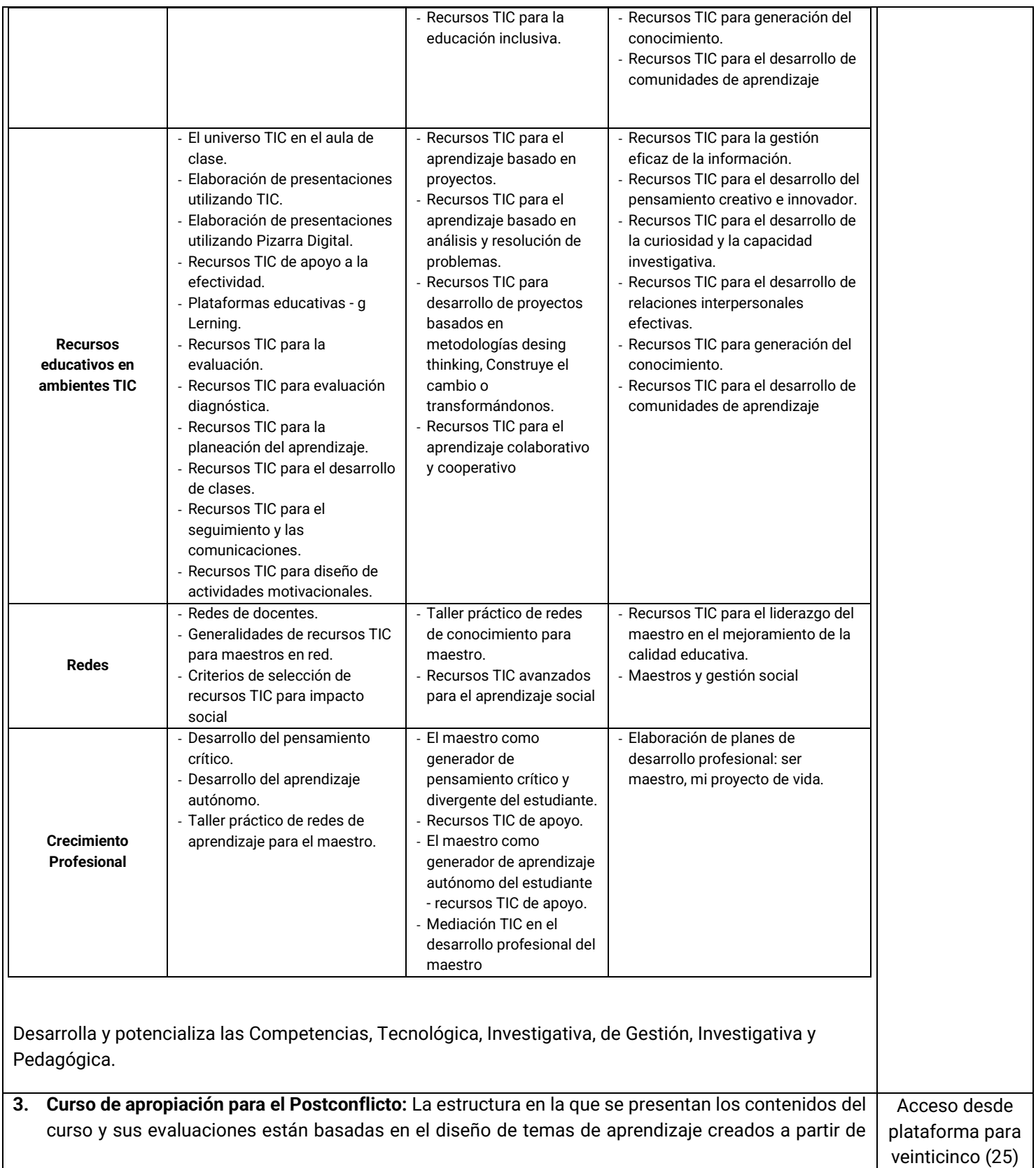

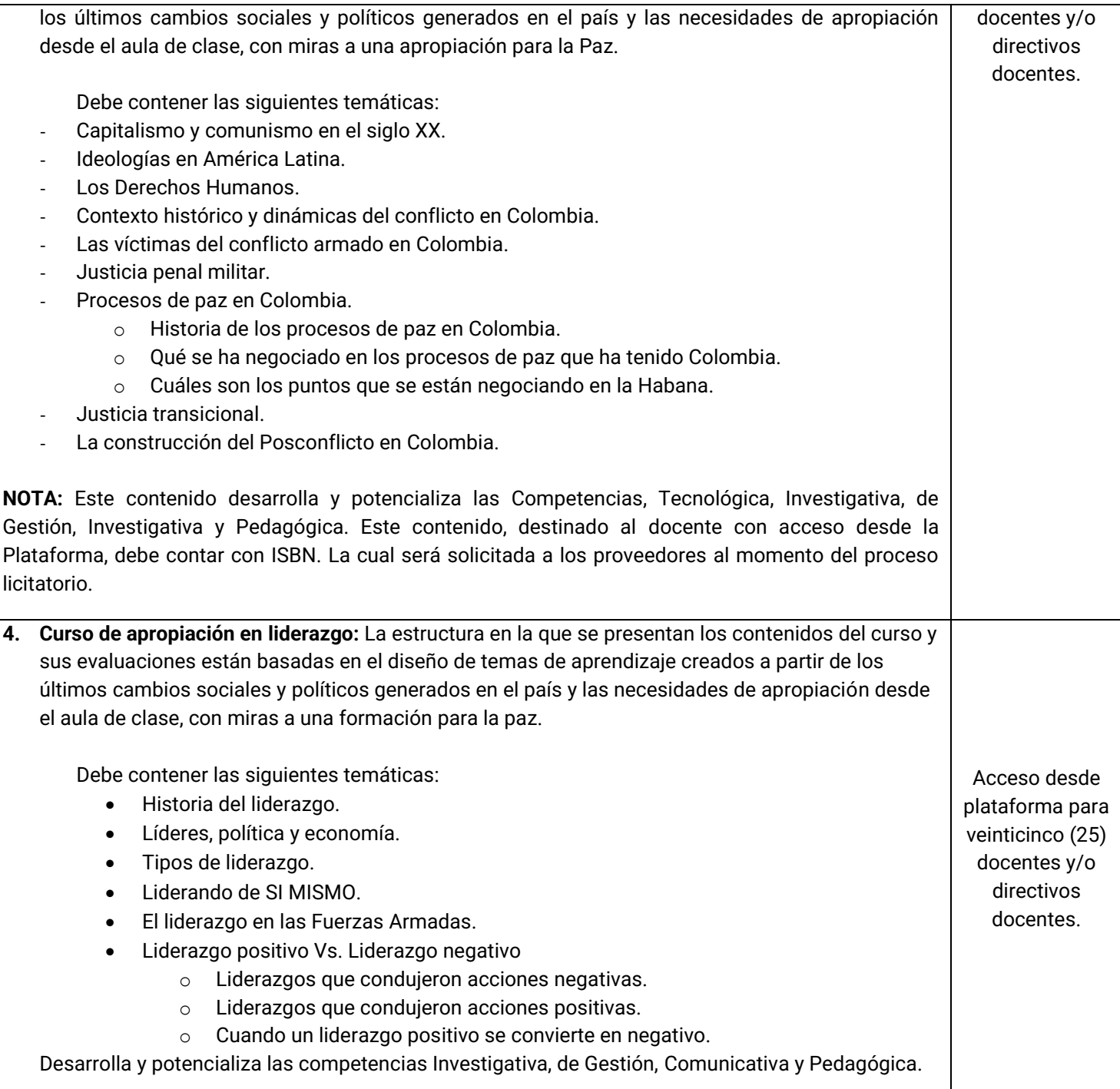

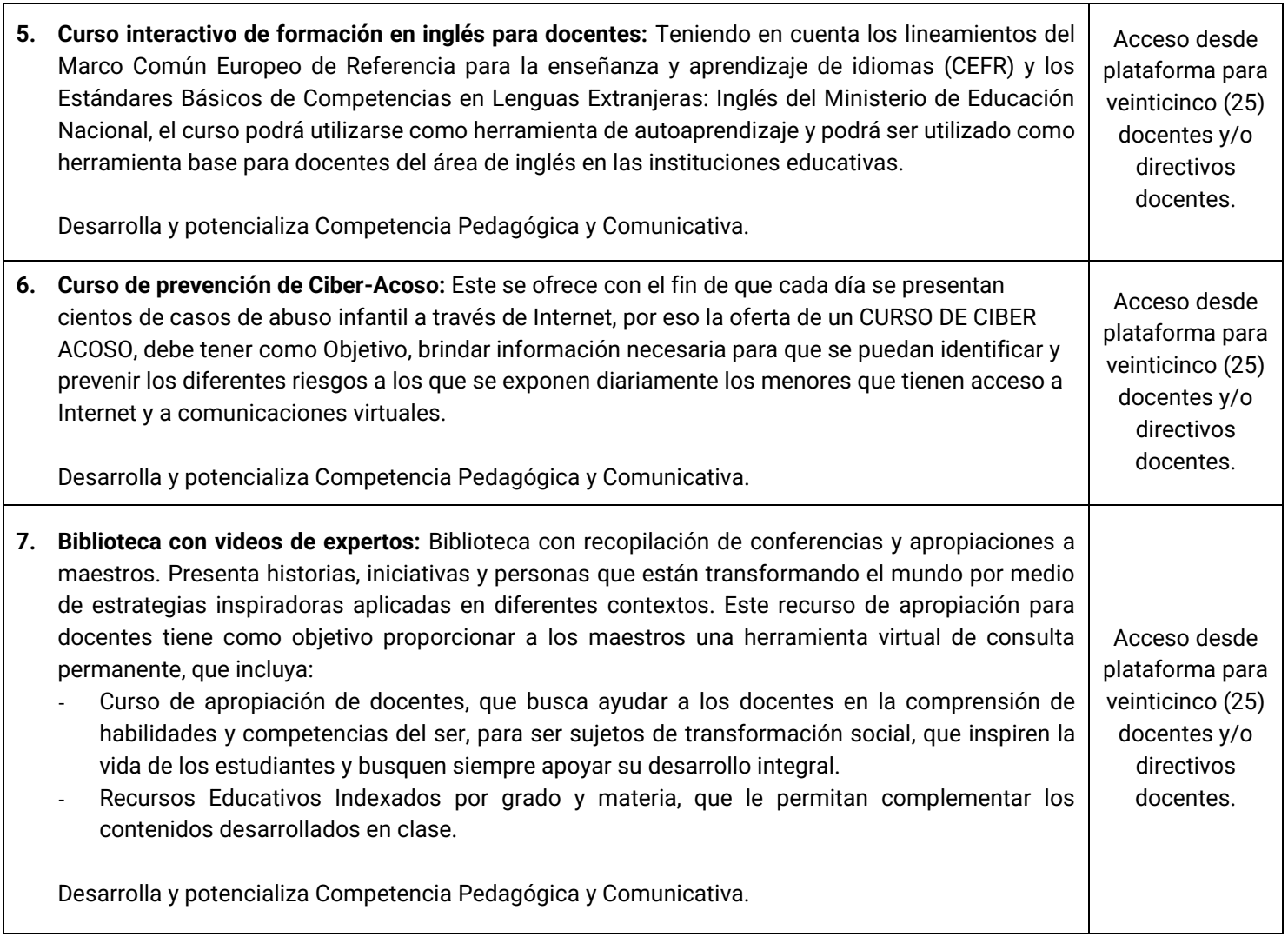

### **A.1.1.2.2 Realizar entrega de sistema de seguimiento y monitoreo al uso de las TIC en las sedes educativas públicas.**

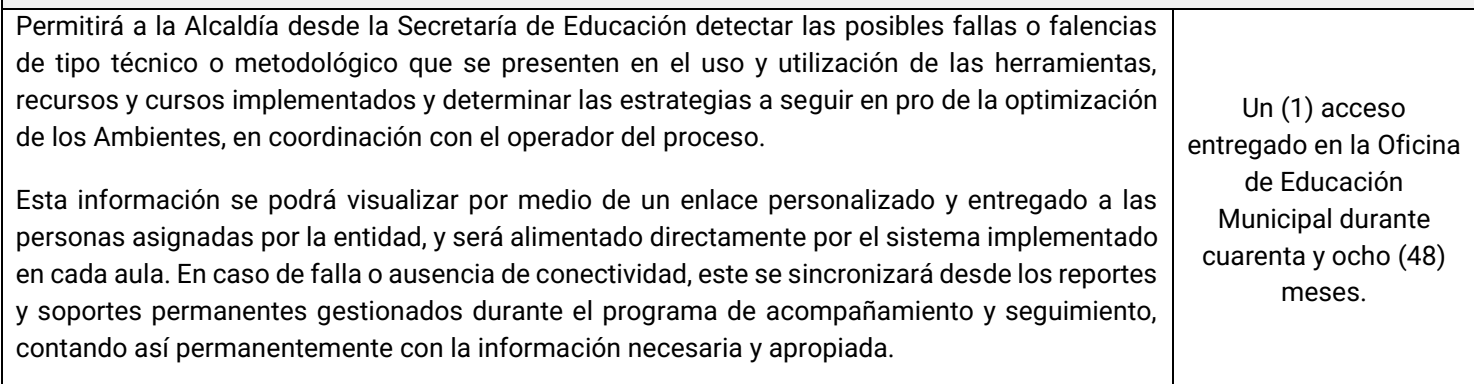

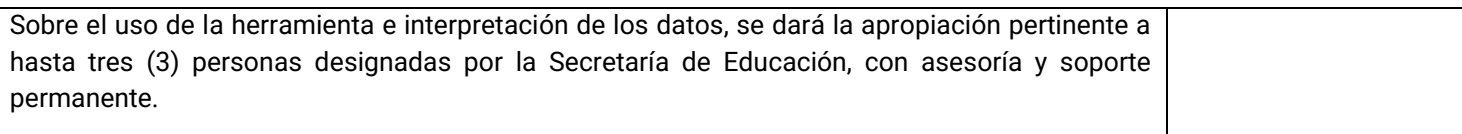

Para la actividad A.2.2.1, se tienen los siguientes entregables:

Este proyecto pretende llevar a los docentes y directivos docentes a una integración de equipos bajo nuevas tecnologías de punta, que les permita utilizar herramientas tecnológicas que faciliten su actuar diario en la gestión de innovación en los procesos de enseñanza aprendizaje y la gestión de ambientes de aprendizaje tecnológico, apoyados en los diplomados ya realizados por Computadores Para Educar- CPE y aplicando en la gestión de nuevos cursos, recursos y herramientas que es permitan dar continuidad y aplicación en el aula de clase y en sus propios procesos de apropiación.

Así, se entregará una academia en permanente actualización con cursos específicos de ofimática permanentemente actualizados, cursos de inclusión TIC en el aula con permanente actualización, recursos tecnológicos actualizados con las herramientas necesarias para generar nuevos recursos, cursos y contenidos desde ellos.

Las herramientas tecnológicas igualmente les permitirán preparar, realizar, calificar y analizar evaluaciones de manera ágil y efectiva, aplicando lo aprendió en los diplomados y complementándolo desde su experiencia práctica permanente y compartida con otros docentes.

El Proyecto contempla de igual manera la posibilidad de tomar los contenidos entregados por Colombia Aprende y plataformas de contenidos que permitan accederse y llevarlos de manera interactiva y compartida en micro redes a sitios en que no existe internet, generando y permitiendo su llegada y aprovechamiento efectivo en toda la comunidad educativa.

Los cursos y recursos a entregar en este proyecto no repiten la temática de los diplomados impartidos, sino que la complementan y facilitan la aplicación conceptual desde los docentes y estudiantes en la práctica diaria de aula.

Así, el proceso de apropiación planteado de manera continua y con acompañamiento presencial y virtual comparte los objetivos propuestos por el Estado desde CPE, el Ministerio de Educación Nacional y el Ministerio de las TIC y propende por dar una mayor aplicación desde el docente a los conceptos de apropiación TIC en pro de la mejora de la calidad de la educación , buscando desde un docente líder en la apropiación de sus estudiantes e inspirador en su vida, una mejora en su aprendizaje de manera acorde a las

exigencias del mundo actual y con metas a mediano plazo de superar los resultados obtenidos en las Pruebas del Estado, como claro medidor del mejoramiento de la calidad en la educación.

Igualmente, desde los cursos generados y compartidos por los docentes, se logra un enriquecimiento permanente de potencialización en competencias.

Para la actividad A.2.1.1 Realizar apropiación sobre el uso de las TIC para los docentes de las sedes educativas se tienen los siguientes entregables:

#### **Cuadro 3. Descripción y características técnicas formación y acompañamiento en uso y apropiación de las TIC para los docentes de sedes educativas públicas.**

**A.2.1.1.1 Realizar caracterización y pruebas de seguimiento a docentes beneficiados.**

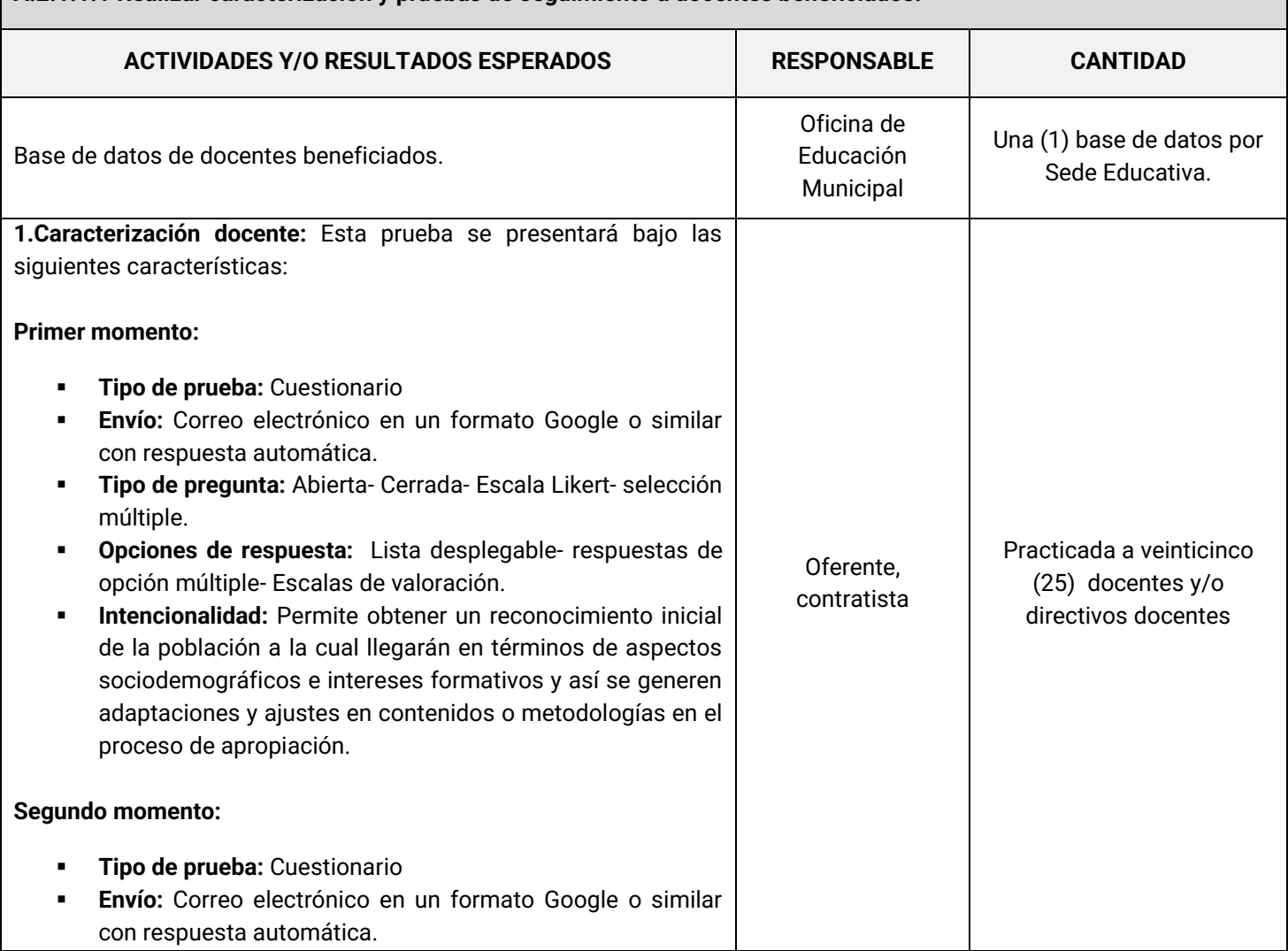

67

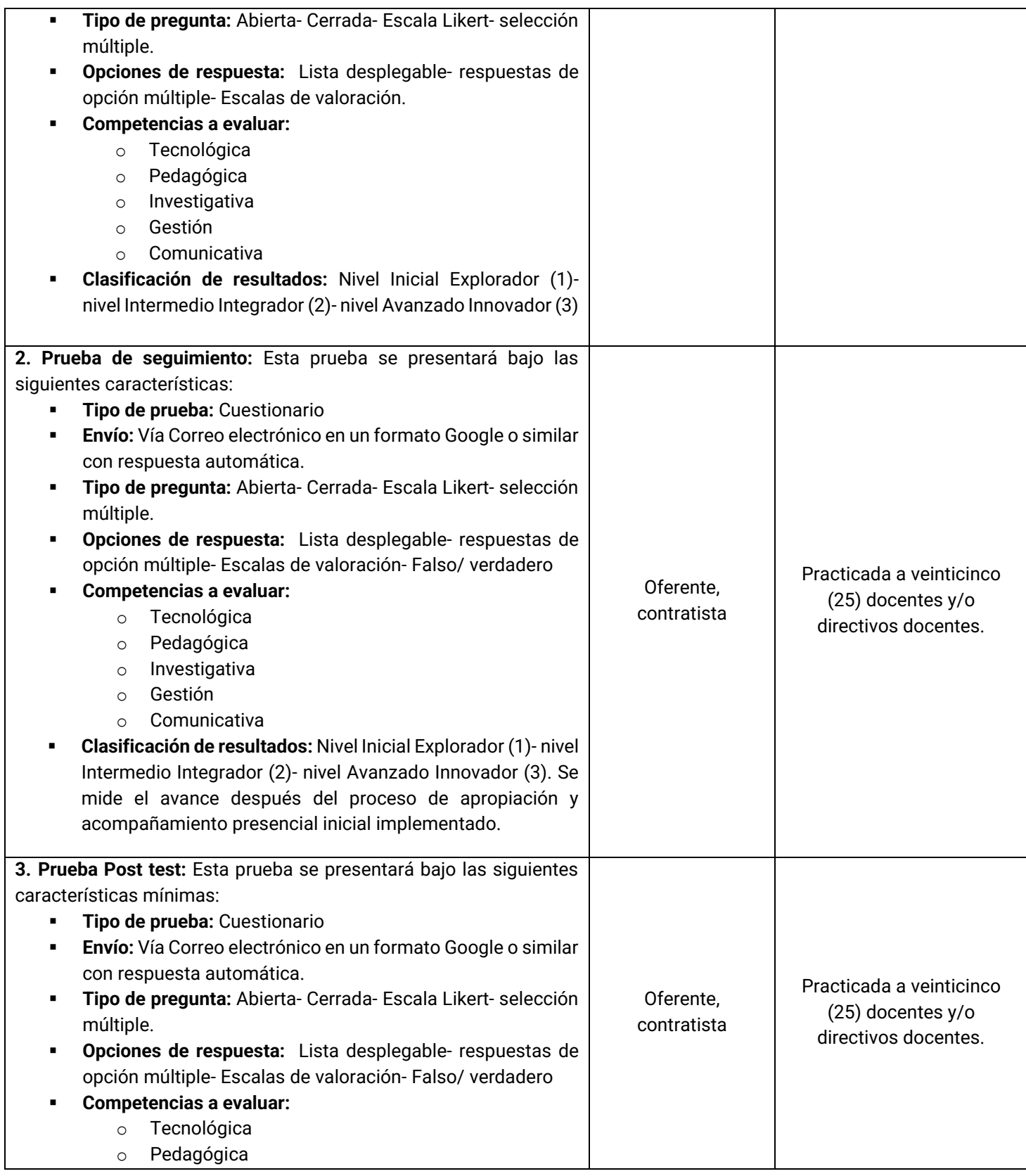

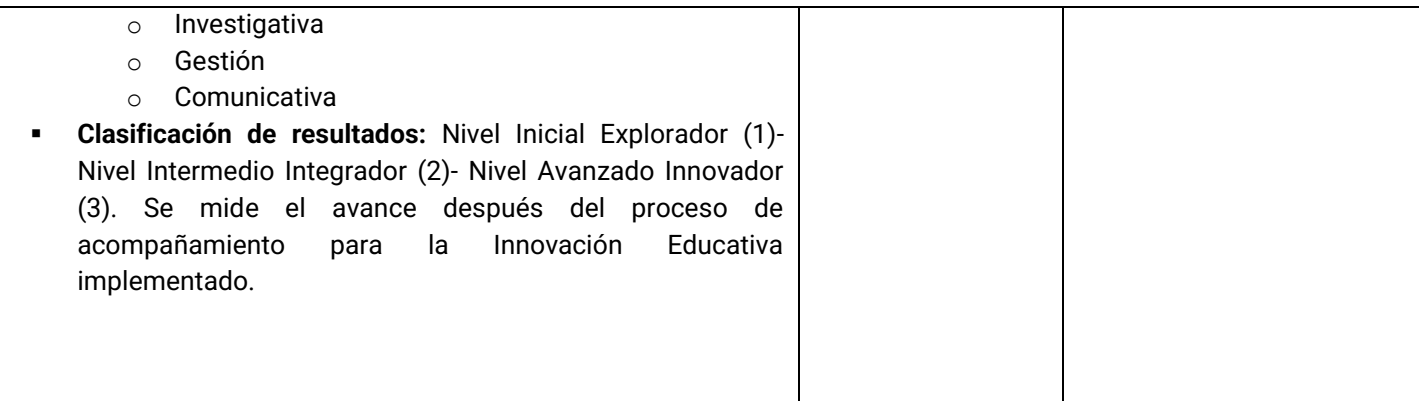

#### **A.2.1.1.2 Entrega de un programa de apropiación y acompañamiento a docentes.**

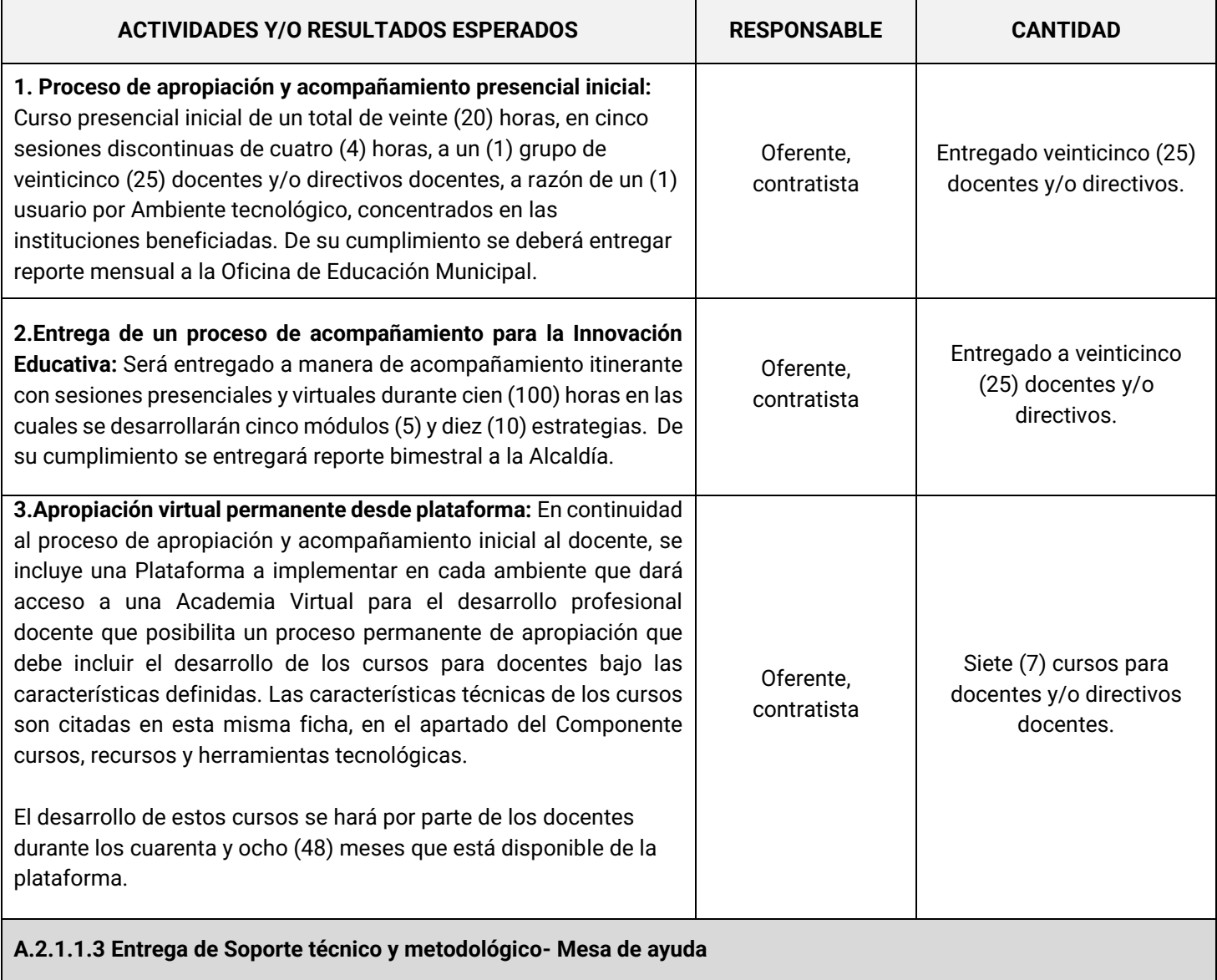

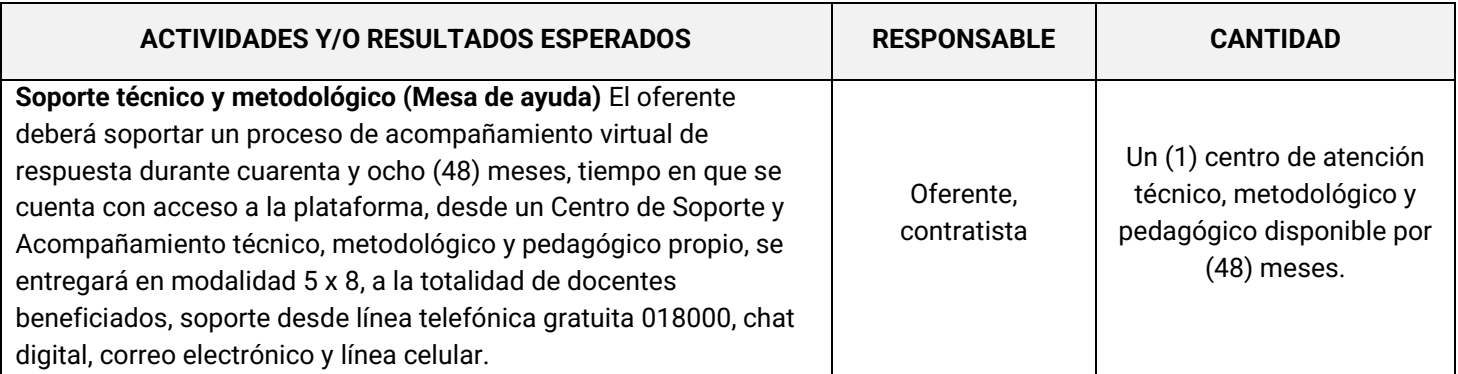

#### **SOSTENIBILIDAD DEL PROYECTO**

#### ▪ **Desde licenciamiento plataforma.**

La plataforma estará disponible durante cuarenta y ocho (48) meses para un (1) docente por aula, durante este tiempo tendrán habilitadas todas las herramientas tanto para trabajo online y offline con el Asistente Tecnológico del Docente. Al finalizar el periodo la plataforma podrá ser renovada por el docente, la Institución o la entidad territorial.

Sin embargo, el no contar con la licencia, no afecta el acceso a herramientas y beneficios ya que podrá acceder con su Asistente Tecnológico del Docente y algunas opciones de la versión gratis de la plataforma. La versión gratuita le permitirá crear clases interactivas con menos de las funciones de la licencia adquiridas y utilizarlas para presentar de manera online a sus estudiantes. Además, como cuenta con el dispositivo Asistente Tecnológico del Docente seguirá accediendo a las herramientas y beneficios que este trae.

La versión gratuita le permitirá crear clases interactivas con tres (3) tipos de opciones (falso o verdadero, selección única y selección múltiple), podrá buscar clases creadas por otros maestros y utilizarlas para presentar de manera online a sus estudiantes. Además, por medio del Asistente Tecnológico del Docente seguirá accediendo a las herramientas y beneficios que este trae como: acceder al repositorio de contenidos descargados en el asistente, crear creación de exámenes físicos, salida aleatoria al tablero, utilizar la función de Pizarra Digital, subir contenidos propios al hotspot de contenidos y acceder a la cámara de realidad aumentada.

En caso de que alguno de los docentes beneficiados no continúe en el sistema educativo o institución educativa beneficiada, se hará una reasignación tanto del acceso a la plataforma y de los dispositivos entregados, a un nuevo docente o a quien el rector asigne para este fin.

#### ▪ **Sostenibilidad desde el Centro de soporte técnico y metodológico.**

Los docentes podrán encontrar apoyo técnico, metodológico y pedagógico permanente desde Centro de soporte (el cual cuenta con líneas telefónicas, línea de atención gratuita, WhatsApp y correo electrónico). Este componente apunta a la sostenibilidad del proyecto, ya que uno de los objetivos establecidos es buscar garantizar una apropiación eficaz de las herramientas y metodologías entregadas durante cuarenta y ocho (48) meses, tiempo en que se cuenta con acceso a la plataforma.

Por lo anterior, se busca entregar todos los canales de comunicación y apoyo para que los maestros beneficiados puedan acceder a ellos y que no vean afectado su proceso de implementación y uso de herramientas.

#### ▪ **Sostenibilidad desde Red de aprendizaje**

Además, como apoyo a la sostenibilidad lo docentes tienen la posibilidad de participar de una Red de aprendizaje, la cual es una comunidad de práctica docente establecida alrededor de los maestros que han sido impactados y beneficiados por los proyectos anteriores y similares en el país. Este es un espacio de co-construcción en el cual podrán participar los docentes beneficiados de este proyecto. En la red se espera el aporte de sus saberes y sus capacidades, generando un espacio de conocimiento, culturas y habilidades, que favorece la transformación social.

El esquema de la Red permite la identificación y presentación de cada docente, su georreferenciación y la de su aula, además se cuenta con espacios para compartir las experiencias derivadas del proceso de implementación, un espacio para consultar, preguntar o debatir sobre diversas temáticas y como una de las actividades dinamizadoras se plantea el desarrollo de proyectos colaborativos entre los docentes de diferentes zonas.

La Red es parte de las estrategias de sostenibilidad, pues permitirá que los docentes puedan seguir conectados, trabajando, compartiendo, colaborando y aprendiendo más allá del espacio y tiempo de los cuarenta y ocho (48) meses proyectados en el proyecto. Dentro de los objetivos de la red, está el crear proyectos colaborativos entre docentes de diferentes ciudades y/o países inscritos en esta misma red.

#### ▪ **Elementos tecnológicos**

En cuanto al uso de los elementos entregados, en el primer año se realizará soporte técnico y mantenimiento preventivo de acuerdo con la garantía que presente el operador. A partir del año dos (2) el mantenimiento correctivo, monitoreo y reportes para el uso adecuado de los insumos entregados será responsabilidad de las Instituciones Educativas beneficiadas. El software y las licencias entregadas, de acuerdo con las propuestas económicas recibidas cuenta con garantía durante cuarenta y ocho (48) meses.

Los bienes entregados en cada componente entrarán en el inventario de la Entidad Territorial y quedarán a cargo de estas, sin embargo, cada uno de los rectores de las Instituciones Educativas Oficiales beneficiadas, realizarán el adecuado uso y utilización de estas herramientas y también velarán por la custodia y seguridad de estas.

Los servicios obtenidos como cursos, recursos, herramientas y demás, se podrán vigilar y realizar seguimiento desde el observatorio educativo el cual permite que desde la Secretaría de Educación se mida el uso, creación de cursos, accesos de los cuales se velará que los servicios entregados no estén inactivos.

Elaboró:

**YEISON URREGO GARCIA** Director de Programas Sociales.